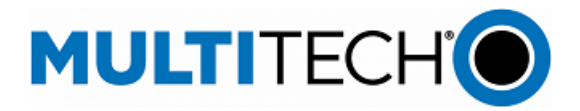

# **Software Release Notes**

**mPower® Edge Intelligence Software Includes mPower 6.3.4**

# **Models Impacted:**

**MultiTech Conduit® Gateway MultiTech Conduit® IP67 Base Station MultiTech Conduit® IP67 200 Series Base Station MultiTech Conduit® AP Access Point**

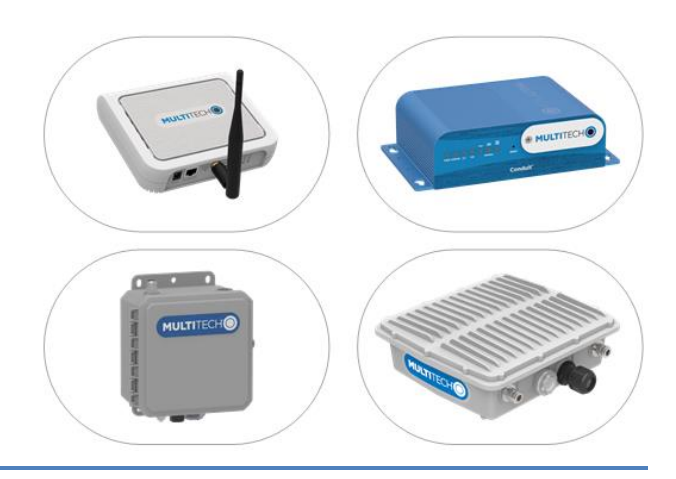

**Contents**

#### **Overview**

This document includes the release notes and cumulative changelog for mPower Edge Intelligence embedded software. Detailed information is listed in reverse chronological order, starting with the latest mPower release.

The latest version includes new features and enhancements to avoid service interruptions for MultiTech 4G-LTE gateways deployed in the European Union and United Kingdom. For more information on 2G and 3G network sunset, visi[t https://multitech.com/lte-migration/](https://multitech.com/lte-migration/)

#### **Updated mPower 6.x.x release notes are available [< here >](https://multitech.com/wp-content/uploads/mPower-Software-6.x.x-Conduit-Gateways.pdf)**

#### **Downloadable Versions:**

- mPower 6.3.4 Availability: March 2024
- mPower 6.3.2 Availability: January 2024
- mPower 6.3.1 Availability: November 2023
- Visit<http://www.multitech.net/developer/downloads/>

mPower™ Edge Intelligence is MultiTech's embedded software offering delivering network flexibility and enhanced security and manageability for scalable Industrial Internet of Things (IIoT) solutions. mPower Edge Intelligence simplifies integration with a

variety of popular upstream IoT platforms to streamline edge-to-cloud data management and analytics, while also providing the programmability and processing capability to execute critical tasks at the edge of the network to reduce latency, control network and cloud services costs, and ensure core functionality – even in instances when network connectivity may not be available.

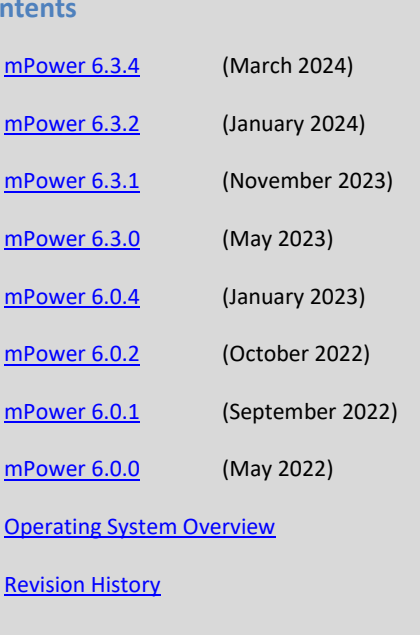

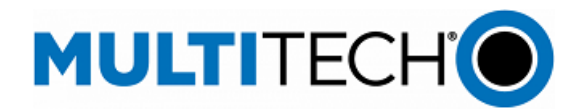

<span id="page-1-0"></span>**mPower 6.3.4 Changelog and Overview**

Released: March 2024 Status: Downloadable/Shipping

Updates in mPower 6.3.4, fro[m mPower 6.3.2](#page-4-0)

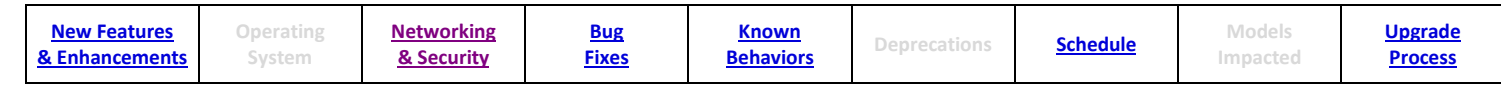

#### <span id="page-1-1"></span>**New Features & Enhancements (mPower 6.3.4)**

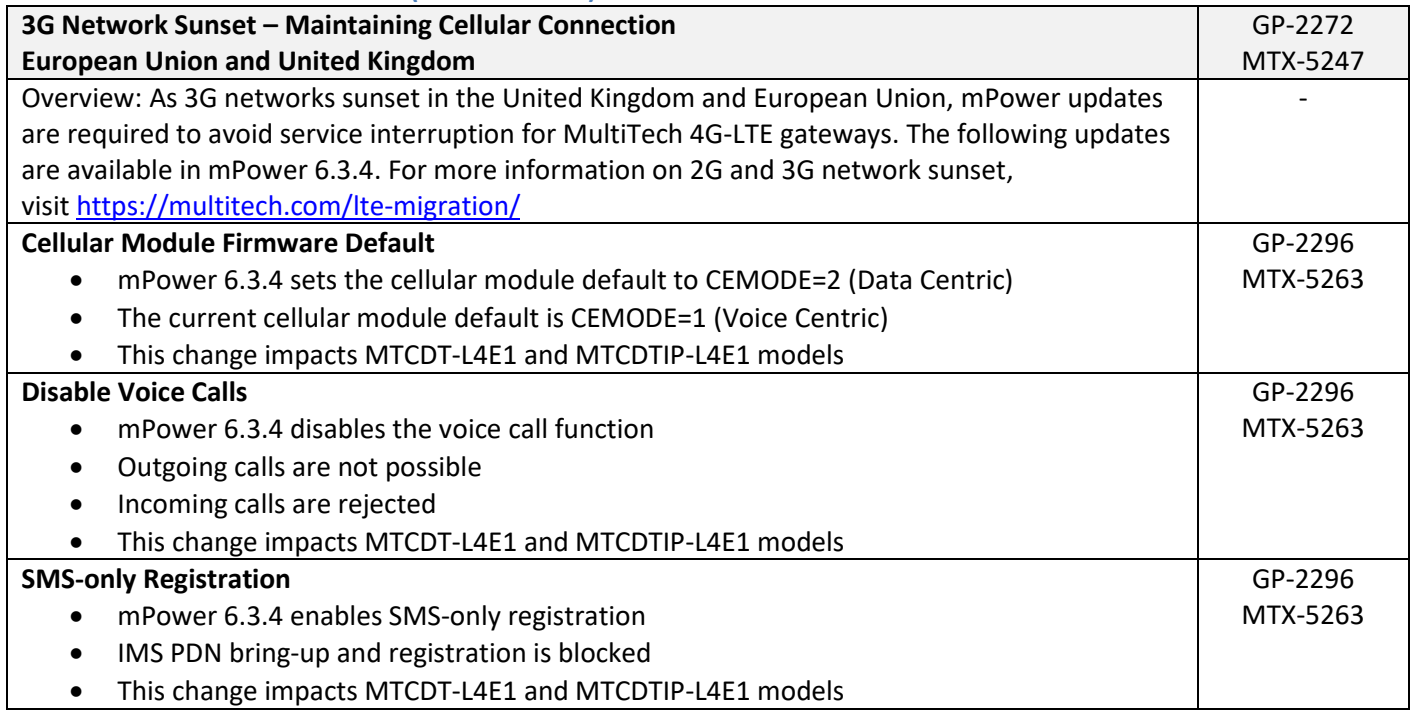

<span id="page-1-3"></span><span id="page-1-2"></span>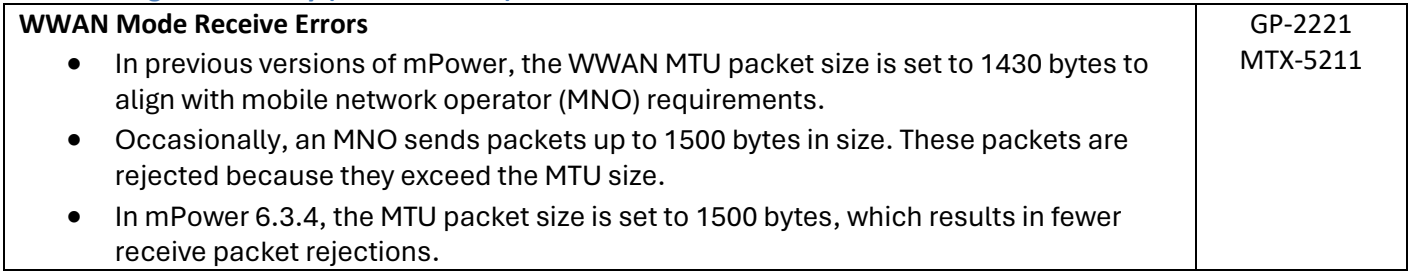

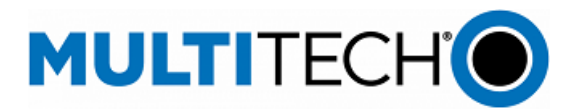

# **Bug Fixes (mPower 6.3.4)**

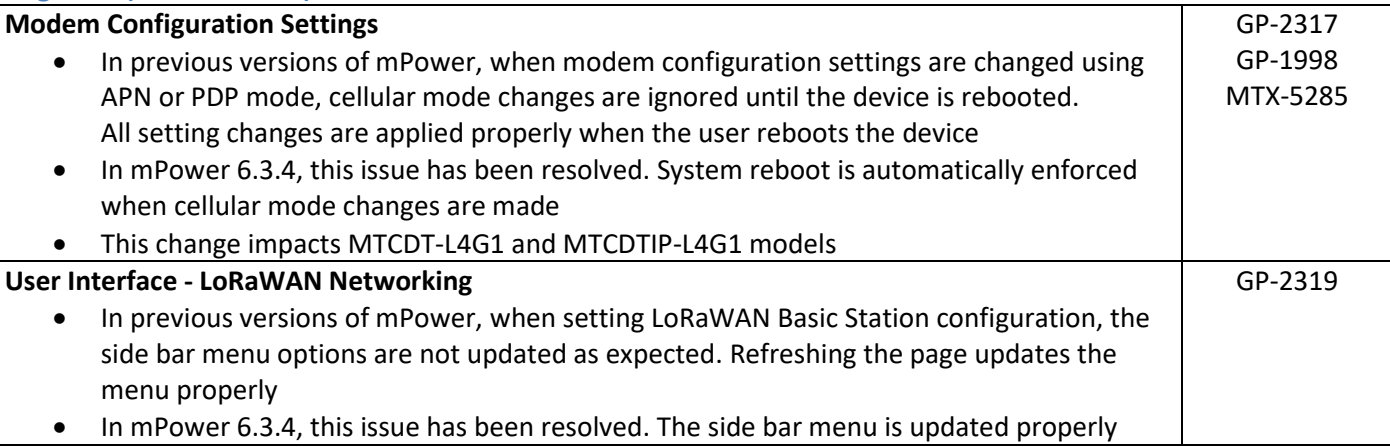

# **Known Behaviors (mPower 6.3.4)**

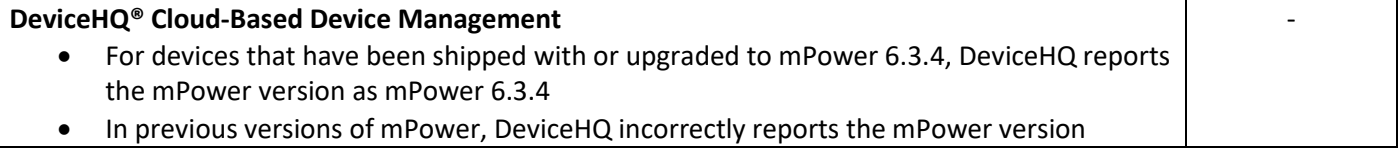

#### <span id="page-2-0"></span>**Schedule (mPower 6.3.4)**

- Downloadable Versions
	- o mPower 6.3.4 Availability: March 2024
		- Visi[t http://www.multitech.net/developer/downloads/](http://www.multitech.net/developer/downloads/)
	- o DeviceHQ: March 2024
- Manufacturing Updates: European Union, United Kingdom, and Global Models
	- o Models Impacted
		- MultiTech Conduit® Gateway: MTCDT-L4E1, MTCDT-L4G1-868
		- MultiTech Conduit® IP67 Base Station: MTCDTIP-L4E1, MTCDTIP-L4G1-868
		- MultiTech Conduit<sup>®</sup> IP67 200 Series Base Station: MTCDTIP2-L4E1
		- MultiTech Conduit® AP Access Point: MTCAP-L4E1, MTCAP2-L4E1
	- o Device shipments starting in April 2024 will include mPower 6.3.4
- Manufacturing Updates: All other models
	- o Download only

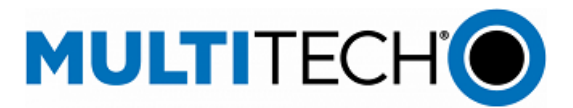

#### <span id="page-3-0"></span>**Upgrade Process (mPower 6.3.4)**

To install mPower 6.3.4, the Conduit gateway must be upgraded to mPower 6.0.0 or higher. Customers that are running earlier versions of mPower should use the following upgrade process.

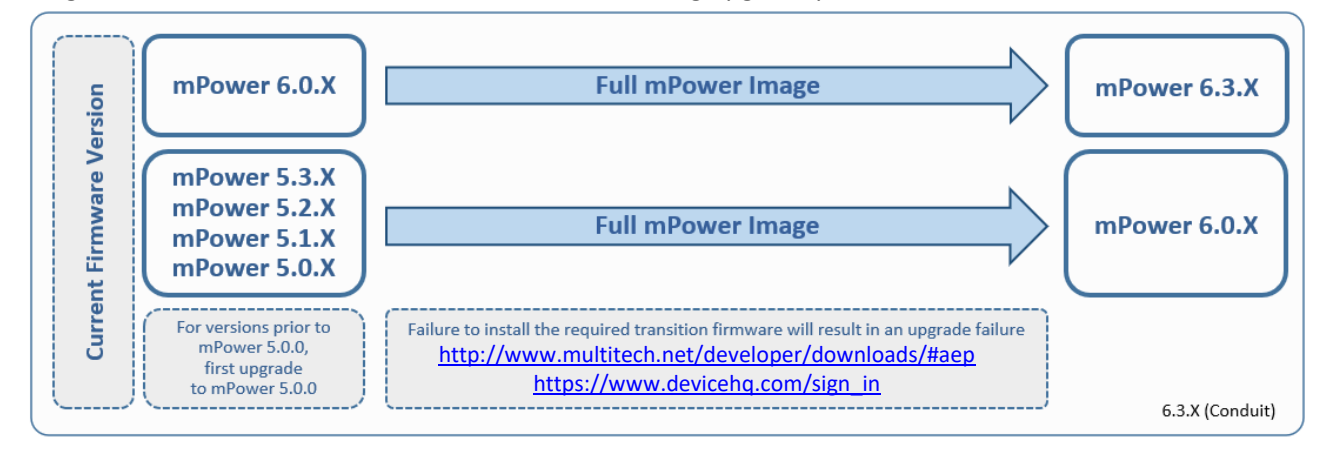

Using an old configuration file on new Conduit devices may result in the new devices becoming non-functional. To successfully update new Conduit devices, create separate configuration templates for each type of Conduit device:

- Hardware model (MTCDT, MTCDTIP)
- Hardware version (MTCDT-0.1, MTCDT-0.2, MTCDTIP-0.0, MTCDTIP-0.1)
- Cellular radio (-L4G1, -L4N1, -L4E1)
- mPower version (mPower 5.3.7, mPower 5.3.8s-s1, mPower 6.0.4)

When upgrading a device fleet:

- 1. Upgrade the mPower version on one device
- 2. Modify the user-specific configuration settings
- 3. Perform in-house testing and adjust settings if necessary
- 4. Use the newly developed configuration file as part of field updates when the new version of mPower is widely deployed

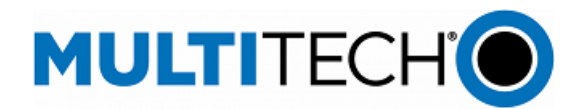

-

<span id="page-4-0"></span>**mPower 6.3.2 Changelog and Overview** Released: January 2024

Status: Downloadable

Updates in mPower 6.3.2, fro[m mPower 6.3.1](#page-7-0)

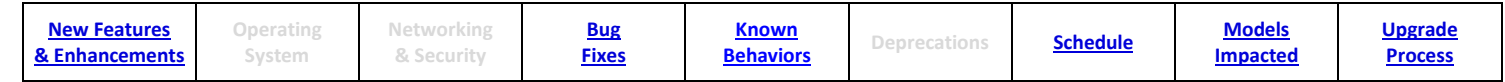

# **New Features & Enhancements (mPower 6.3.2)**

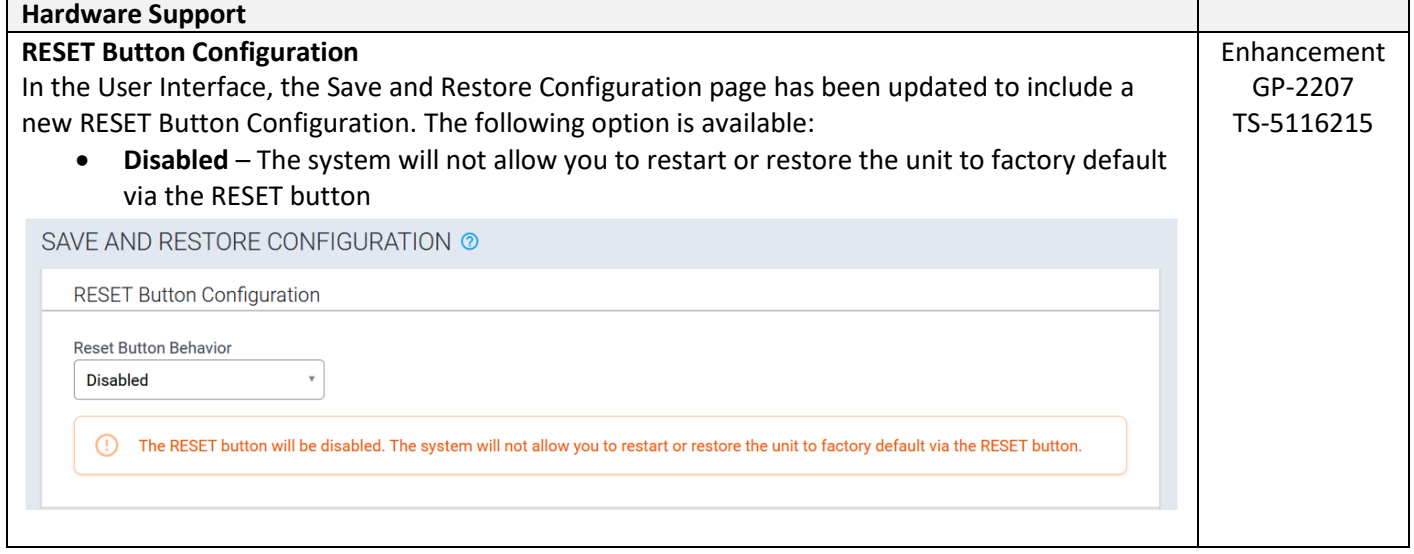

#### <span id="page-4-1"></span>**Bug Fixes (mPower 6.3.2)**

# **LoRa Basic Station**

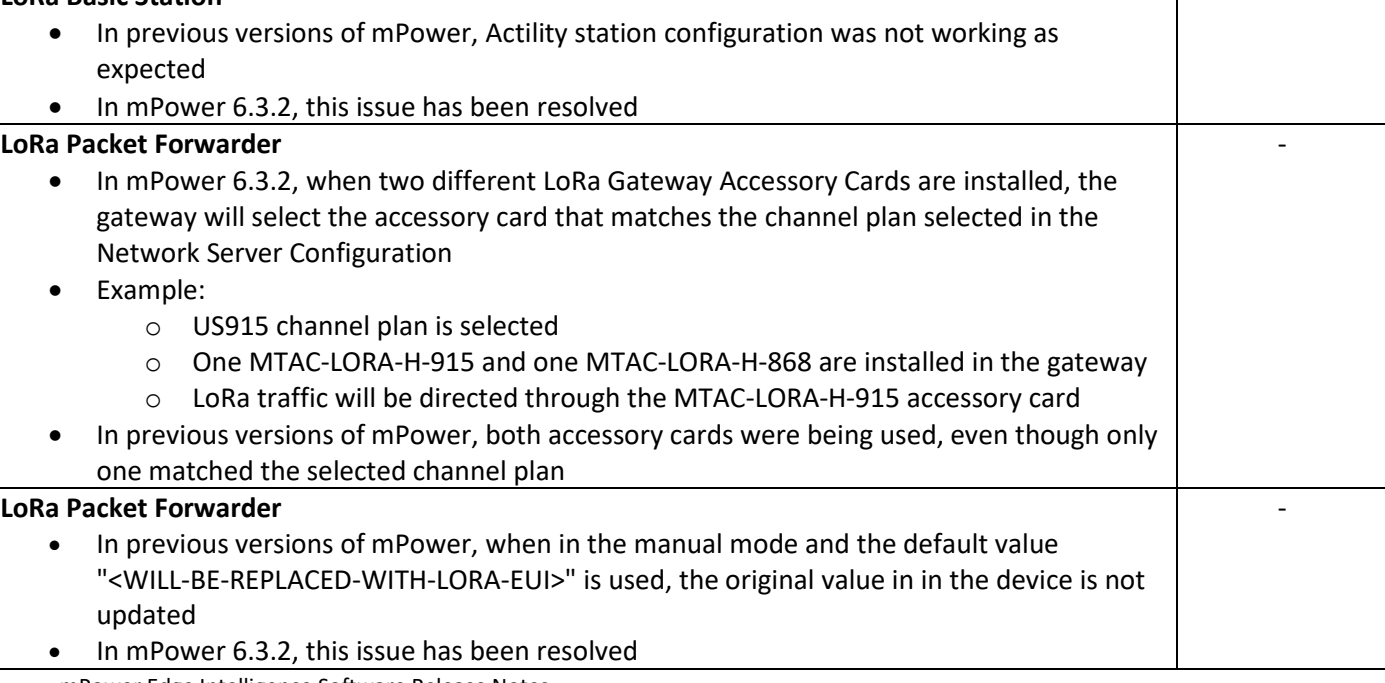

mPower Edge Intelligence Software Release Notes Page 5 of 63 Subject to Revision [support.multitech.com](https://support.multitech.com/)

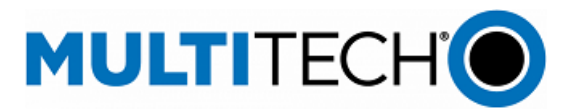

-

-

#### **Bug Fixes (mPower 6.3.2)**

#### **Cloud Connector**

- In previous versions of mPower, HTTP protocol uplinks were blocked on MQTT lock
- In mPower 6.3.2, this issue has been resolved

# <span id="page-5-0"></span>**Known Behaviors (mPower 6.3.2)**

# **DeviceHQ® Cloud-Based Device Management**

• For devices that have been shipped with or upgraded to mPower 6.3.2, DeviceHQ reports the mPower version as mPower 6.3.7

# <span id="page-5-1"></span>**Schedule (mPower 6.3.2)**

- **Downloadable Versions** 
	- o mPower 6.3.2 Availability: January 2024
		- Visi[t http://www.multitech.net/developer/downloads/](http://www.multitech.net/developer/downloads/)
	- o DeviceHQ: January 2024

# <span id="page-5-2"></span>**Models Impacted (mPower 6.3.2)**

- MultiTech Conduit<sup>®</sup> Gateway
	- o MTCDT-240A, MTCDT-246A, MTCDT-247A
	- o MTCDT-L4E1, MTCDT-L4G1, MTCDT-L4N1, MTCDT-LAT3, MTCDT-LAP3, MTCDT-LDC3, MTCDT-LSB3 Hardware versions: MTCDT-0.1, MTCDT-0.2
- **MultiTech Conduit<sup>®</sup> IP67 Base Station** 
	- o MTCDTIP-266A, MTCDTIP-267A
	- o MTCDTIP-L4E1, MTCDTIP-L4G1, MTCDTIP-L4N1, MTCDTIP-LAP3, MTCDTIP-LDC3, MTCDTIP-LSB3 Hardware versions: MTCDTIP-0.0, MTCDTIP-0.1
- MultiTech mCard™ Gateway Accessory Cards
	- o MTAC-LORA-H-868, MTAC-LORA-H-915, MTAC-LORA-H-923-JP
	- o MTAC-003E00, MTAC-003U00
	- o MTAC-GPIO, MTAC-MFSER-DTE, MTAC-MFSER-DCE, MTAC-ETH, MTAC-XDOT
	- o Note: MultiTech mCard available individually and in select Conduit gateways (MTCDT-series) and IP67 base stations (MTCDTIP- series)
- **MultiTech Conduit® IP67 200 Series Base Station** 
	- o MTCDTIP2-EN
	- o MTCDTIP2-L4E1, MTCDTIP2-LNA3
	- o Hardware Version: MTCAP-0.3
- <span id="page-5-3"></span>MultiTech Conduit<sup>®</sup> AP Access Point
	- o MTCAP-868, MTCAP2-868, MTCAP-915, MTCAP2-915
	- o MTCAP-L4E1, MTCAP2-L4E1, MTCAP-LNA3, MTCAP2-LNA3
	- o Hardware Version: MTCAP-0.0, MTCAP-0.1, MTCAP-0.2

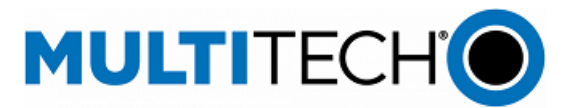

#### **Upgrade Process (mPower 6.3.2)**

To install mPower 6.3.2, the Conduit gateway must be upgraded to mPower 6.0.0 or higher. Customers that are running earlier versions of mPower should use the following upgrade process.

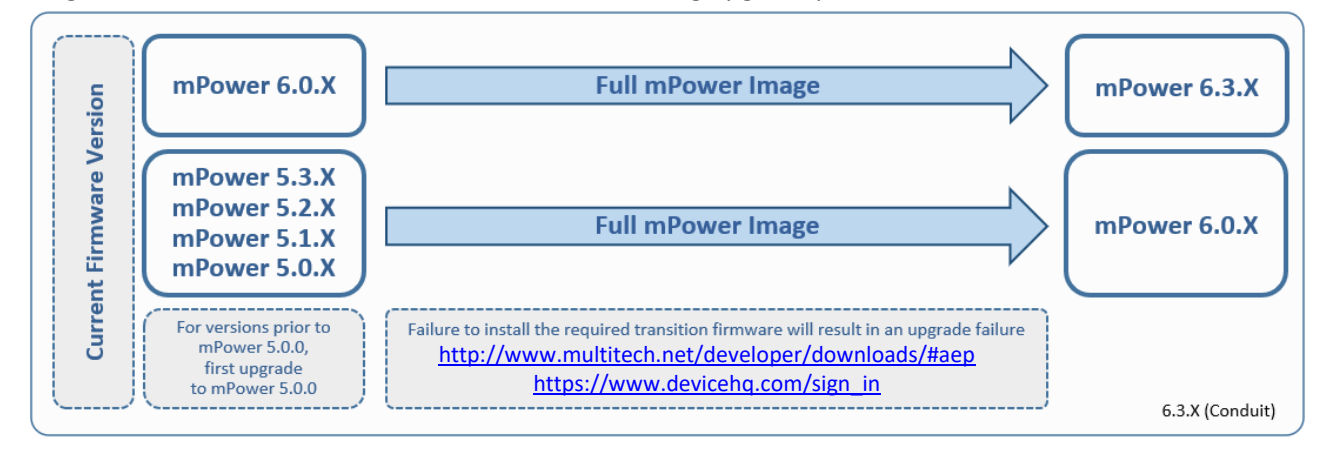

Using an old configuration file on new Conduit devices may result in the new devices becoming non-functional. To successfully update new Conduit devices, create separate configuration templates for each type of Conduit device:

- Hardware model (MTCDT, MTCDTIP)
- Hardware version (MTCDT-0.1, MTCDT-0.2, MTCDTIP-0.0, MTCDTIP-0.1)
- Cellular radio (-L4G1, -L4N1, -L4E1)
- mPower version (mPower 5.3.7, mPower 5.3.8s-s1, mPower 6.0.4)

When upgrading a device fleet:

- 1. Upgrade the mPower version on one device
- 2. Modify the user-specific configuration settings
- 3. Perform in-house testing and adjust settings if necessary
- 4. Use the newly developed configuration file as part of field updates when the new version of mPower is widely deployed

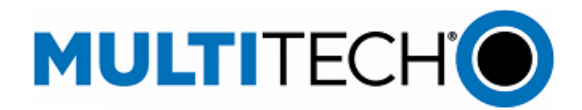

<span id="page-7-0"></span>**mPower 6.3.1 Changelog and Overview**

Released: November 2023 Status: Downloadable

Updates in mPower 6.3.1, fro[m mPower 6.3.0](#page-19-0)

<span id="page-7-1"></span>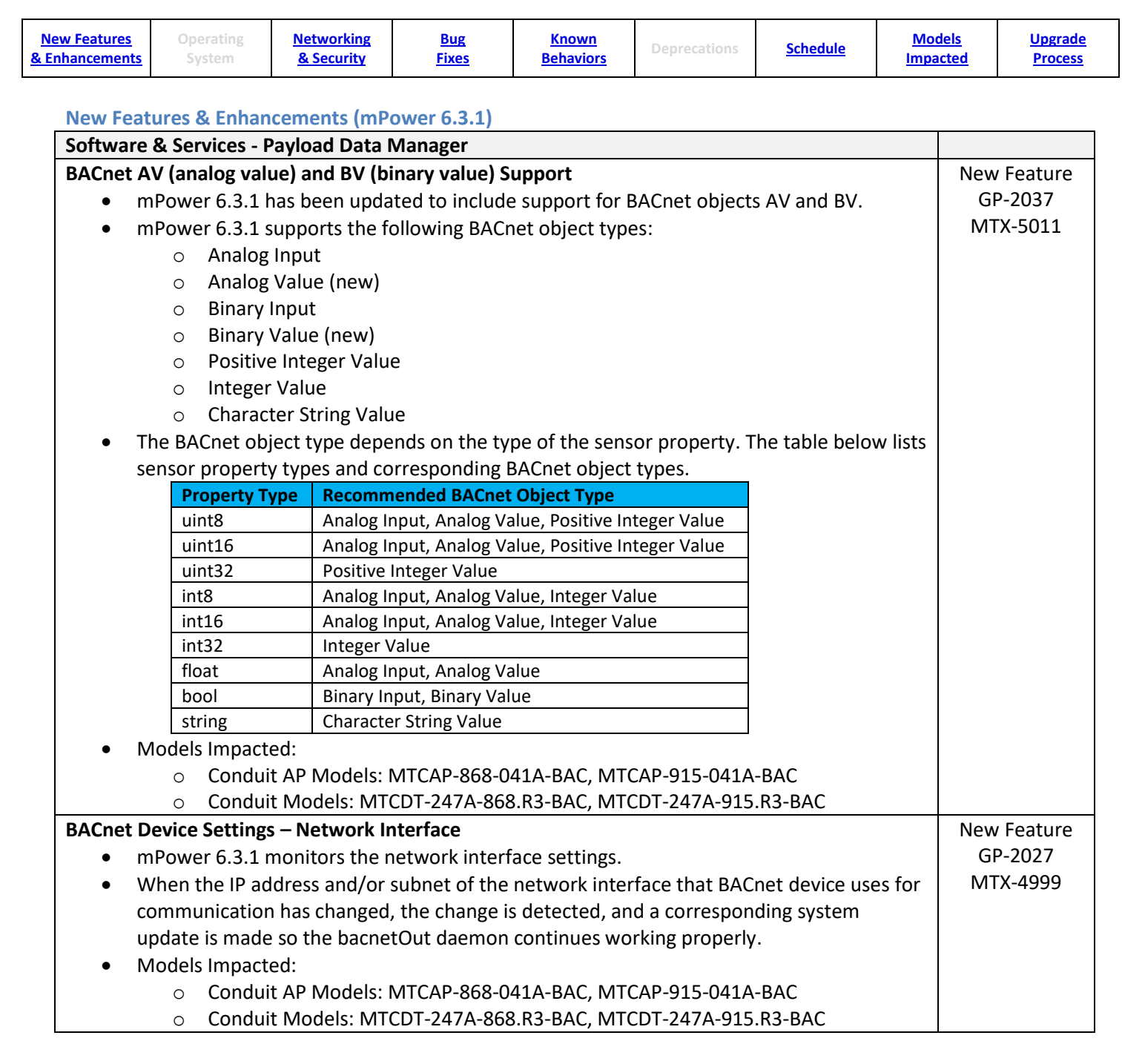

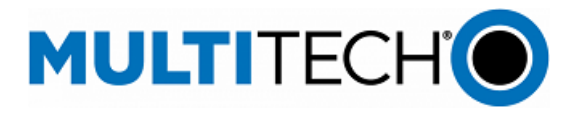

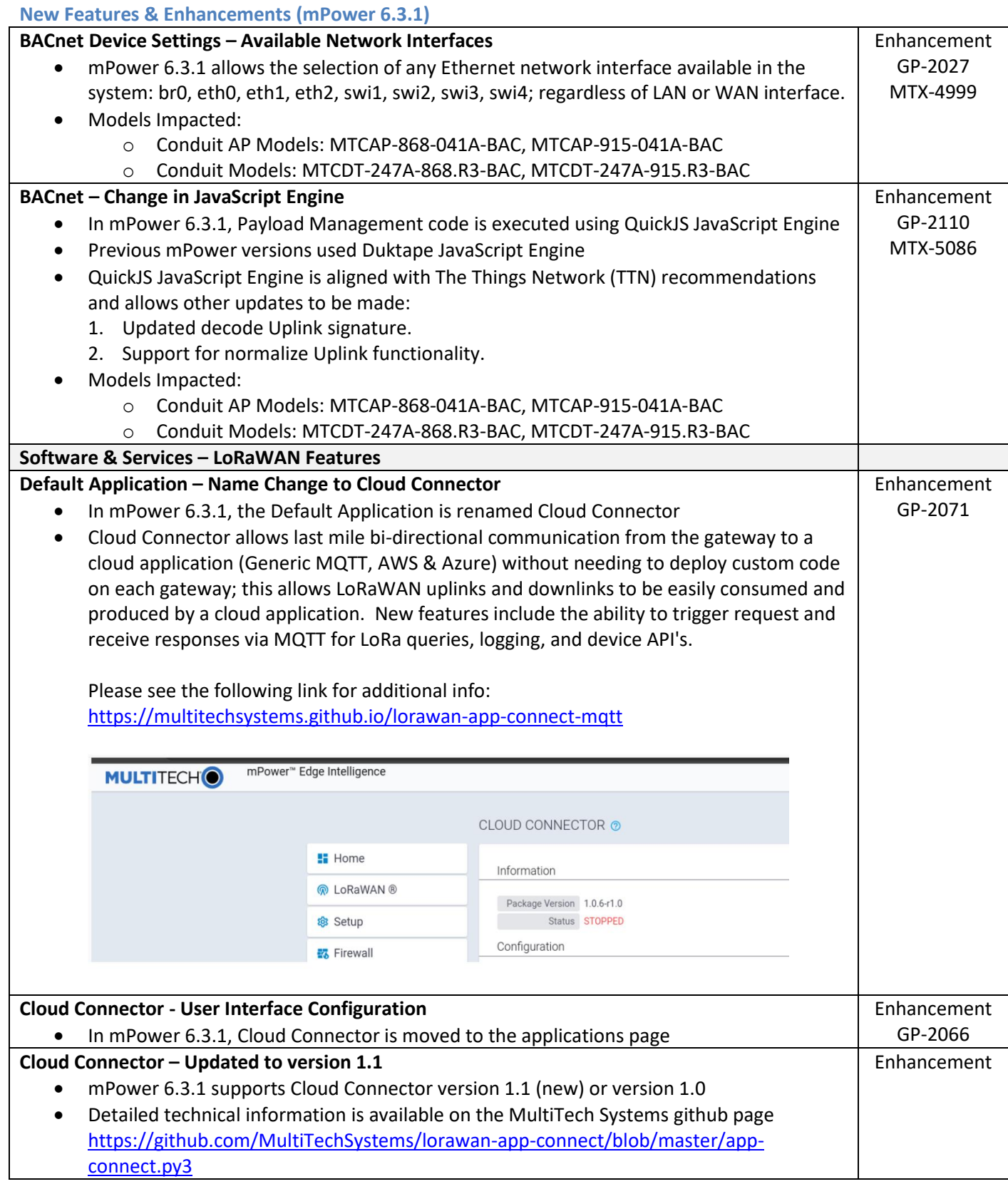

mPower Edge Intelligence Software Release Notes Page 9 of 63 Subject to Revision [support.multitech.com](https://support.multitech.com/)

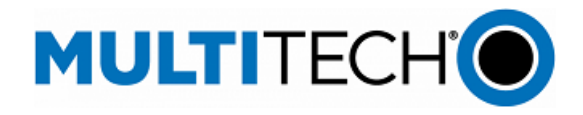

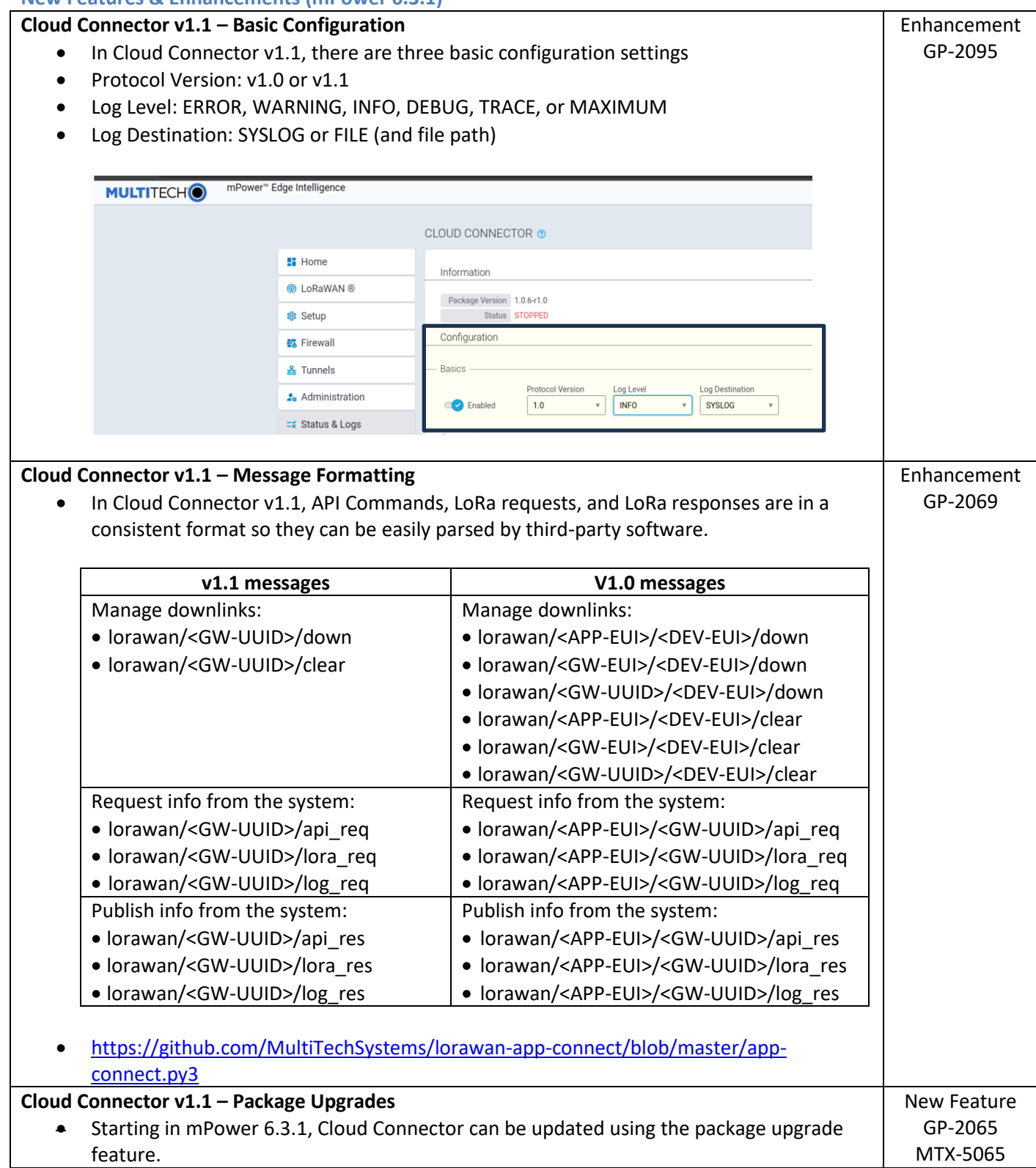

mPower Edge Intelligence Software Release Notes Page 10 of 63 Subject to Revision [support.multitech.com](https://support.multitech.com/)

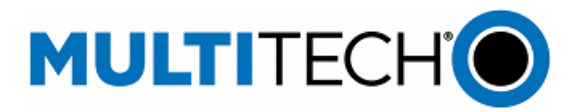

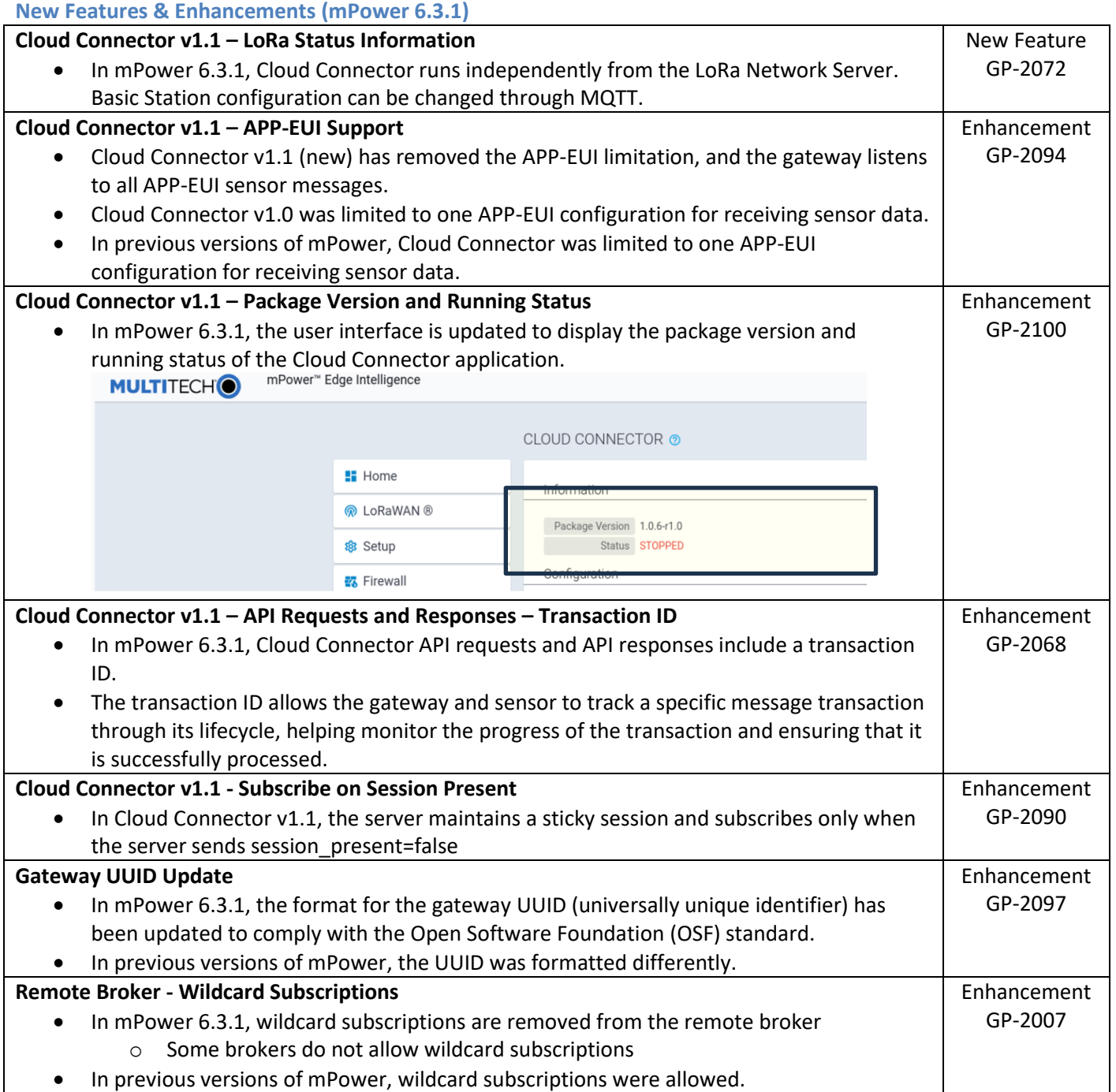

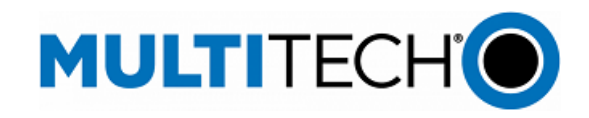

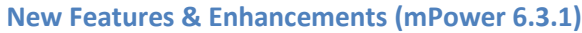

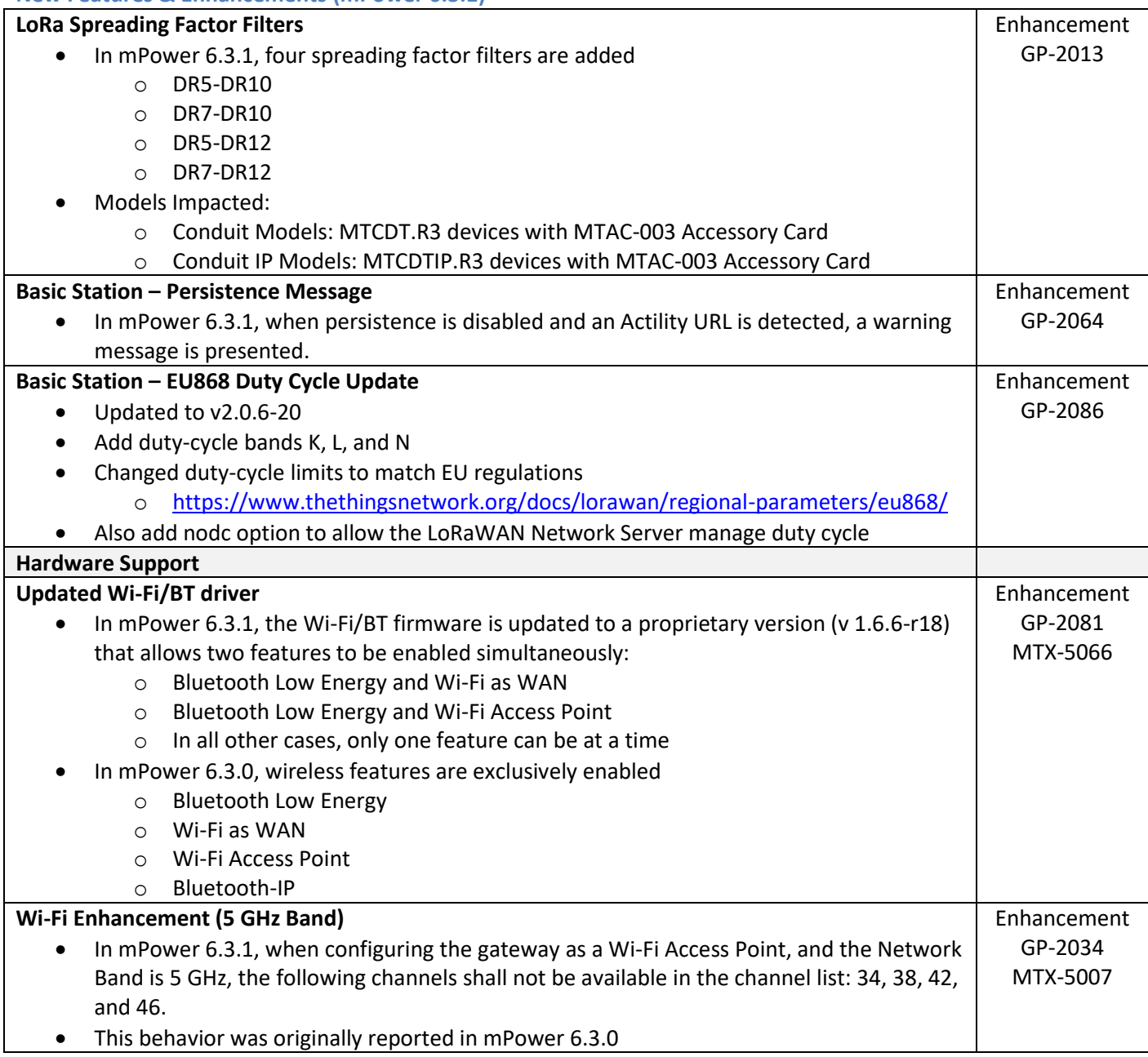

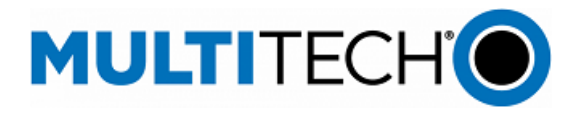

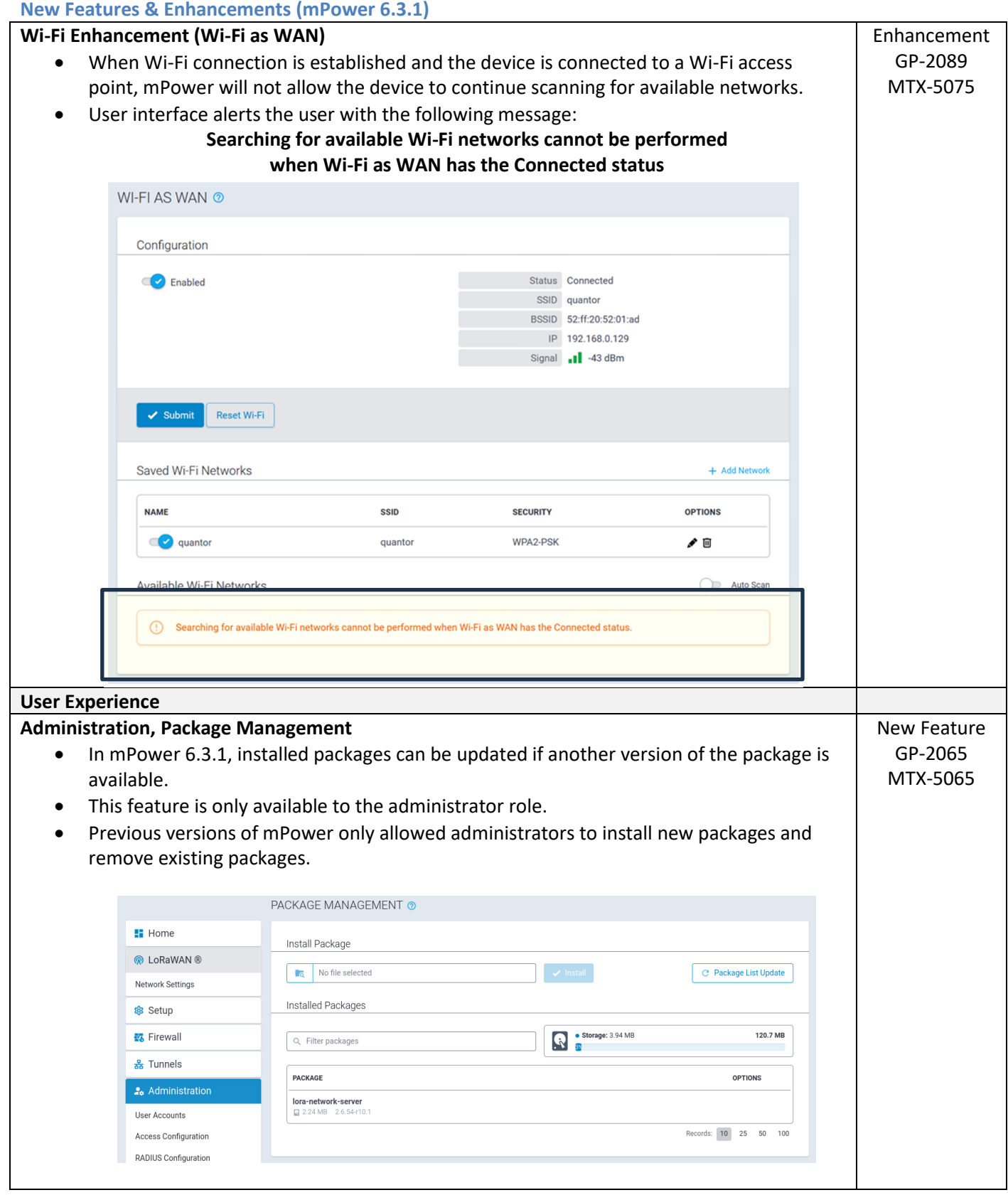

mPower Edge Intelligence Software Release Notes Page 13 of 63 Subject to Revision [support.multitech.com](https://support.multitech.com/)

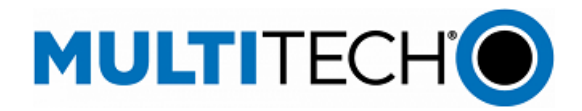

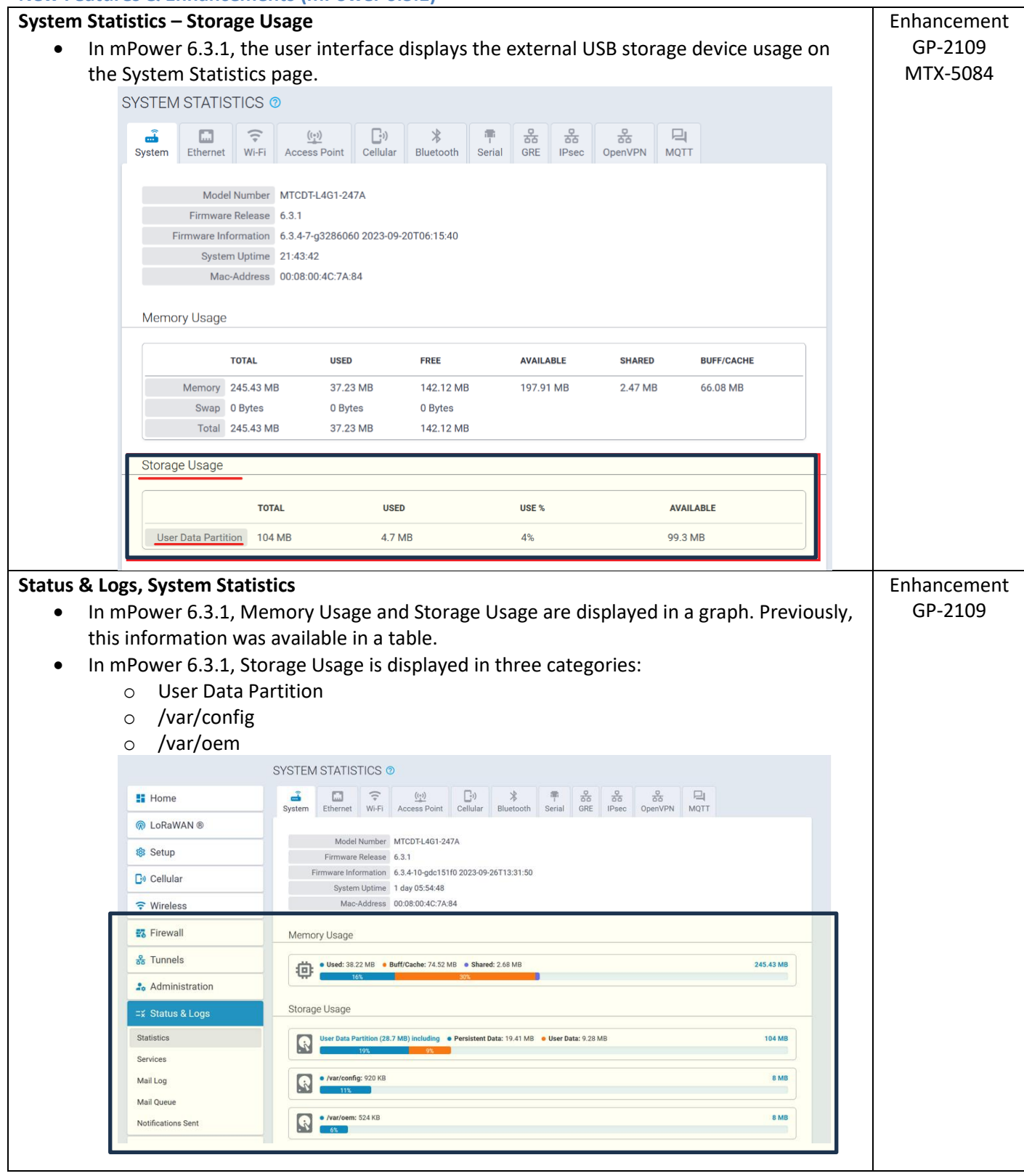

mPower Edge Intelligence Software Release Notes Page 14 of 63 Subject to Revision [support.multitech.com](https://support.multitech.com/)

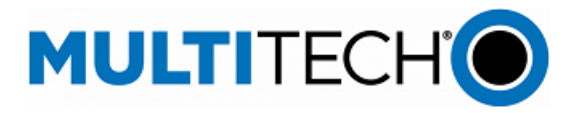

# <span id="page-14-0"></span>**Networking & Security (mPower 6.3.1)**

<span id="page-14-1"></span>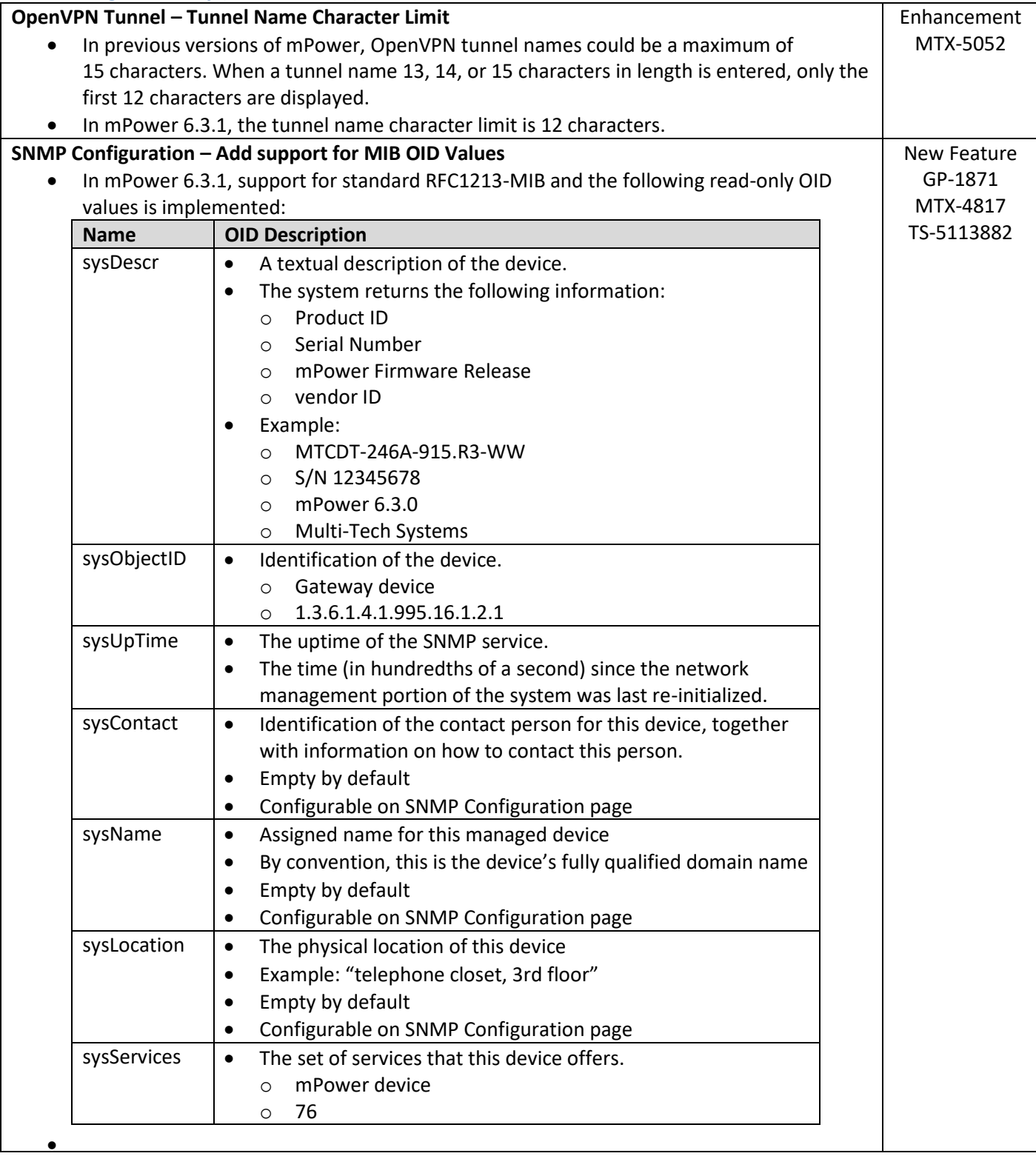

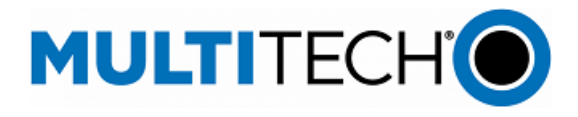

# <span id="page-15-0"></span>**Bug Fixes (mPower 6.3.1)**

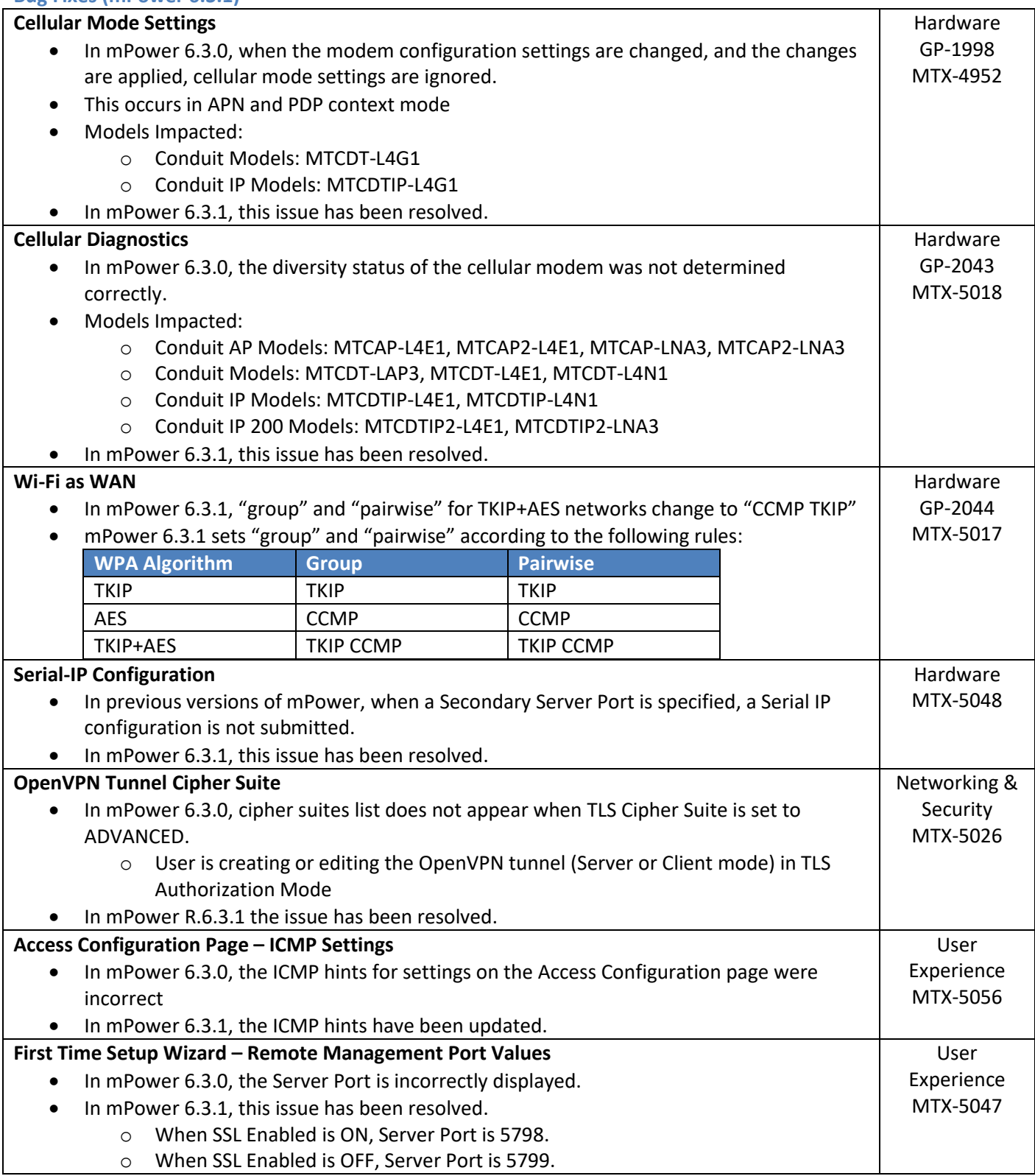

mPower Edge Intelligence Software Release Notes Page 16 of 63 Subject to Revision [support.multitech.com](https://support.multitech.com/)

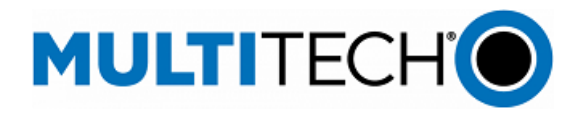

#### **Bug Fixes (mPower 6.3.1)**

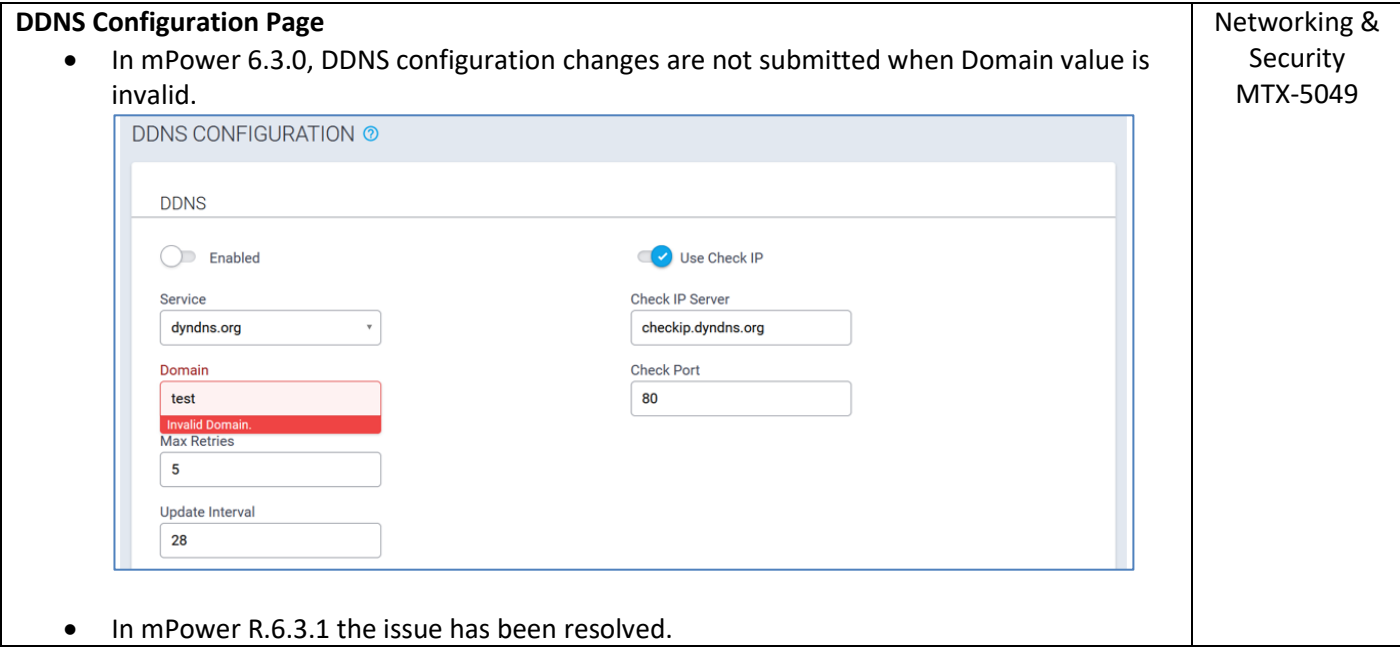

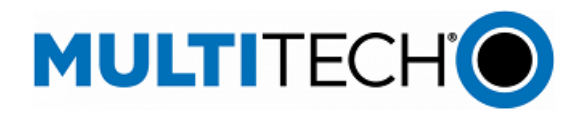

#### <span id="page-17-0"></span>**Known Behaviors (mPower 6.3.1)**

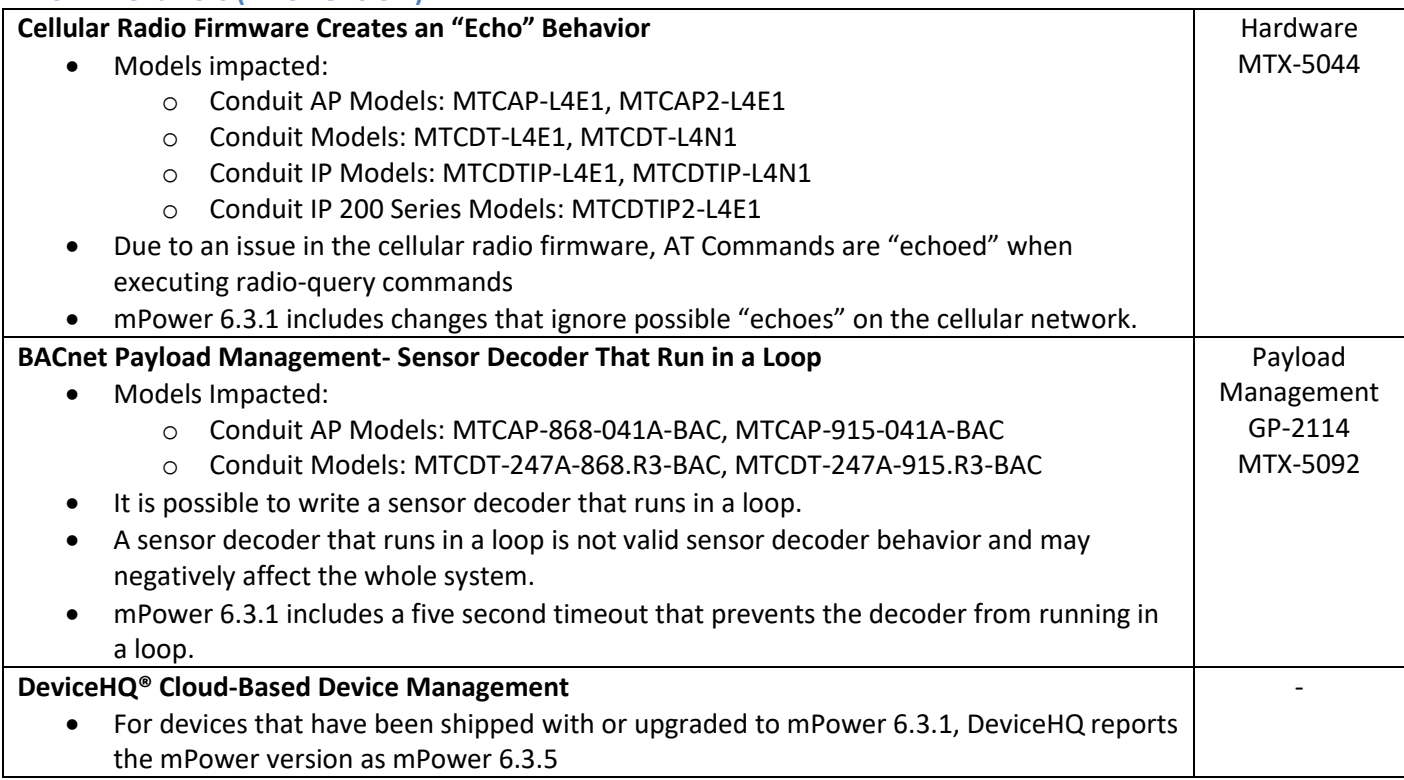

# <span id="page-17-1"></span>**Schedule (mPower 6.3.1)**

- Downloadable Versions
	- o mPower 6.3.1 Availability: October 2023
		- Visi[t http://www.multitech.net/developer/downloads/](http://www.multitech.net/developer/downloads/)
	- o DeviceHQ: October 2023
- **Manufacturing Updates: BACnet BMS Models** 
	- o Models Impacted
		- Conduit AP Models: MTCAP-868-041A-BAC, MTCAP-915-041A-BAC
		- Conduit Models: MTCDT-247A-868.R3-BAC, MTCDT-247A-915.R3-BAC
	- o Device shipments starting in November 2023 will include mPower 6.3.1
- Manufacturing Updates: All other models
	- o Download only
	- o Devices that ship from MultiTech will not be impacted

#### <span id="page-17-2"></span>**Models Impacted (mPower 6.3.1)**

- MultiTech Conduit<sup>®</sup> Gateway
	- o MTCDT-240A, MTCDT-246A, MTCDT-247A
	- o MTCDT-L4E1, MTCDT-L4G1, MTCDT-L4N1, MTCDT-LAT3, MTCDT-LAP3, MTCDT-LDC3, MTCDT-LSB3 Hardware versions: MTCDT-0.1, MTCDT-0.2
- MultiTech Conduit<sup>®</sup> IP67 Base Station
	- o MTCDTIP-266A, MTCDTIP-267A
	- o MTCDTIP-L4E1, MTCDTIP-L4G1, MTCDTIP-L4N1, MTCDTIP-LAP3, MTCDTIP-LDC3, MTCDTIP-LSB3 Hardware versions: MTCDTIP-0.0, MTCDTIP-0.1

mPower Edge Intelligence Software Release Notes Page 18 of 63 Subject to Revision [support.multitech.com](https://support.multitech.com/)

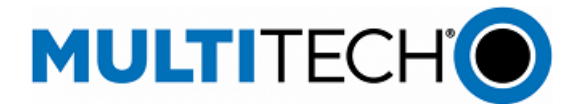

# **Models Impacted (mPower 6.3.1)**

- MultiTech mCard™ Gateway Accessory Cards
	- o MTAC-LORA-H-868, MTAC-LORA-H-915, MTAC-LORA-H-923-JP
	- o MTAC-003E00, MTAC-003U00
	- o MTAC-GPIO, MTAC-MFSER-DTE, MTAC-MFSER-DCE, MTAC-ETH, MTAC-XDOT
	- o Note: MultiTech mCard available individually and in select Conduit gateways (MTCDT-series) and IP67 base stations (MTCDTIP- series)
- MultiTech Conduit<sup>®</sup> IP67 200 Series Base Station
	- o MTCDTIP2-EN
	- o MTCDTIP2-L4E1, MTCDTIP2-LNA3
	- o Hardware Version: MTCAP-0.3
- MultiTech Conduit<sup>®</sup> AP Access Point
	- o MTCAP-868, MTCAP2-868, MTCAP-915, MTCAP2-915
	- o MTCAP-L4E1, MTCAP2-L4E1, MTCAP-LNA3, MTCAP2-LNA3
	- o Hardware Version: MTCAP-0.0, MTCAP-0.1, MTCAP-0.2

#### <span id="page-18-0"></span>**Upgrade Process (mPower 6.3.1)**

To install mPower 6.3.1, the Conduit gateway must be upgraded to mPower 6.0.0 or higher. Customers that are running earlier versions of mPower should use the following upgrade process.

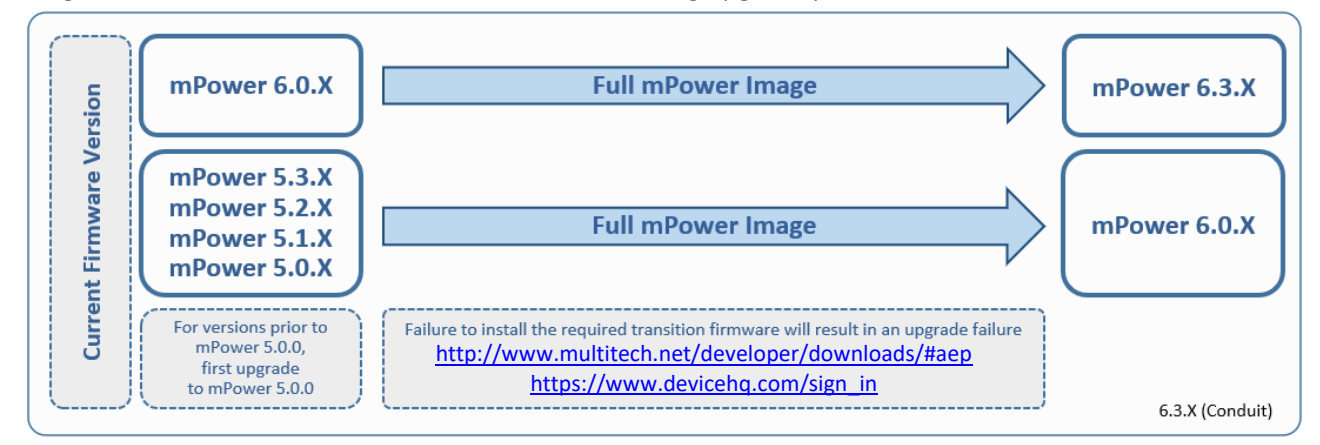

Using an old configuration file on new Conduit devices may result in the new devices becoming non-functional. To successfully update new Conduit devices, create separate configuration templates for each type of Conduit device:

- Hardware model (MTCDT, MTCDTIP)
- Hardware version (MTCDT-0.1, MTCDT-0.2, MTCDTIP-0.0, MTCDTIP-0.1)
- Cellular radio (-L4G1, -L4N1, -L4E1)
- mPower version (mPower 5.3.7, mPower 5.3.8s-s1, mPower 6.0.4)

When upgrading a device fleet:

- 1. Upgrade the mPower version on one device
- 2. Modify the user-specific configuration settings
- 3. Perform in-house testing and adjust settings if necessary
- 4. Use the newly developed configuration file as part of field updates when the new version of mPower is widely deployed

mPower Edge Intelligence Software Release Notes Page 19 of 63 Subject to Revision [support.multitech.com](https://support.multitech.com/)

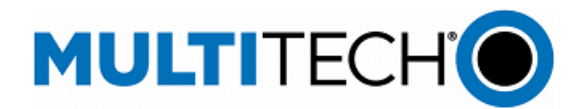

<span id="page-19-0"></span>**mPower 6.3.0 Changelog and Overview** Released: May 2023 Status: Downloadable

Updates in mPower 6.3.0, fro[m mPower 6.0.4](#page-32-0)

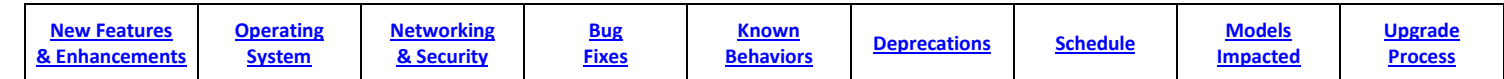

#### <span id="page-19-1"></span>**New Features & Enhancements (mPower 6.3.0)**

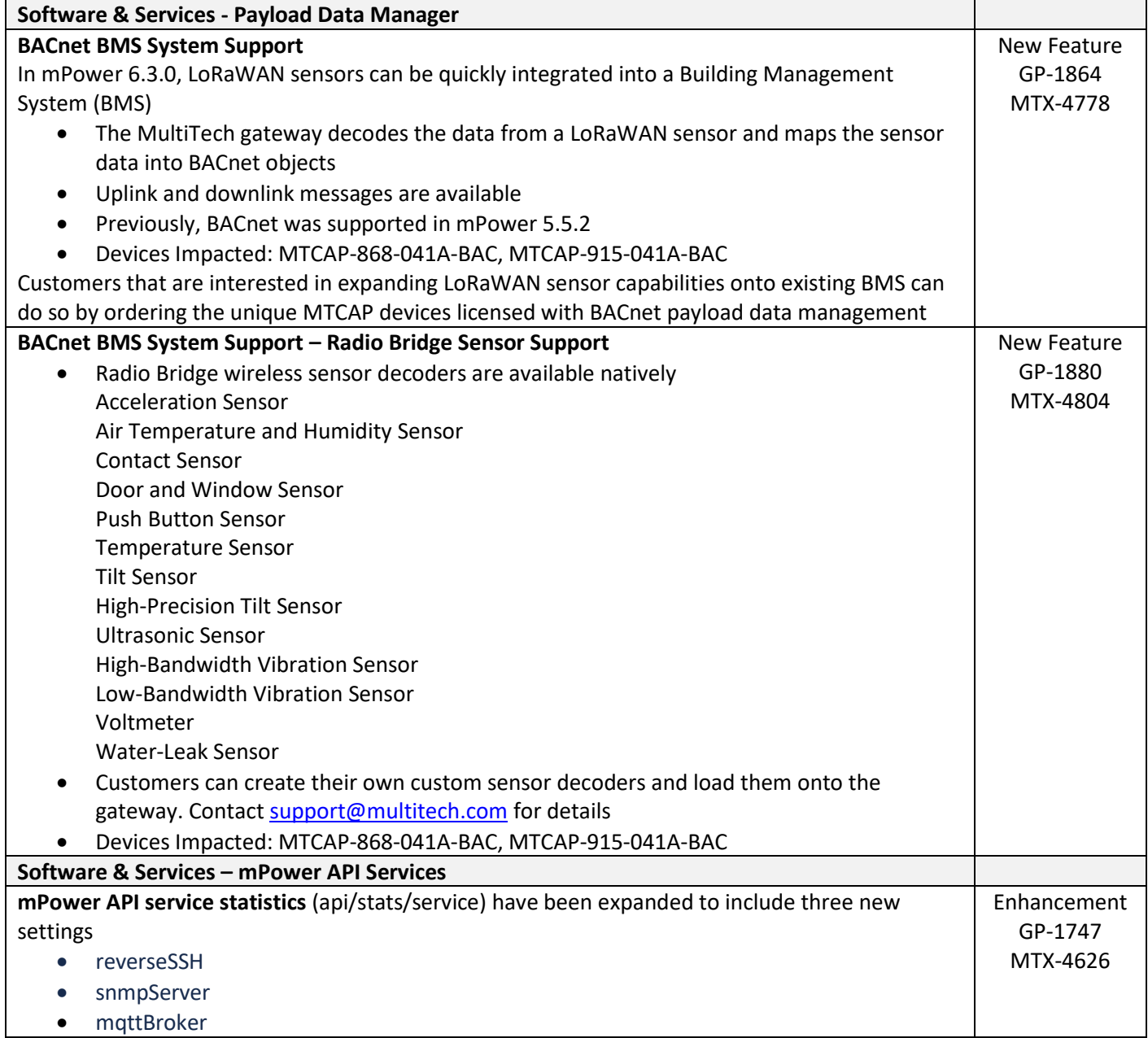

mPower Edge Intelligence Software Release Notes Page 20 of 63 Subject to Revision [support.multitech.com](https://support.multitech.com/)

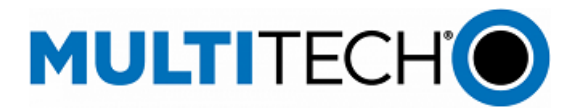

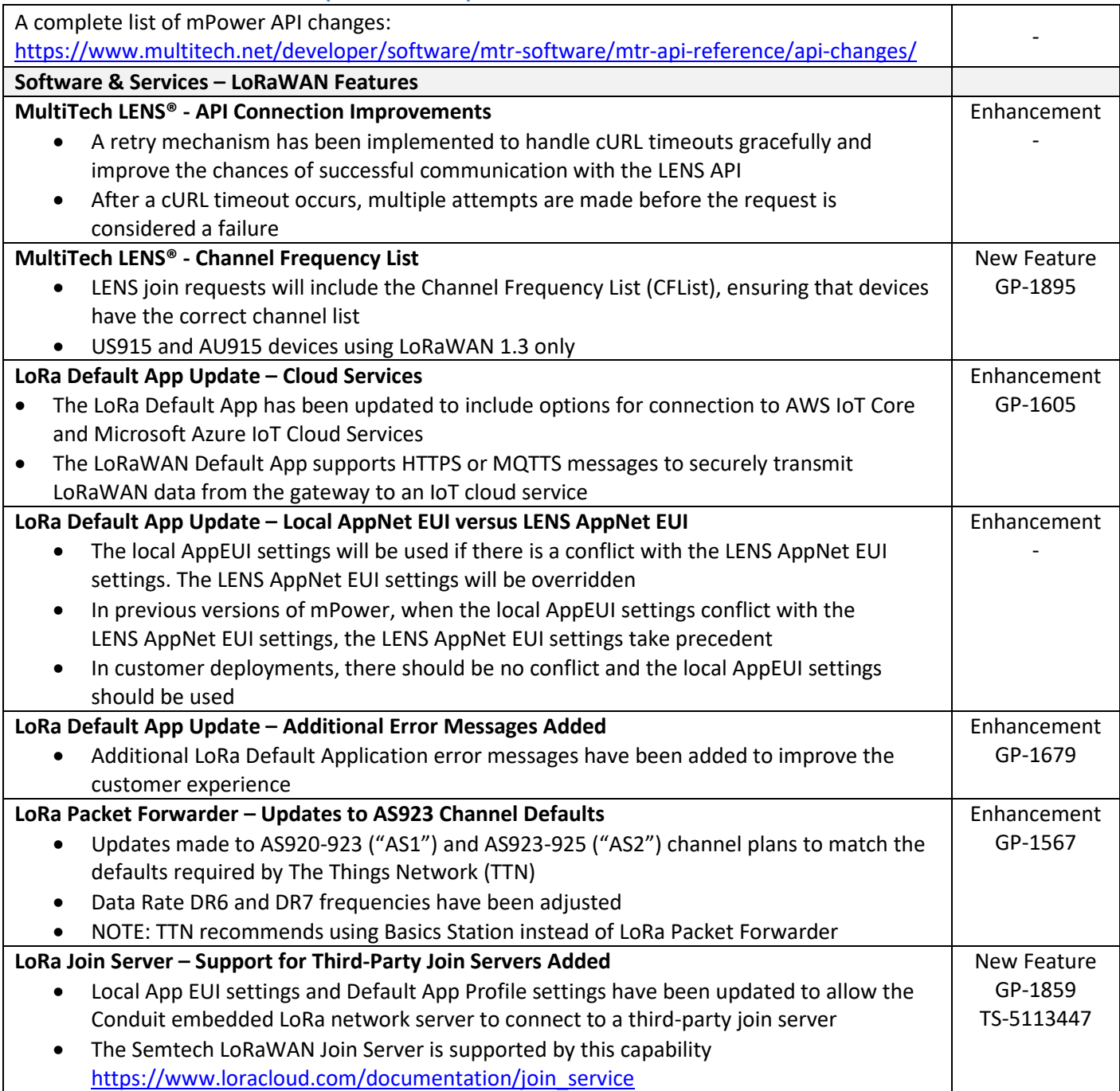

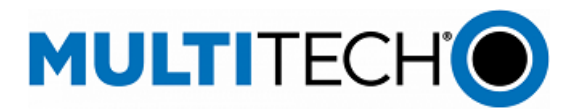

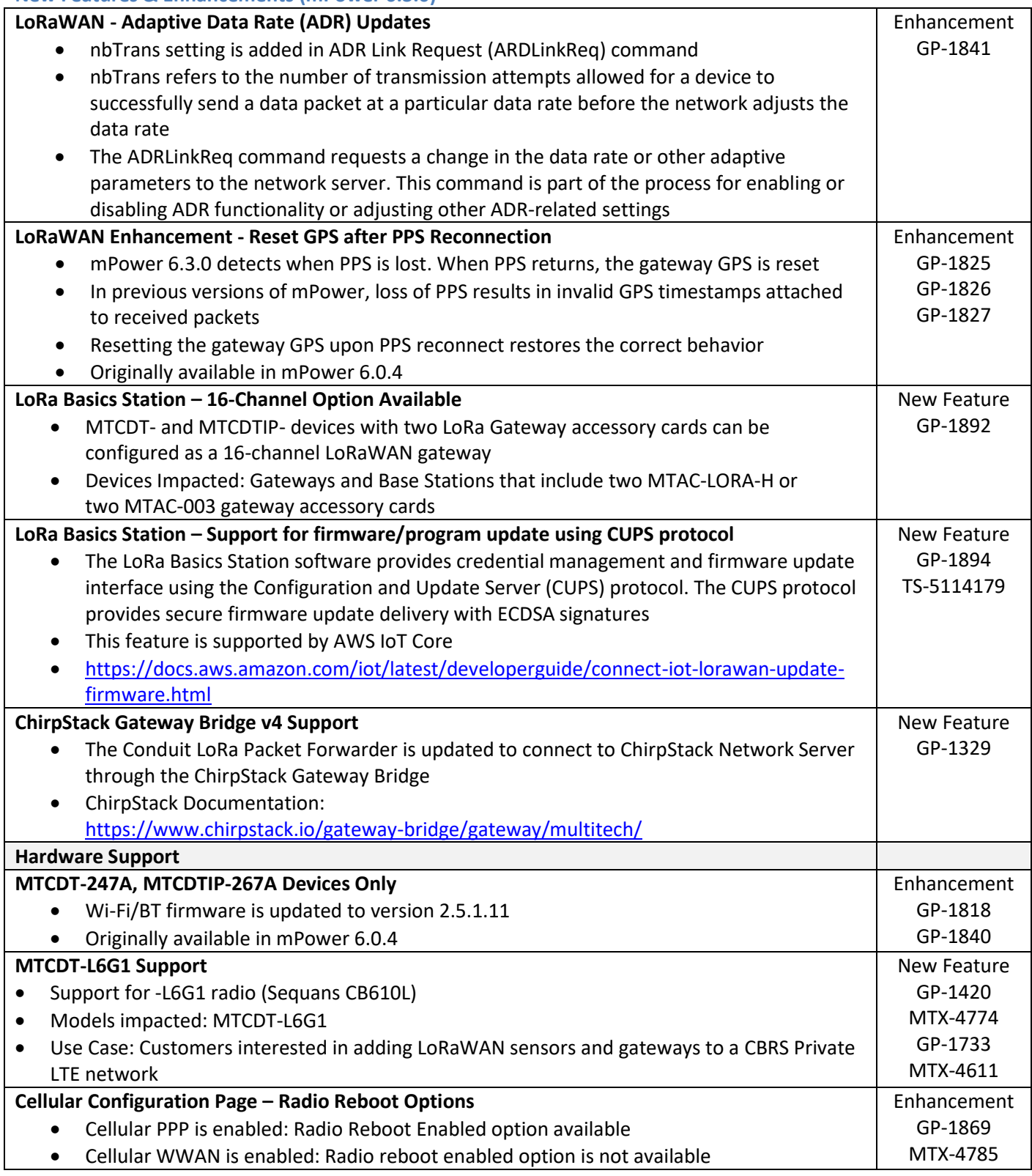

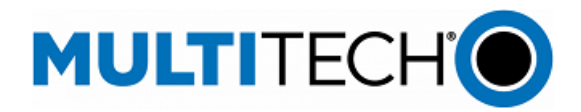

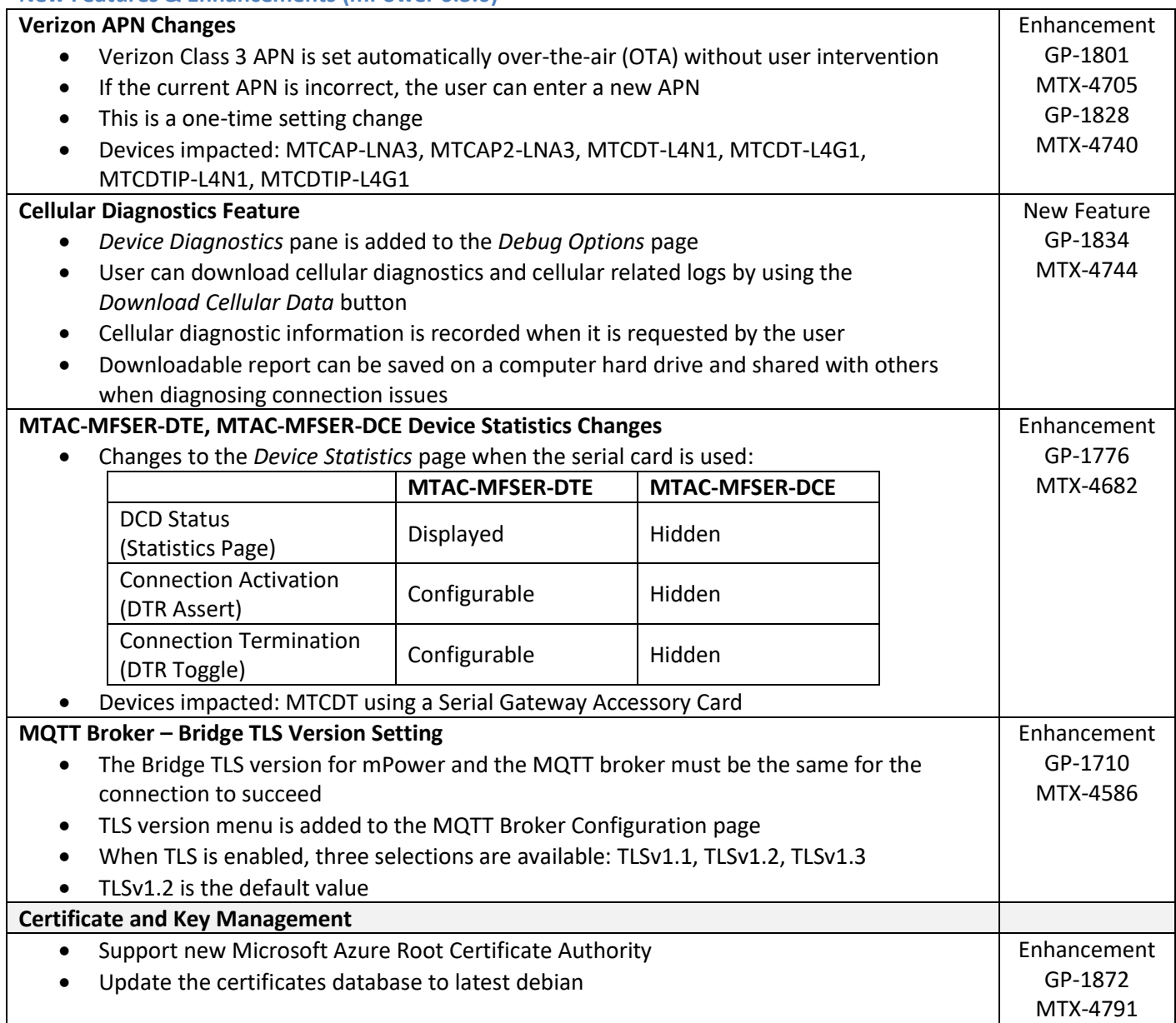

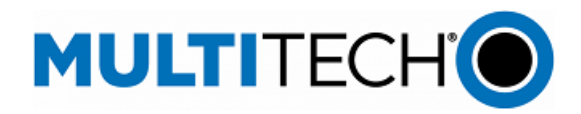

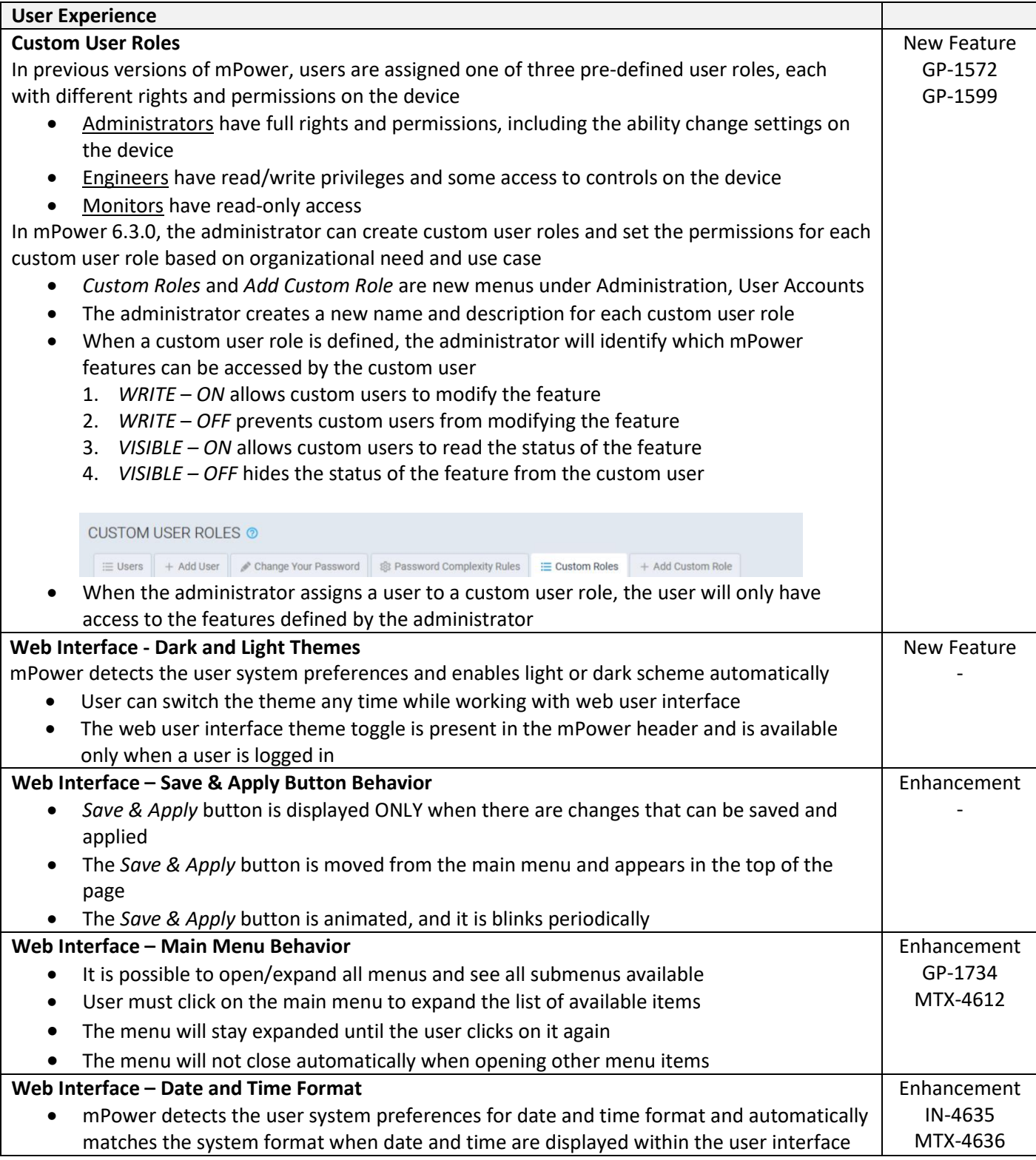

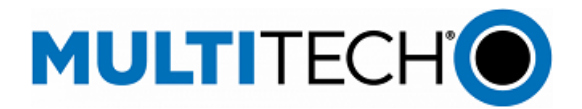

Enhancement GP-1705 GP-1731 MTX-4579

-

#### **New Features & Enhancements (mPower 6.3.0)**

#### **Web Interface – Send and Received SMS**

- *Send SMS, Sent SMS* and *Received SMS* are combined into a single page
- The submenu label is changed to *Send/Received SMS*
- *SMS Configuration* and *Send/Received SMS* pages are moved under the *Cellular* main menu
- The *SMS* main menu has been eliminated

# <span id="page-24-0"></span>**Operating System Updates (mPower 6.3.0)**

# **Upgrade to OpenSSL 1.1**

- mPower 6.3.0 supports OpenSSL 1.1.1q
- Previous mPower versions support OpenSSL 1.1.1o

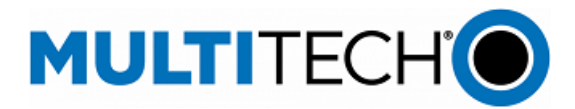

<span id="page-25-0"></span>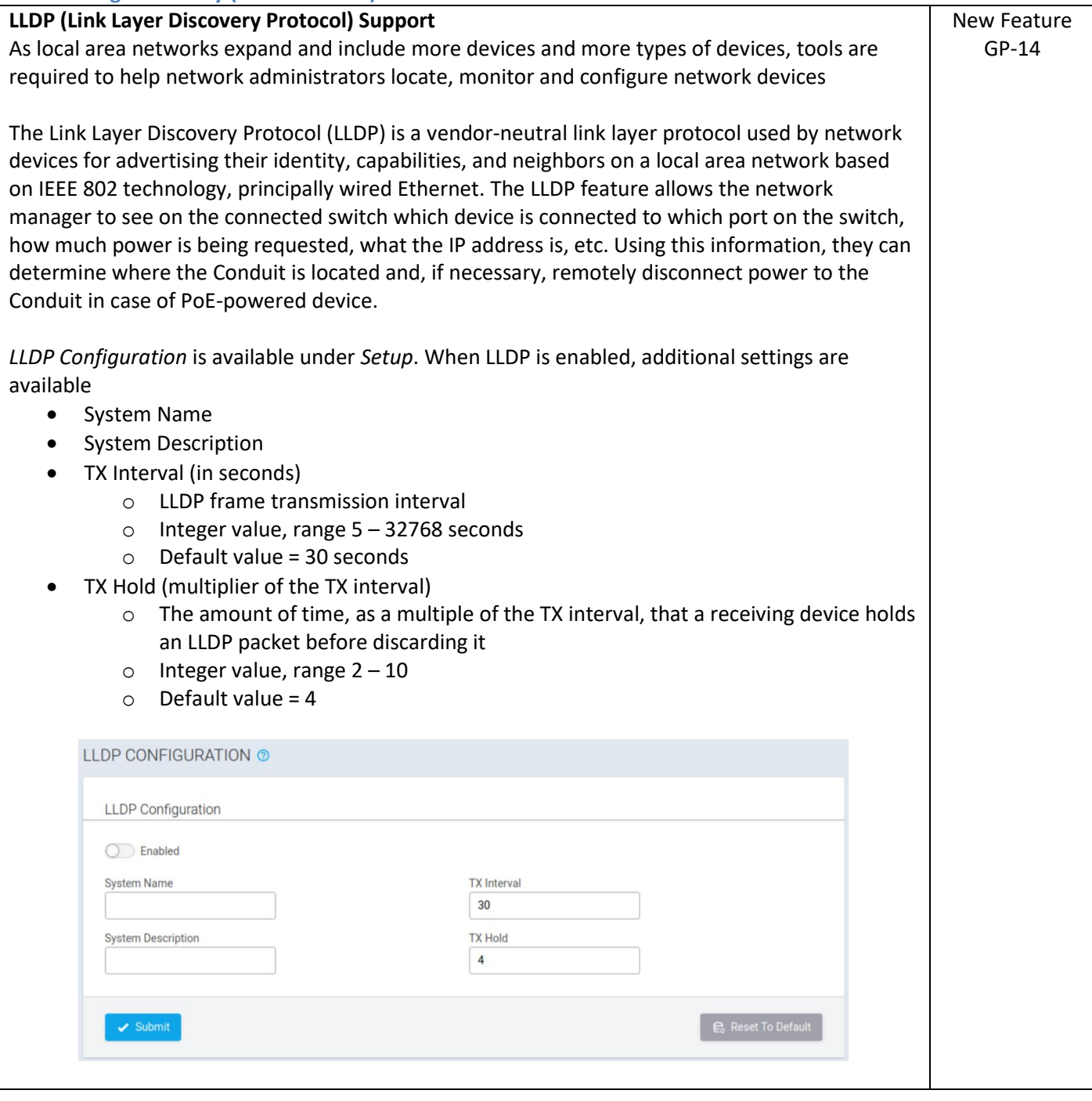

mPower Edge Intelligence Software Release Notes Page 26 of 63 Subject to Revision [support.multitech.com](https://support.multitech.com/)

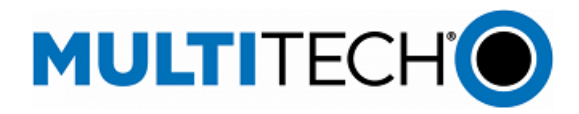

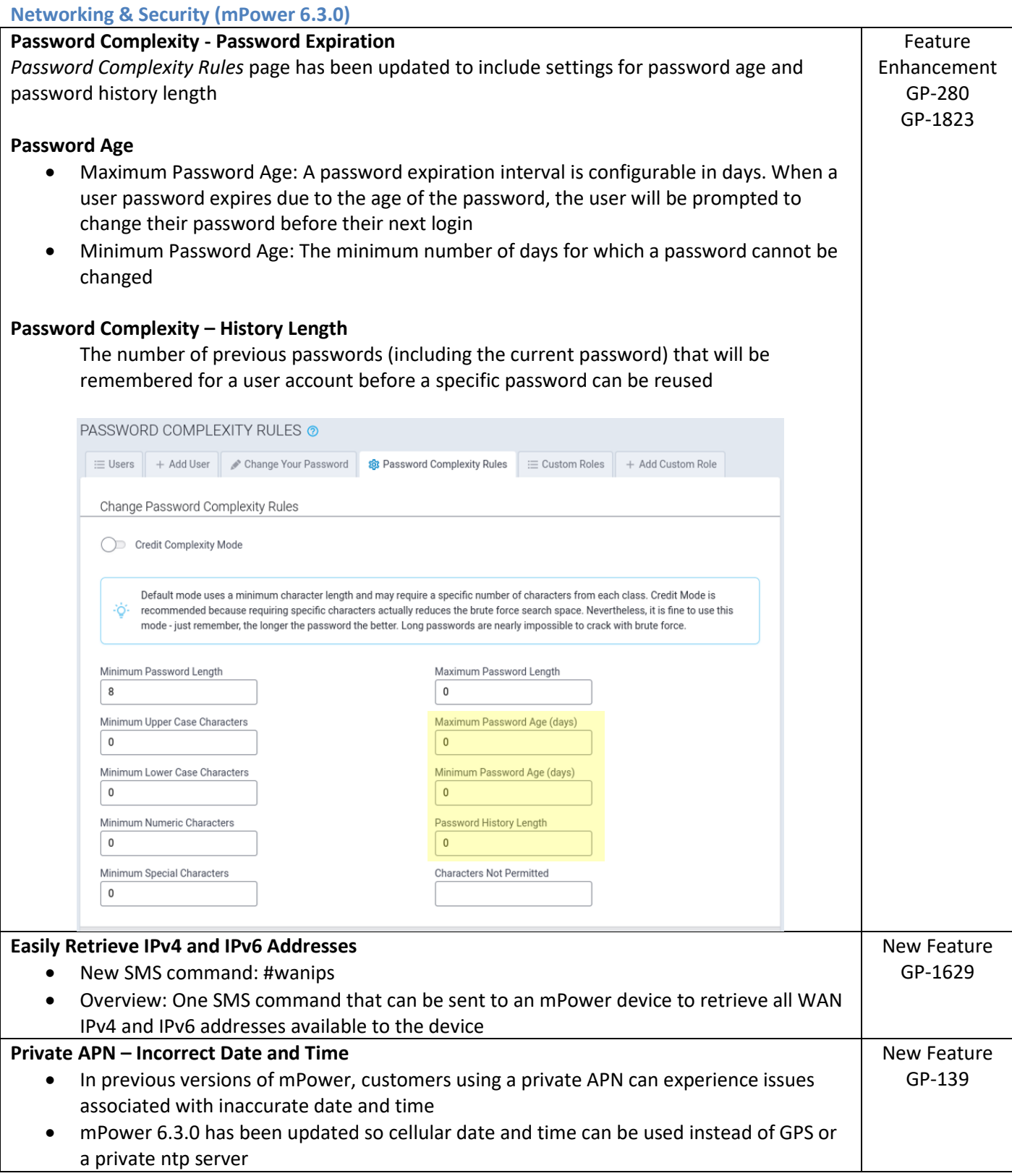

mPower Edge Intelligence Software Release Notes Page 27 of 63 Subject to Revision [support.multitech.com](https://support.multitech.com/)

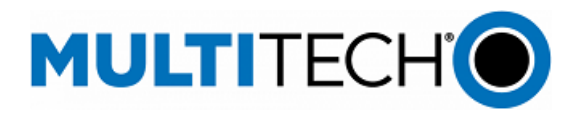

#### <span id="page-27-0"></span>**Bug Fixes (mPower 6.3.0)**

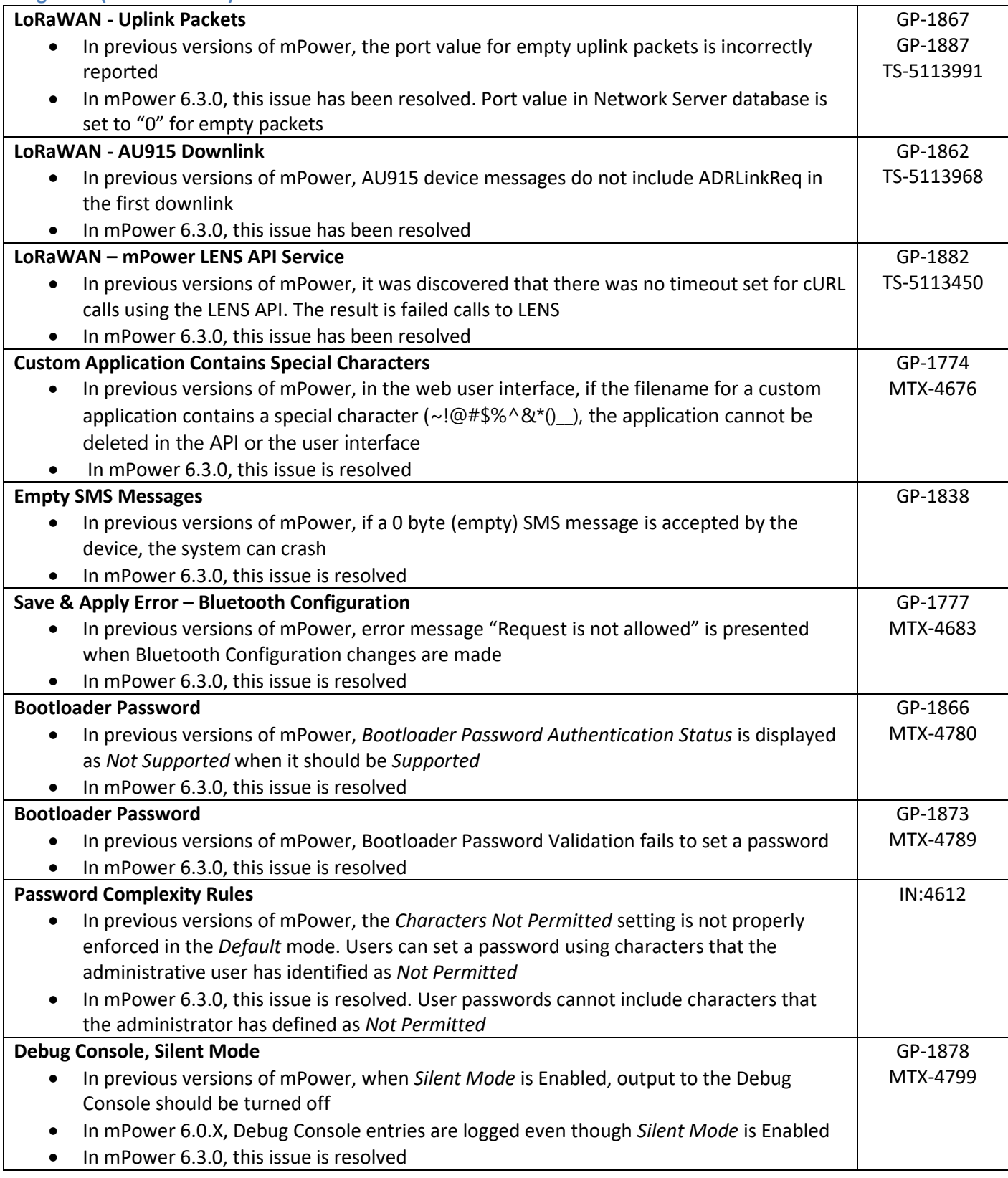

mPower Edge Intelligence Software Release Notes Page 28 of 63 Subject to Revision [support.multitech.com](https://support.multitech.com/)

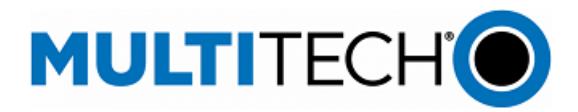

#### **Bug Fixes (mPower 6.3.0)**

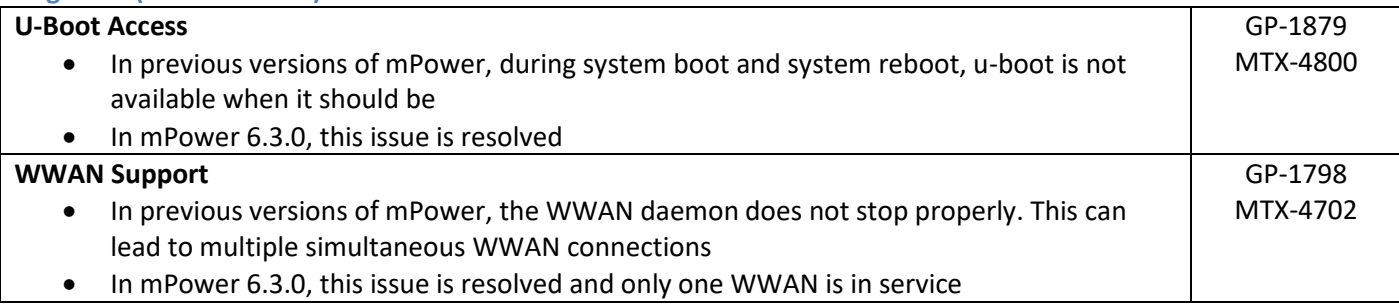

#### <span id="page-28-0"></span>**Known Behaviors (mPower 6.3.0)**

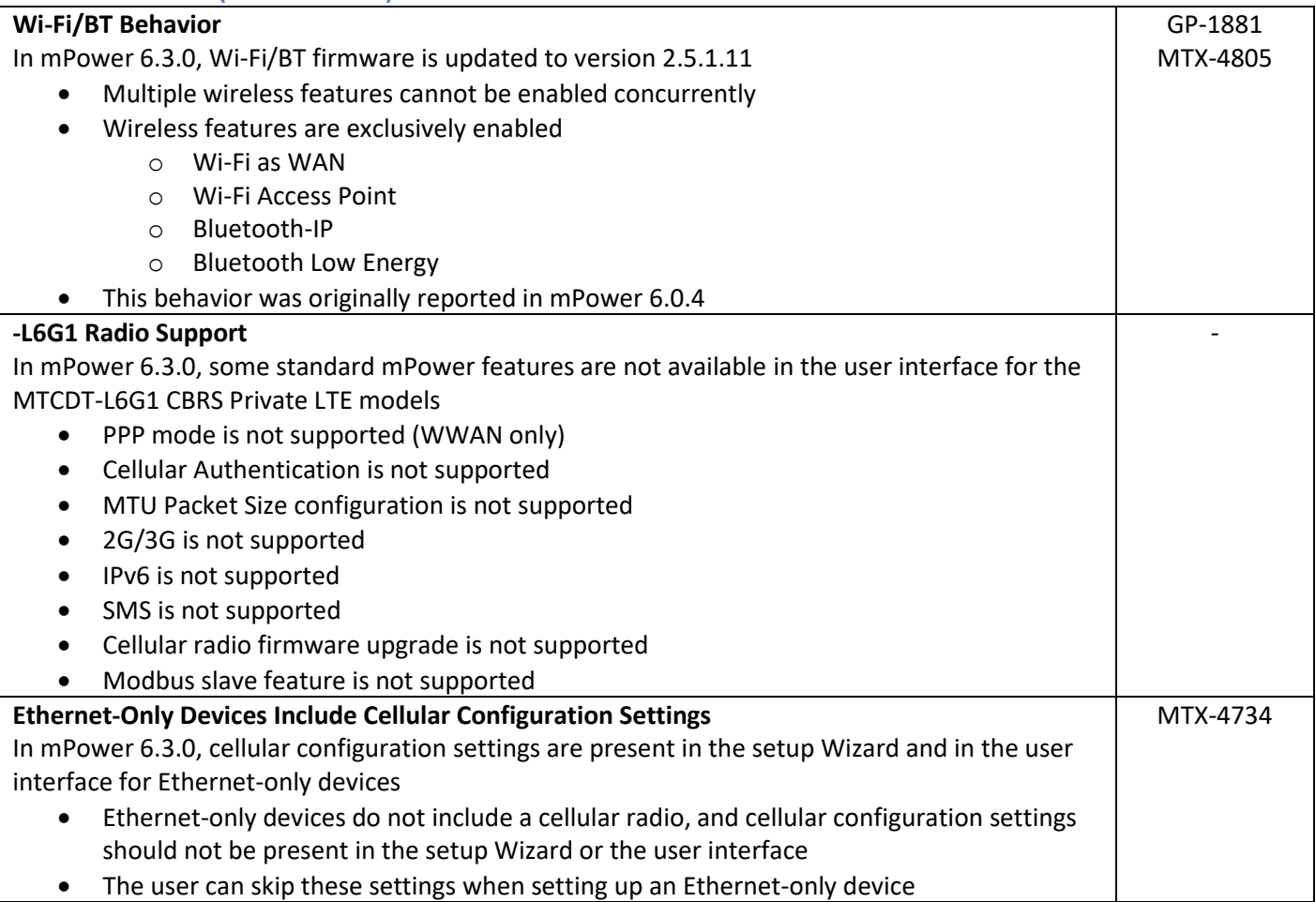

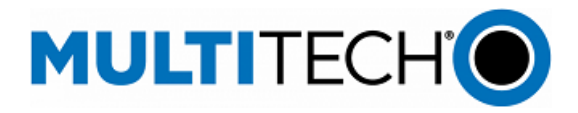

# **Known Behaviors (mPower 6.3.0)**

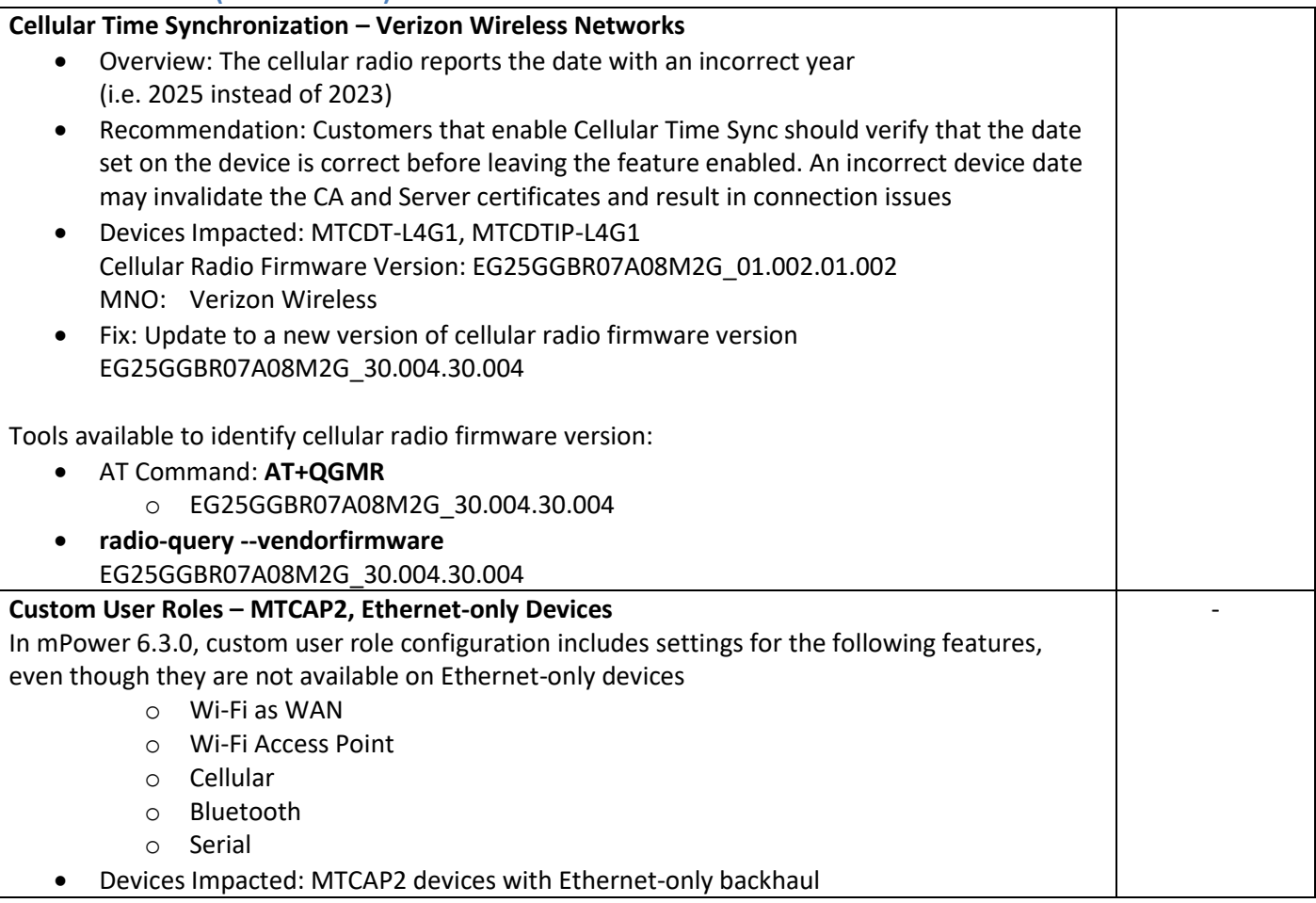

#### <span id="page-29-0"></span>**Deprecations (mPower 6.3.0)**

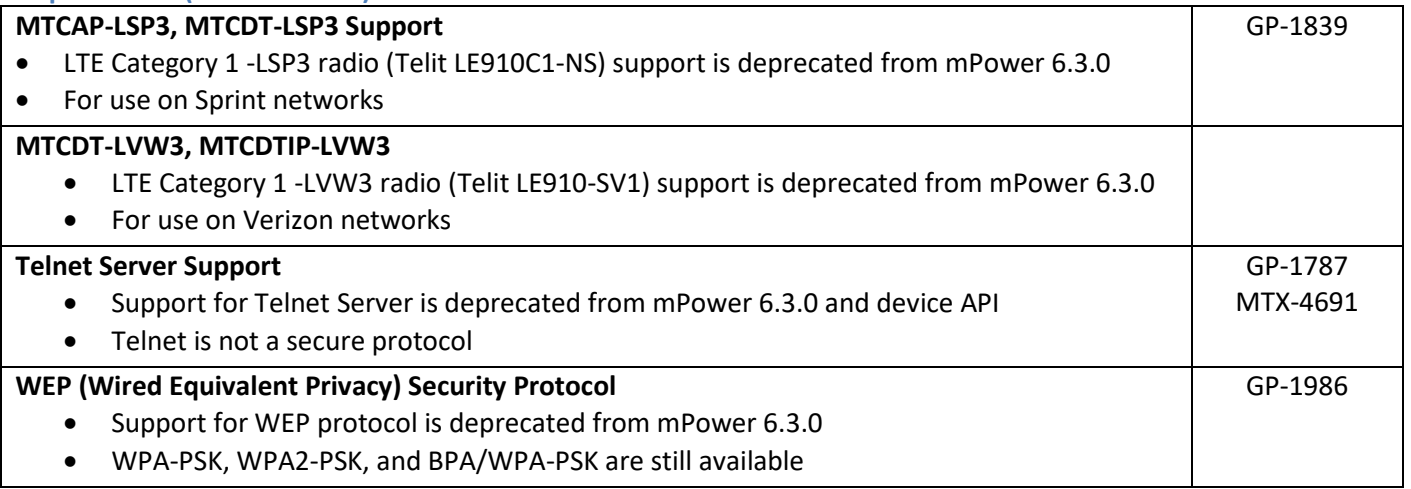

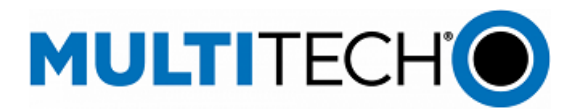

#### **Deprecations (mPower 6.3.0)**

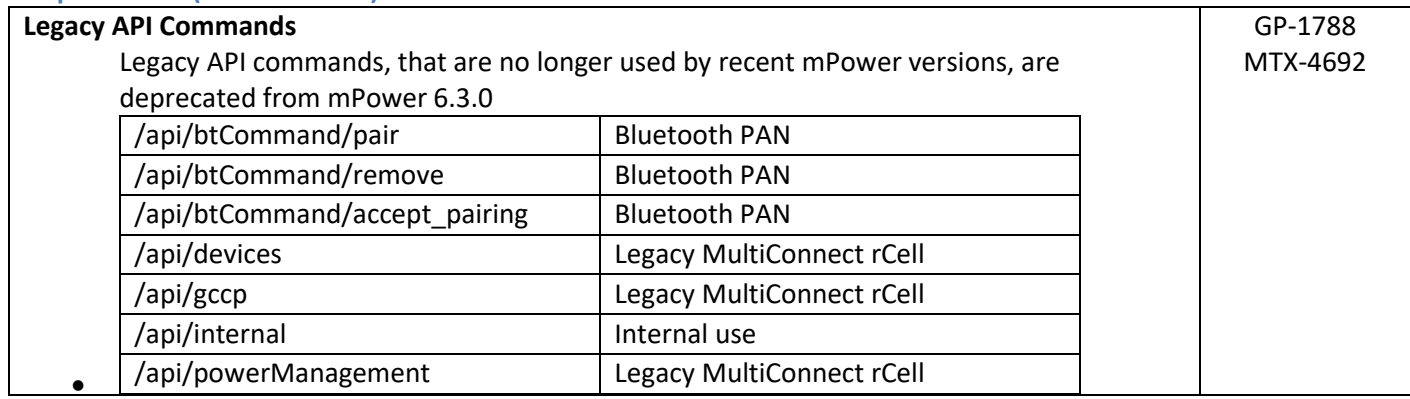

# <span id="page-30-0"></span>**Schedule (mPower 6.3.0)**

- **Downloadable Versions** 
	- o mPower 6.3.0 Availability: May 2023
		- Visi[t http://www.multitech.net/developer/downloads/](http://www.multitech.net/developer/downloads/)
	- o DeviceHQ: May 2023
	- **Manufacturing Updates:**
	- o Download only
	- o Devices that ship from MultiTech will not be impacted

# <span id="page-30-1"></span>**Models Impacted (mPower 6.3.0)**

- MultiTech Conduit<sup>®</sup> Gateway
	- o MTCDT-240A, MTCDT-246A, MTCDT-247A
	- o MTCDT-L4E1, MTCDT-L4G1, MTCDT-L4N1, MTCDT-LAT3, MTCDT-LAP3, MTCDT-LDC3, MTCDT-LSB3 Hardware versions: MTCDT-0.1, MTCDT-0.2
- **MultiTech Conduit<sup>®</sup> IP67 Base Station** 
	- o MTCDTIP-266A, MTCDTIP-267A
	- o MTCDTIP-L4E1, MTCDTIP-L4G1, MTCDTIP-L4N1, MTCDTIP-LAP3, MTCDTIP-LDC3, MTCDTIP-LSB3 Hardware versions: MTCDTIP-0.0, MTCDTIP-0.1
- **MultiTech mCard™ Gateway Accessory Cards** 
	- o MTAC-LORA-H-868, MTAC-LORA-H-915, MTAC-LORA-H-923-JP
	- o MTAC-003E00, MTAC-003U00
	- o MTAC-GPIO, MTAC-MFSER-DTE, MTAC-MFSER-DCE, MTAC-ETH, MTAC-XDOT
	- o Note: MultiTech mCard available individually and in select Conduit gateways (MTCDT-series) and IP67 base stations (MTCDTIP- series)
- MultiTech Conduit<sup>®</sup> IP67 200 Series Base Station
	- o MTCDTIP2-EN
	- o MTCDTIP2-L4E1, MTCDTIP2-LNA3
	- o Hardware Version: MTCAP-0.3
- **MultiTech Conduit<sup>®</sup> AP Access Point** 
	- o MTCAP-868, MTCAP2-868, MTCAP-915, MTCAP2-915
	- o MTCAP-L4E1, MTCAP2-L4E1, MTCAP-LNA3, MTCAP2-LNA3
	- o Hardware Version: MTCAP-0.0, MTCAP-0.1, MTCAP-0.2

# <span id="page-30-2"></span>**Upgrade Process (mPower 6.3.0)**

mPower Edge Intelligence Software Release Notes Page 31 of 63 Subject to Revision [support.multitech.com](https://support.multitech.com/)

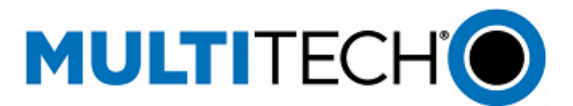

To install mPower 6.3.0, the Conduit gateway must be upgraded to mPower 6.0.0 or higher. Customers that are running earlier versions of mPower should use the following upgrade process.

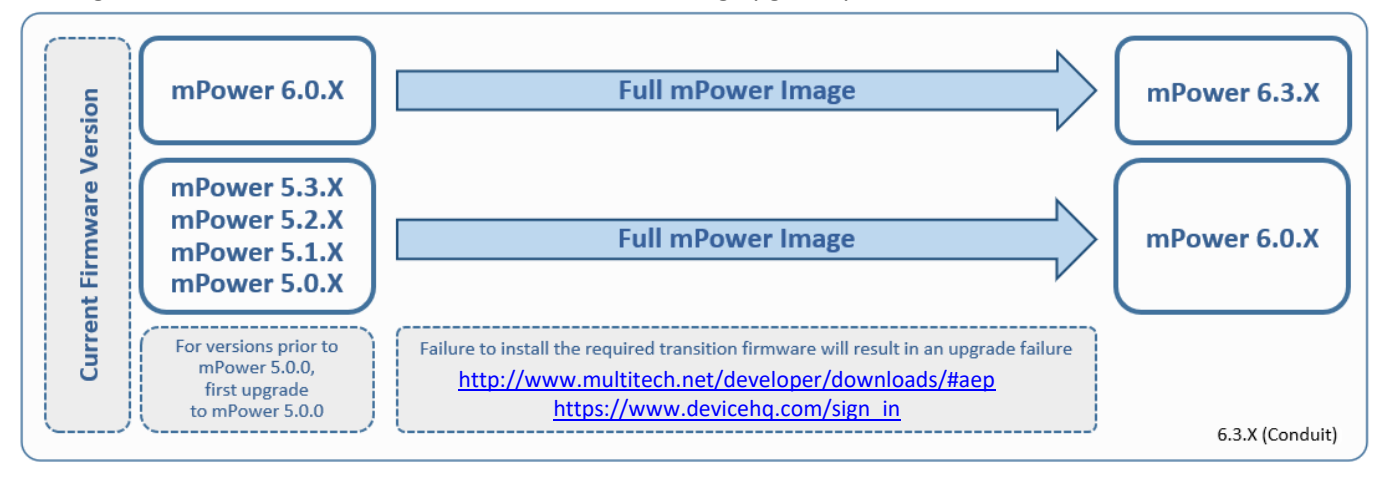

Using an old configuration file on new Conduit devices may result in the new devices becoming non-functional. To successfully update new Conduit devices, create separate configuration templates for each type of Conduit device:

- Hardware model (MTCDT, MTCDTIP)
- Hardware version (MTCDT-0.1, MTCDT-0.2, MTCDTIP-0.0, MTCDTIP-0.1)
- Cellular radio (-L4G1, -L4N1, -L4E1)
- mPower version (mPower 5.3.7, mPower 5.3.8s-s1, mPower 6.0.4)

When upgrading a device fleet:

- 1. Upgrade the mPower version on one device
- 2. Modify the user-specific configuration settings
- 3. Perform in-house testing and adjust settings if necessary
- 4. Use the newly developed configuration file as part of field updates when the new version of mPower is widely deployed

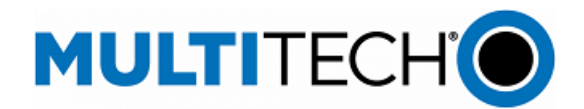

<span id="page-32-0"></span>**mPower 6.0.4 Changelog and Overview**

Released: January 2023 Status: Downloadable

Updates in mPower 6.0.4, fro[m mPower 6.0.2](#page-35-0)

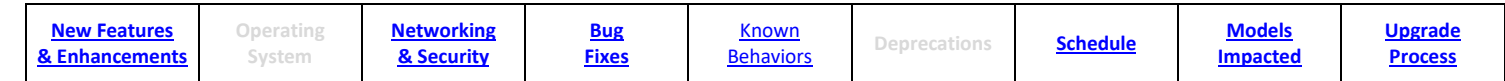

#### <span id="page-32-1"></span>**New Features & Enhancements (mPower 6.0.4)**

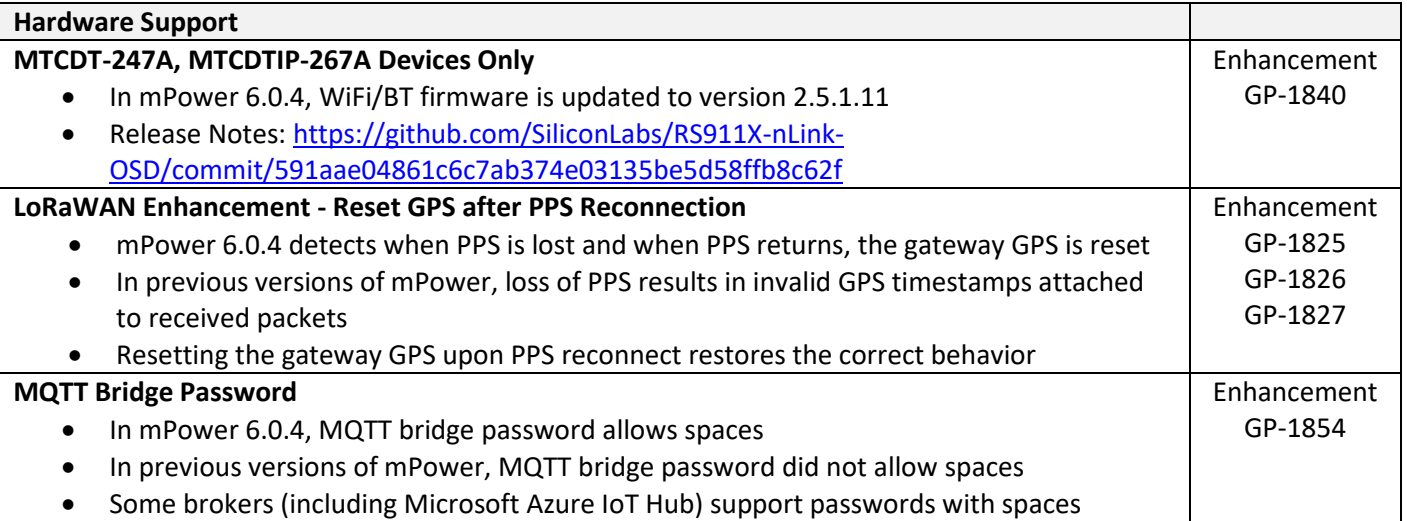

# <span id="page-32-2"></span>**Networking & Security (mPower 6.0.4)**

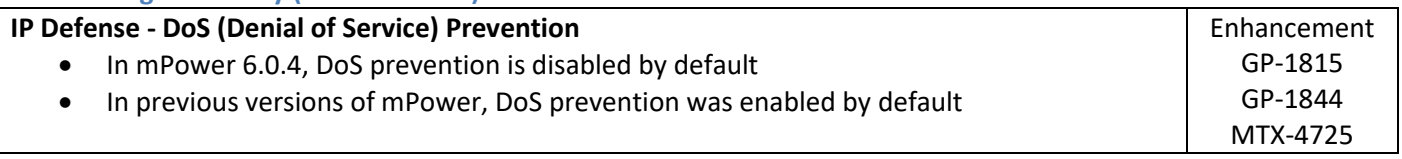

# <span id="page-32-3"></span>**Bug Fixes (mPower 6.0.4)**

<span id="page-32-4"></span>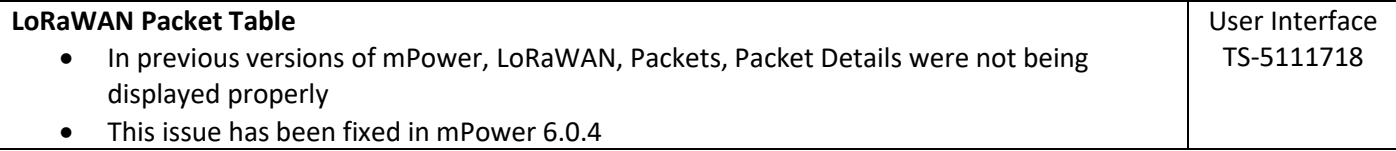

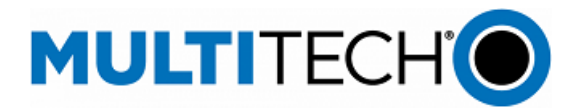

GP-1840

#### **Known Behaviors (mPower 6.0.4)**

#### **Wi-Fi/BT Behavior**

- With the update to WiFi/BT firmware version 2.5.1.1, wireless features are exclusively enabled
	- o Wi-Fi as WAN,
	- o Wi-Fi Access Point
	- o Bluetooth-IP
	- o Bluetooth Low Energy
- Multiple wireless features cannot be enabled concurrently

# <span id="page-33-0"></span>**Schedule (mPower 6.0.4)**

- **Downloadable Versions** 
	- o mPower 6.0.4 Availability: January 2023
		- Visi[t http://www.multitech.net/developer/downloads/](http://www.multitech.net/developer/downloads/)
	- o DeviceHQ: January 2023
- **Manufacturing Updates:** 
	- o Download only
	- o Devices that ship from MultiTech will not be impacted
- Differential Images:
	- o Differential mPower updates are not available for mPower 6.0.4

# <span id="page-33-1"></span>**Models Impacted (mPower 6.0.4)**

- MultiTech Conduit<sup>®</sup> Gateway
	- o MTCDT-240A, MTCDT-246A, MTCDT-247A
	- o MTCDT-L4E1, MTCDT-L4G1, MTCDT-L4N1, MTCDT-LAT3, MTCDT-LAP3, MTCDT-LDC3, MTCDT-LSB3
	- o Hardware versions: MTCDT-0.1, MTCDT-0.2
- **MultiTech Conduit<sup>®</sup> IP67 Base Station** 
	- o MTCDTIP-266A, MTCDTIP-267A
	- o MTCDTIP-L4E1, MTCDTIP-L4G1, MTCDTIP-L4N1, MTCDTIP-LAP3, MTCDTIP-LDC3, MTCDTIP-LSB3
	- o Hardware versions: MTCDTIP-0.0, MTCDTIP-0.1
- **MultiTech mCard™ Gateway Accessory Cards** 
	- o MTAC-LORA-H-868, MTAC-LORA-H-915, MTAC-LORA-H-923-JP
	- o MTAC-003E00, MTAC-003U00
	- o MTAC-GPIO, MTAC-MFSER-DTE, MTAC-MFSER-DCE, MTAC-ETH, MTAC-XDOT
	- o Note: MultiTech mCard available individually and in select Conduit gateways (MTCDT-series) and IP67 base stations (MTCDTIP- series)
- MultiTech Conduit® IP67 200 Series Base Station
	- o MTCDTIP2-EN
	- o MTCDTIP2-L4E1, MTCDTIP2-LNA3

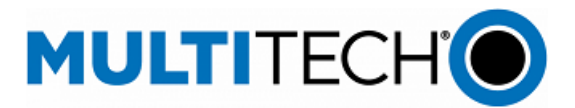

#### <span id="page-34-0"></span>**Upgrade Process (mPower 6.0.4)**

To install mPower 6.0.4, the Conduit gateway must be upgraded to mPower 5.0.0 or higher. Customers that are running earlier versions of mPower should use the following upgrade process.

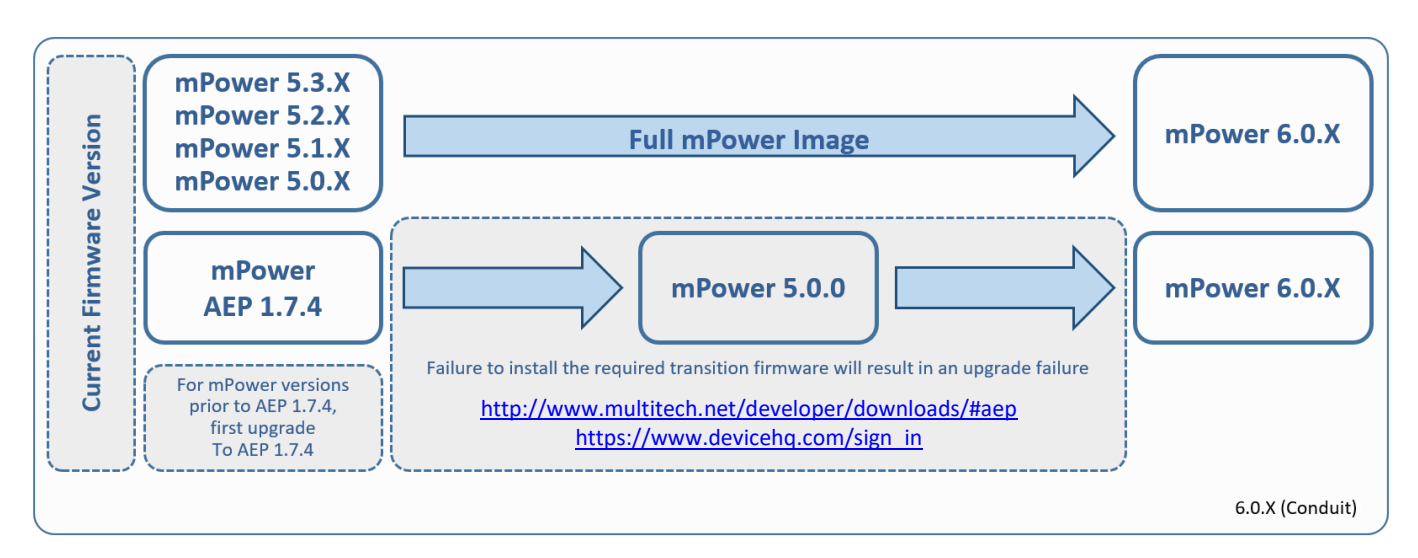

Using an old configuration file on new Conduit devices may result in the new devices becoming non-functional. To successfully update new Conduit devices, create separate configuration templates for each type of Conduit device:

- Hardware model (MTCDT, MTCDTIP)
- Hardware version (MTCDT-0.1, MTCDT-0.2, MTCDTIP-0.0, MTCDTIP-0.1)
- Cellular radio (-L4G1, -L4N1, -L4E1)
- mPower version (mPower 5.3.7, mPower 5.3.8s-s1, mPower 6.0.4)

When upgrading a device fleet:

- 1. Upgrade the mPower version on one device
- 2. Modify the user-specific configuration settings
- 3. Perform in-house testing and adjust settings if necessary
- 4. Use the newly developed configuration file as part of field updates when the new version of mPower is widely deployed

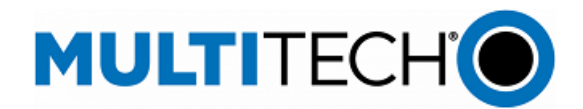

<span id="page-35-0"></span>**mPower 6.0.2 Changelog and Overview** Released: October 2022

Status: Shipping

Updates in mPower 6.0.2, fro[m mPower 6.0.1](#page-37-0)

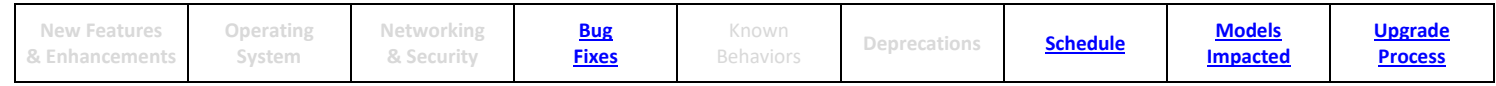

<span id="page-35-1"></span>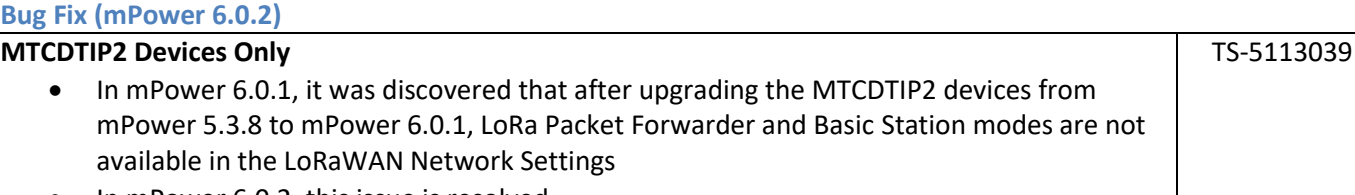

• In mPower 6.0.2, this issue is resolved

# <span id="page-35-2"></span>**Schedule (mPower 6.0.2)**

- **Downloadable Versions** 
	- o mPower 6.0.2 Availability: October 2022
		- Visi[t http://www.multitech.net/developer/downloads/](http://www.multitech.net/developer/downloads/)
	- o DeviceHQ: October 2022
- **Manufacturing Updates:** 
	- o Devices that ship from MultiTech starting in October 2022 will include mPower 6.0.2
	- o See part numbers impacted for details
- Differential Images:
	- o Differential mPower updates are not available for mPower 6.0.2

# <span id="page-35-3"></span>**Models Impacted (mPower 6.0.2)**

- MultiTech Conduit® IP67 200 Series Base Station
	- o MTCDTIP2-EN
	- o MTCDTIP2-L4E1, MTCDTIP2-LNA3

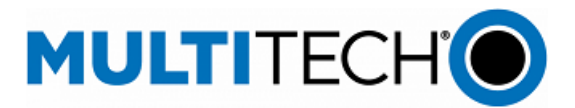

#### <span id="page-36-0"></span>**Upgrade Process (mPower 6.0.2)**

To install mPower 6.0.2, the Conduit gateway must be upgraded to mPower 5.0.0 or higher. Customers that are running earlier versions of mPower should use the following upgrade process.

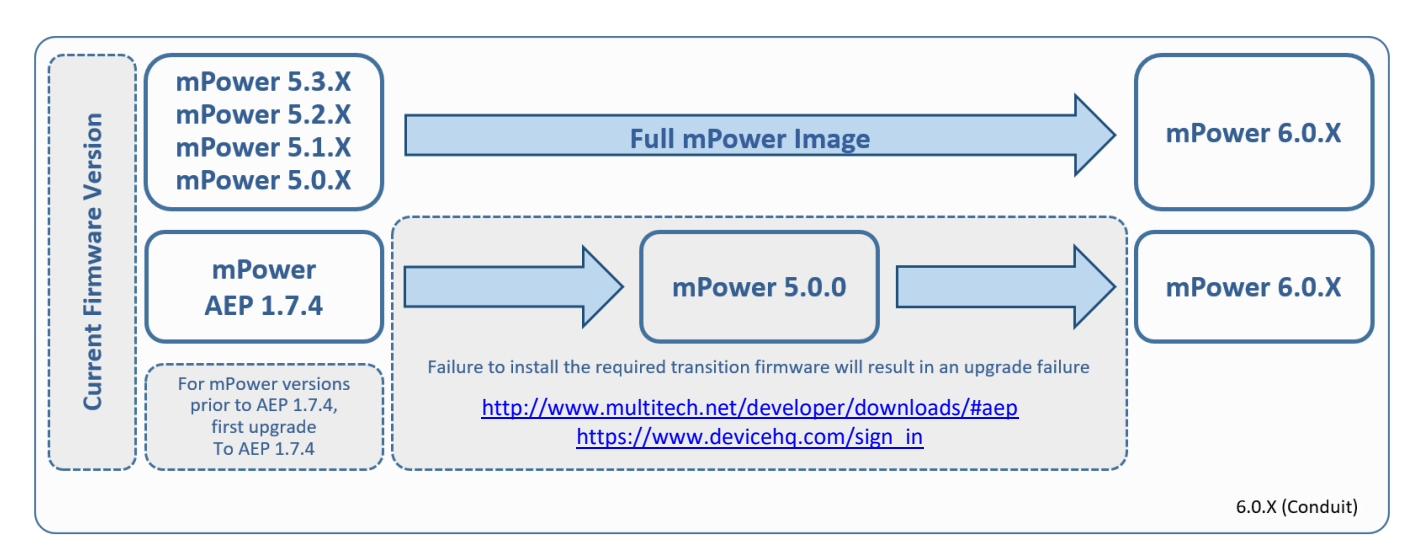

Differential file updates are also available. Visi[t https://support.multitech.com/](https://support.multitech.com/) to create a support case and request access to differential file updates.

Using an old configuration file on new Conduit devices may result in the new devices becoming non-functional. To successfully update new Conduit devices, create separate configuration templates for each type of Conduit device:

- Hardware model (MTCAP, MTCDT, MTCDTIP)
- Hardware version (MTCAP-0.0, MTCDT-0.1, MTCDT-0.2, MTCDTIP-0.0, MTCDTIP-0.1)
- Cellular radio (-L4G1, -L4N1, -L4E1)
- mPower version (mPower 5.3.7, mPower 5.3.8s-s1, mPower 6.0.2)

When upgrading a device fleet:

- 1. Upgrade the mPower version on one device
- 2. Modify the user-specific configuration settings
- 3. Perform in-house testing and adjust settings if necessary
- 4. Use the newly developed configuration file as part of field updates when the new version of mPower is widely deployed

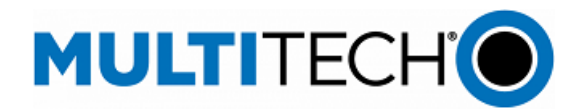

<span id="page-37-0"></span>**mPower 6.0.1 Changelog and Overview** Released: September 2022

Status: Shipping September 2022

Updates in mPower 6.0.1, from **mPower 6.0.0** 

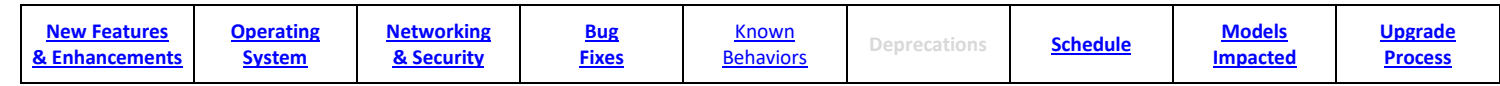

# **Critical Bug (mPower 6.0.1)**

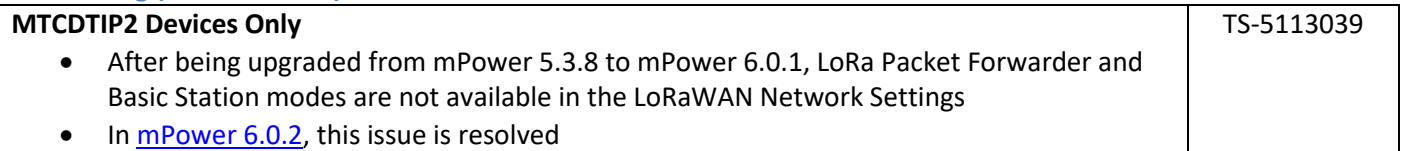

#### <span id="page-37-1"></span>**New Features and Enhancements (mPower 6.0.1)**

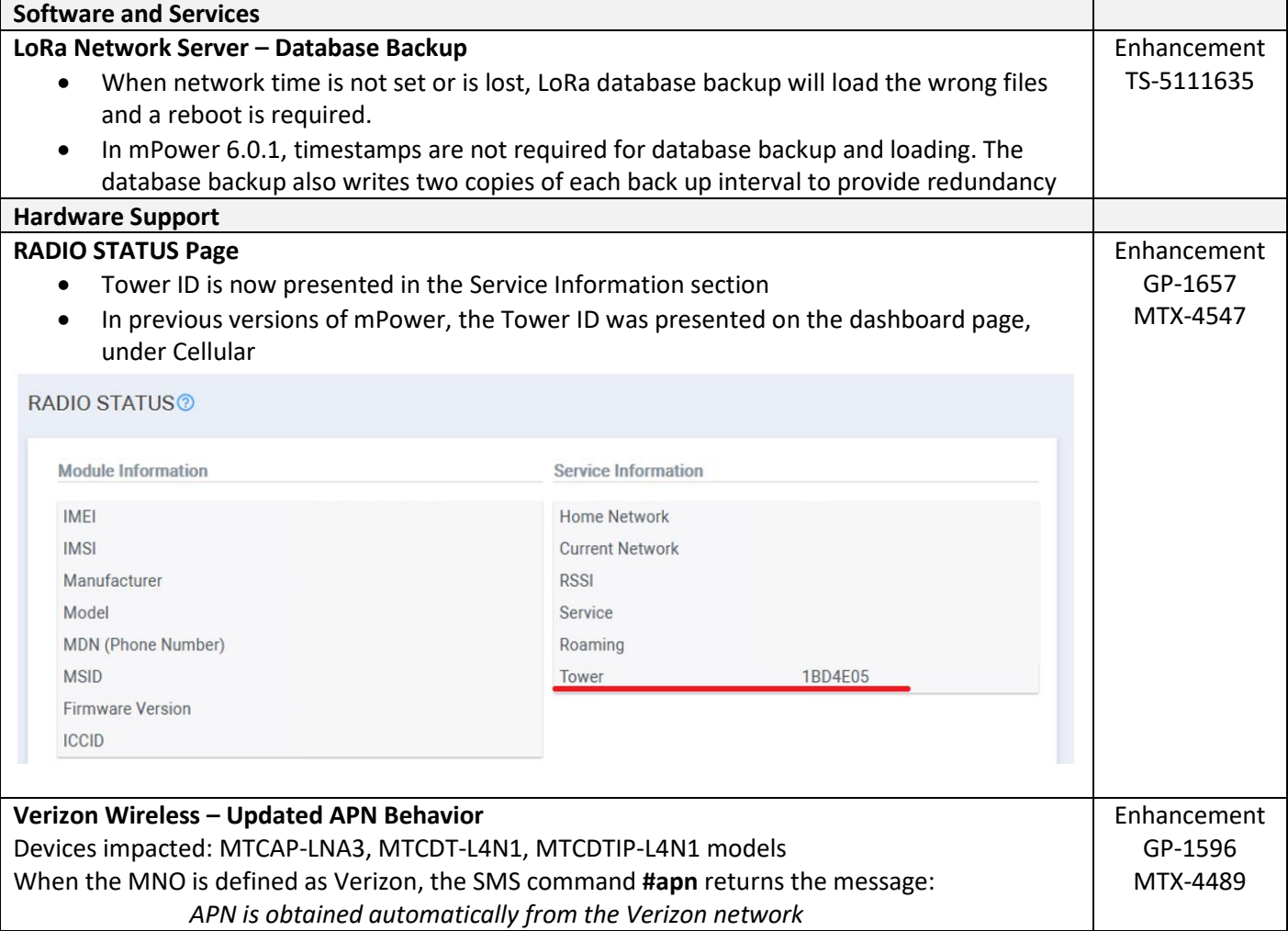

mPower Edge Intelligence Software Release Notes Page 38 of 63 Subject to Revision [support.multitech.com](https://support.multitech.com/)

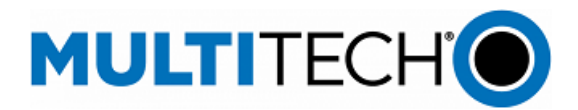

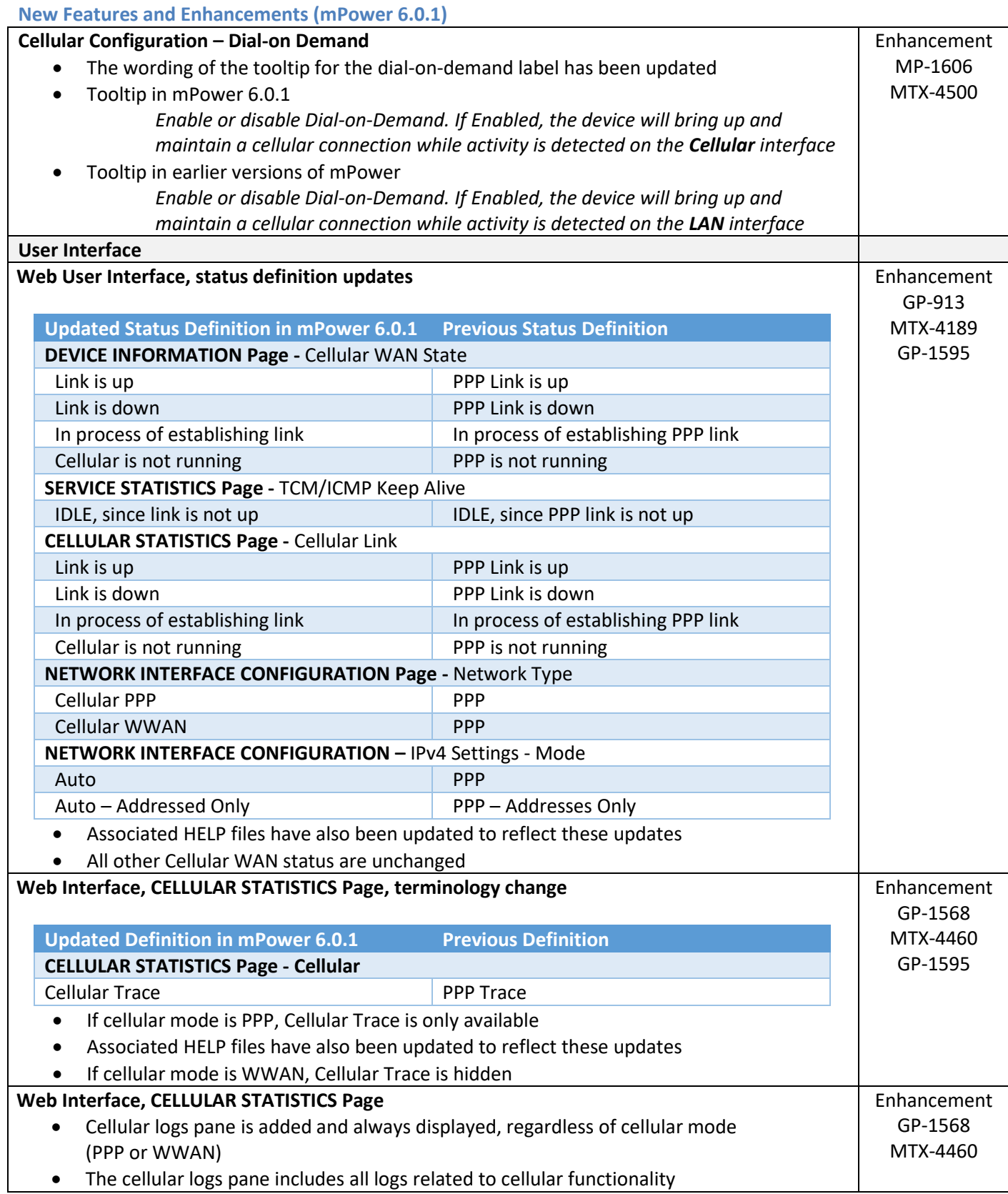

mPower Edge Intelligence Software Release Notes Page 39 of 63 Subject to Revision

[support.multitech.com](https://support.multitech.com/)

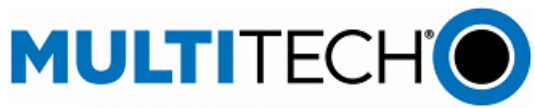

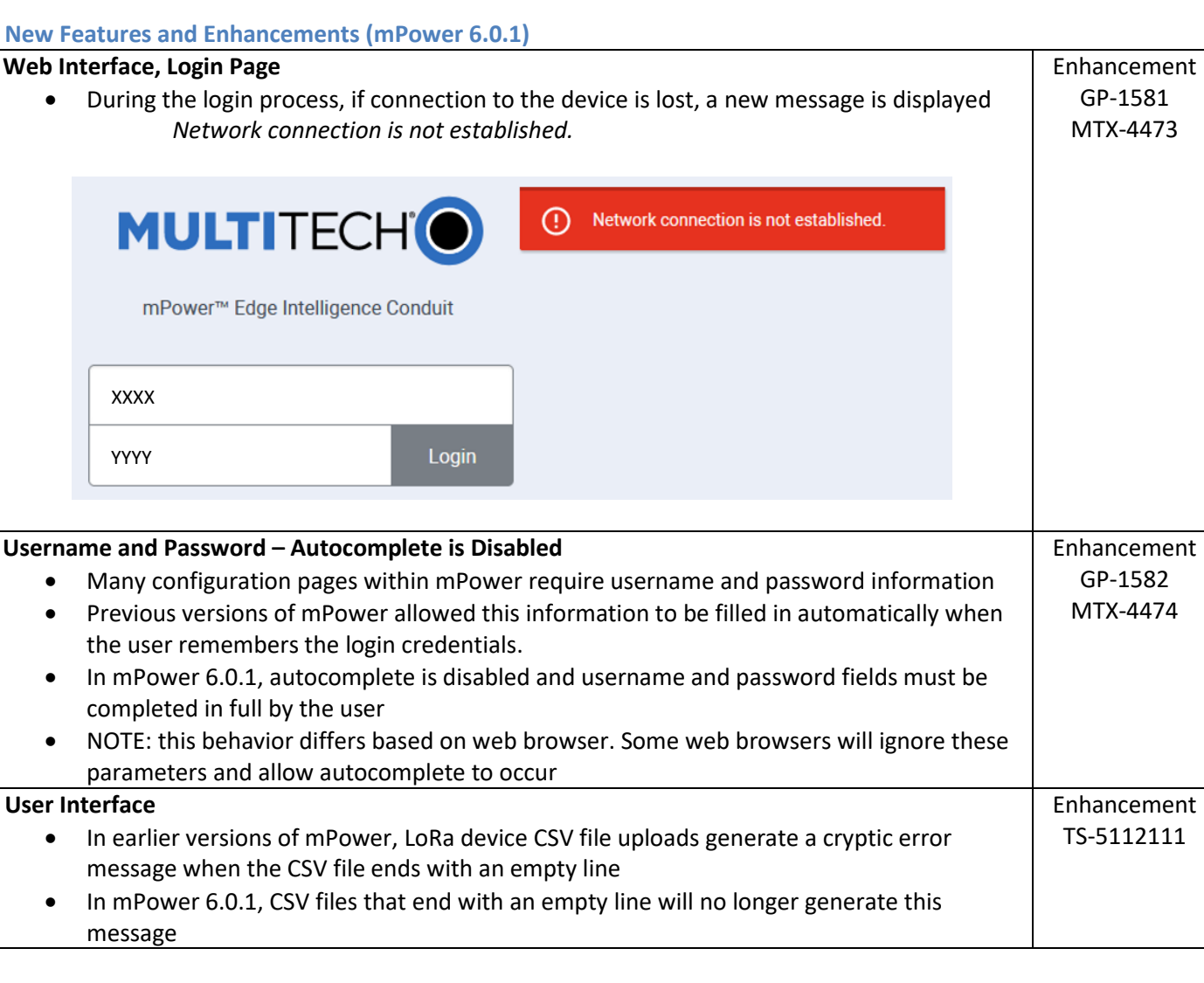

#### <span id="page-39-0"></span>**Operating System Updates (mPower 6.0.1)**

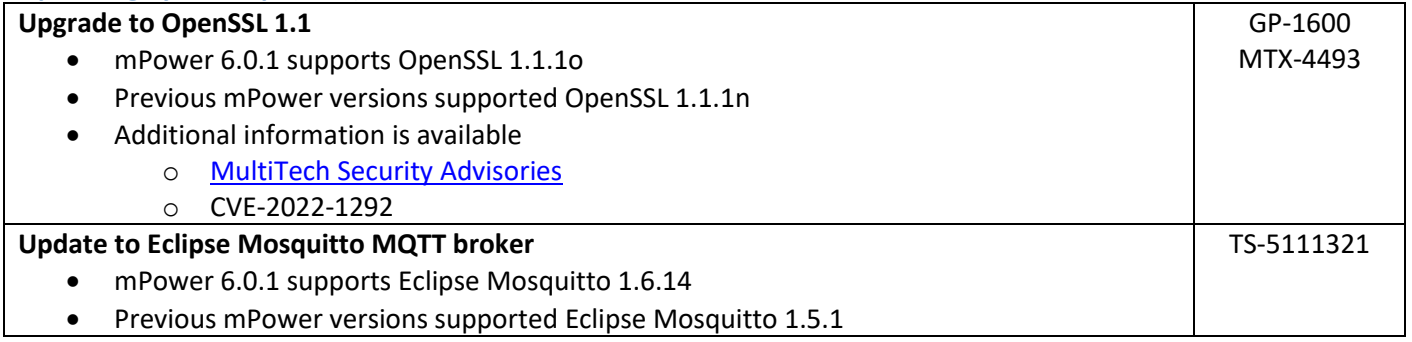

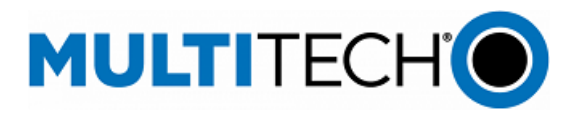

<span id="page-40-1"></span><span id="page-40-0"></span>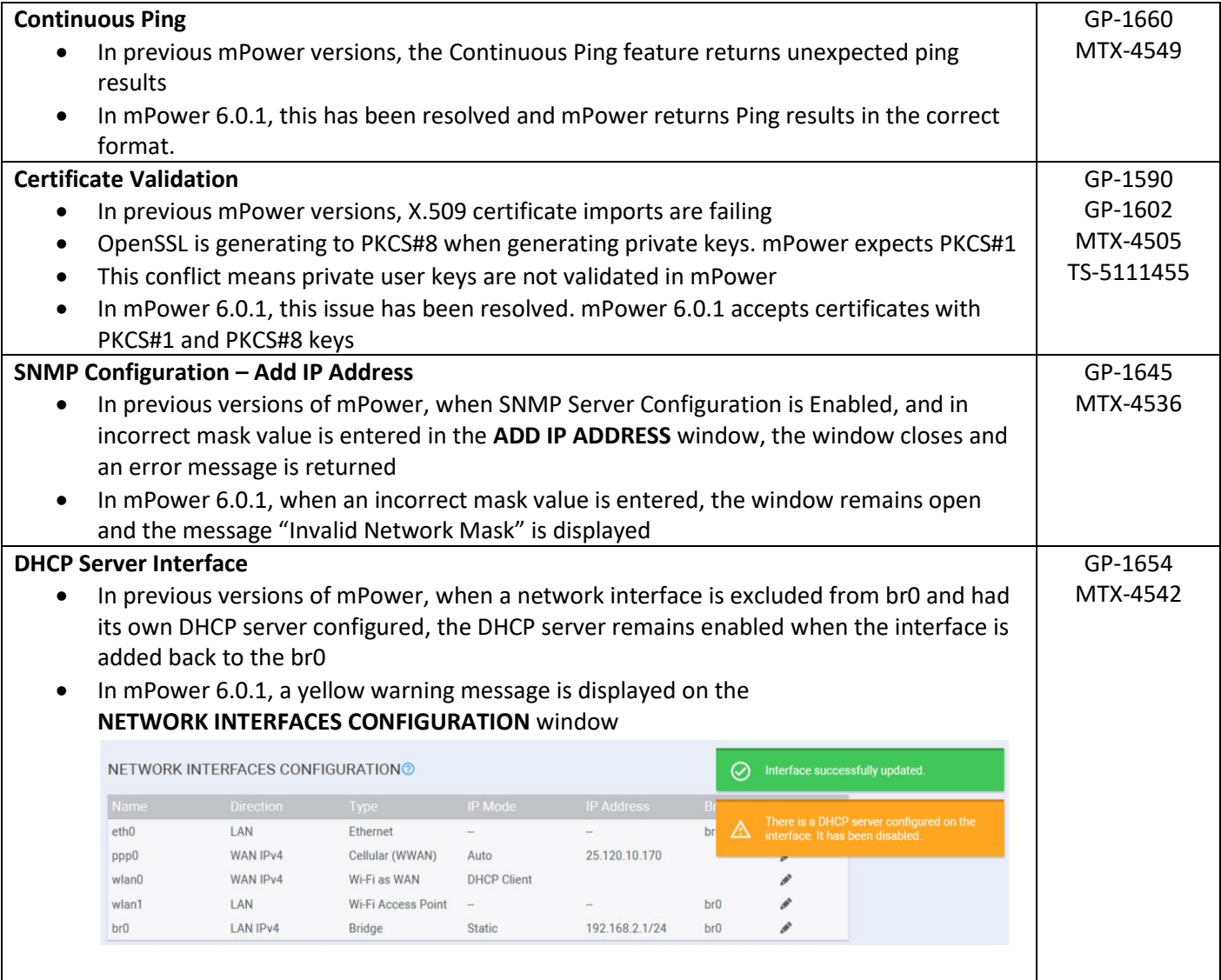

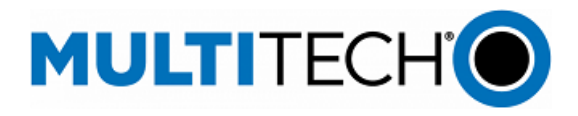

# **Bug Fixes (mPower 6.0.1)**

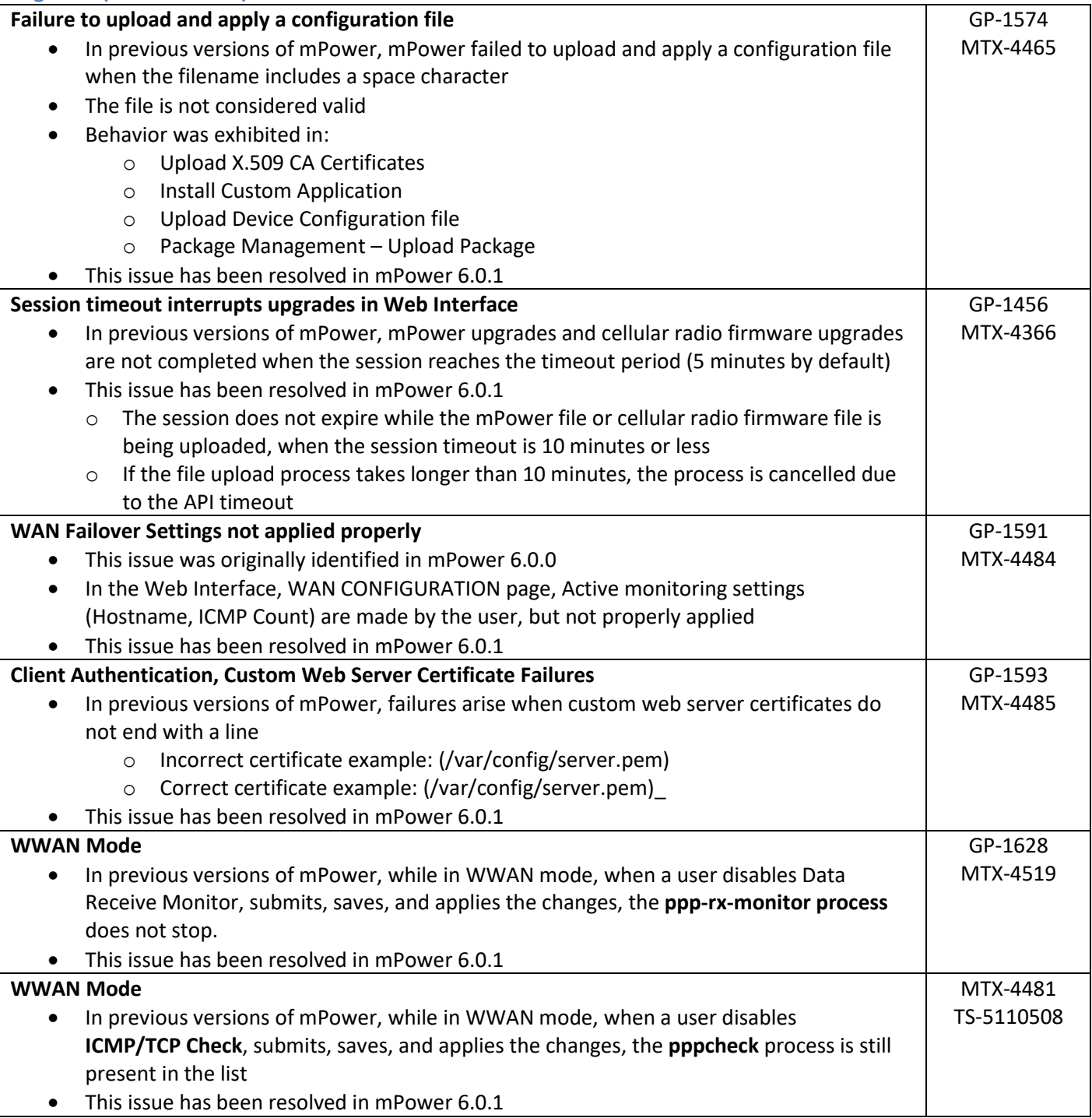

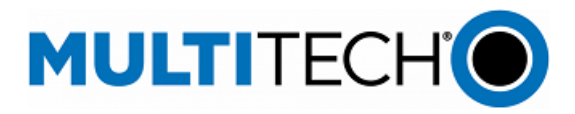

# **Bug Fixes (mPower 6.0.1)**

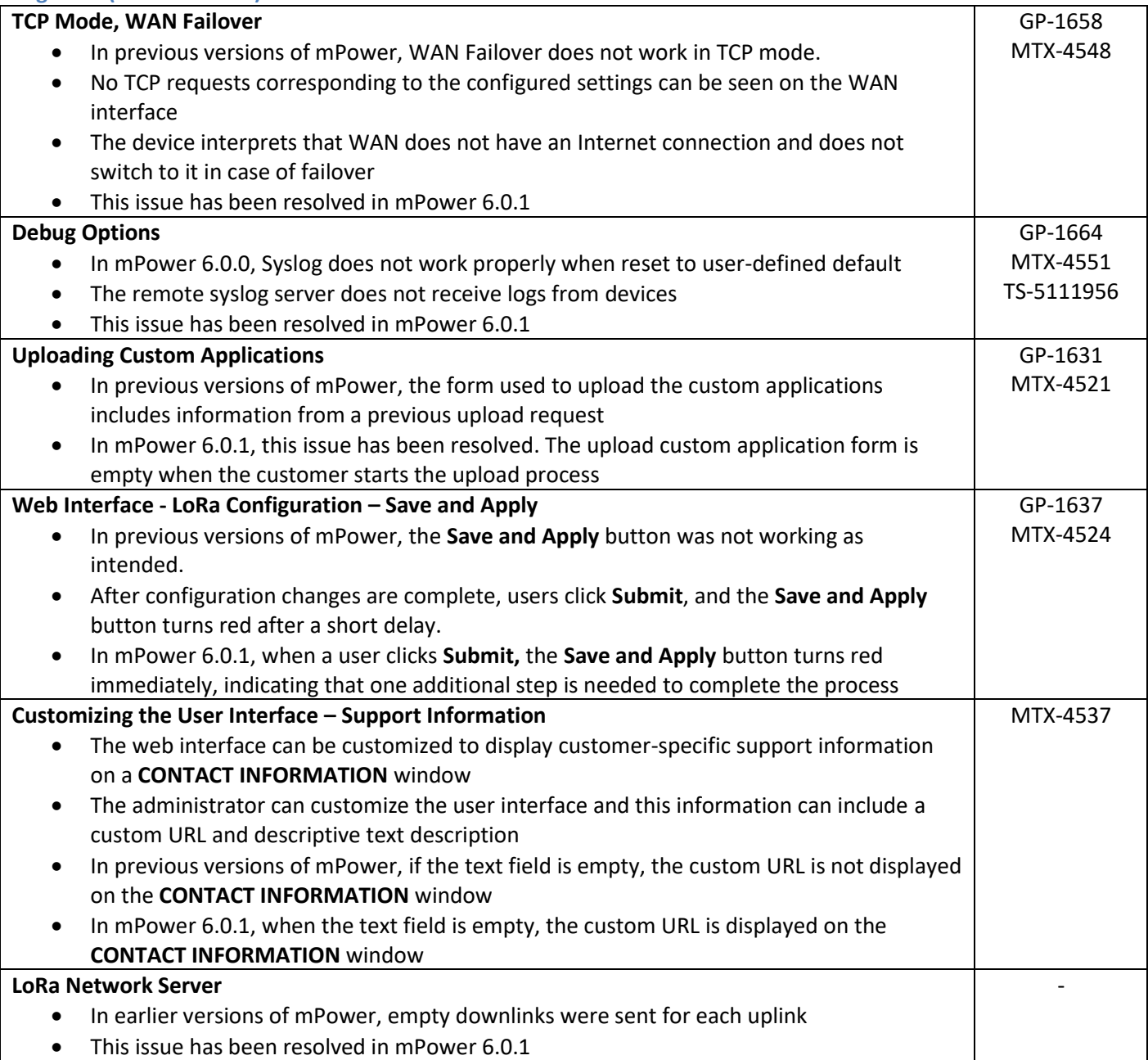

# <span id="page-42-0"></span>**Known Behaviors (mPower 6.0.1)**

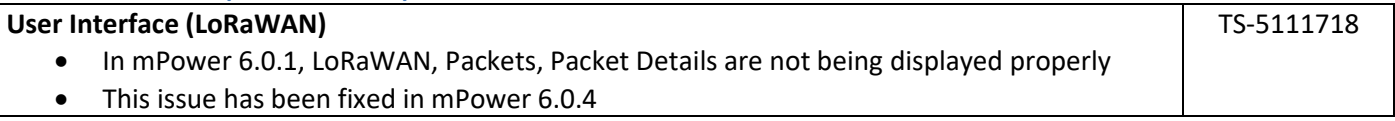

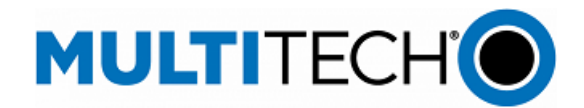

# <span id="page-43-0"></span>**Schedule (mPower 6.0.1)**

- **Downloadable Versions** 
	- o mPower 6.0.1 Availability: May 2022
		- Visi[t http://www.multitech.net/developer/downloads/](http://www.multitech.net/developer/downloads/)
	- o DeviceHQ: May 2022
- **Manufacturing Updates:** 
	- o Devices that ship from MultiTech starting in September 2022 will include mPower 6.0.1
	- o New devices will begin shipping with mPower 6.0.1 immediately, including:
		- Conduit gateways with new MTAC-003 LoRa Gateway Accessory Cards (MTCDT .R3 models)
		- Conduit base stations with new MTAC-003 LoRa Gateway Accessory Cards (MTCDTIP .R3 models)
	- o See part numbers impacted for details
- Differential Images:
	- o Differential mPower updates are not available for mPower 6.0.1

# <span id="page-43-1"></span>**Models Impacted (mPower 6.0.1)**

- MultiTech Conduit<sup>®</sup> Gateway
	- o MTCDT-240A, MTCDT-246A, MTCDT-247A
	- o MTCDT-L4E1, MTCDT-L4G1, MTCDT-L4N1, MTCDT-LAT3, MTCDT-LAP3, MTCDT-LDC3, MTCDT-LSB3
	- o Hardware versions: MTCDT-0.1, MTCDT-0.2
- **MultiTech Conduit<sup>®</sup> IP67 Base Station** 
	- o MTCDTIP-266A, MTCDTIP-267A
	- o MTCDTIP-L4E1, MTCDTIP-L4G1, MTCDTIP-L4N1, MTCDTIP-LAP3, MTCDTIP-LDC3, MTCDTIP-LSB3
	- o Hardware versions: MTCDTIP-0.0, MTCDTIP-0.1
	- MultiTech mCard™ Gateway Accessory Cards
		- o MTAC-LORA-H-868, MTAC-LORA-H-915, MTAC-LORA-H-923-JP
		- o MTAC-003E00, MTAC-003U00
		- o MTAC-GPIO, MTAC-MFSER-DTE, MTAC-MFSER-DCE, MTAC-ETH, MTAC-XDOT
		- $\circ$  Note: MultiTech mCard available individually and in select Conduit gateways (MTCDT-series) and IP67 base stations (MTCDTIP- series)
- MultiTech Conduit<sup>®</sup> IP67 200 Series Base Station
	- o MTCDTIP2-EN
	- o MTCDTIP2-L4E1, MTCDTIP2-LNA3
	- o Hardware Version: MTCAP-0.3
- MultiTech Conduit<sup>®</sup> AP Access Point
	- o MTCAP-868, MTCAP2-868, MTCAP-915, MTCAP2-915
	- o MTCAP-L4E1, MTCAP2-L4E1, MTCAP-LNA3, MTCAP2-LNA3
	- o Hardware Version: MTCAP-0.0, MTCAP-0.1, MTCAP-0.2

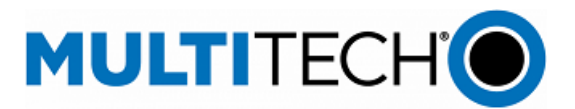

#### <span id="page-44-0"></span>**Upgrade Process (mPower 6.0.1)**

To install mPower 6.0.1, the Conduit gateway must be upgraded to mPower 5.0.0 or higher. Customers that are running earlier versions of mPower should use the following upgrade process.

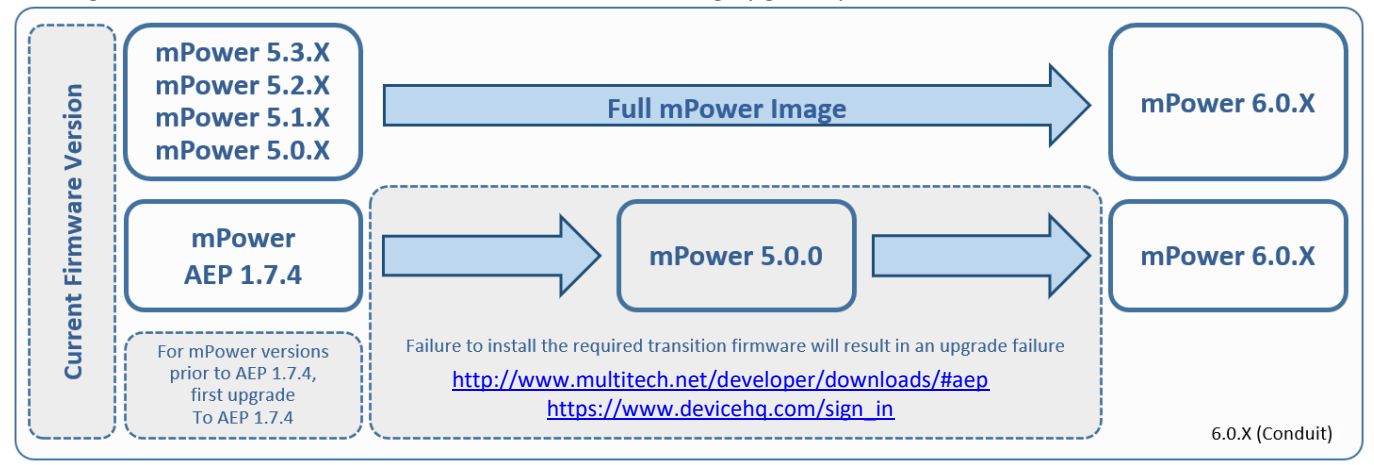

Differential file updates are also available. Visi[t https://support.multitech.com/](https://support.multitech.com/) to create a support case and request access to differential file updates.

Using an old configuration file on new Conduit devices may result in the new devices becoming non-functional. To successfully update new Conduit devices, create separate configuration templates for each type of Conduit device:

- Hardware model (MTCAP, MTCDT, MTCDTIP)
- Hardware version (MTCAP-0.0, MTCDT-0.1, MTCDT-0.2, MTCDTIP-0.0, MTCDTIP-0.1)
- Cellular radio (-L4G1, -L4N1, -L4E1)
- mPower version (mPower 5.3.7, mPower 5.3.8s-s1, mPower 6.0.0)

When upgrading a device fleet:

- 1. Upgrade the mPower version on one device
- 2. Modify the user-specific configuration settings
- 3. Perform in-house testing and adjust settings if necessary
- 4. Use the newly developed configuration file as part of field updates when the new version of mPower is widely deployed

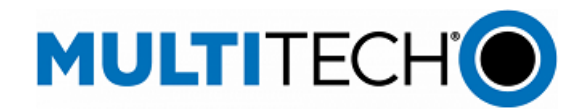

# <span id="page-45-0"></span>**mPower 6.0.0 Changelog and Overview**

Released: May 2022 Status: Retired September 2022. Replaced by [mPower 6.0.1](#page-37-0)

Updates in mPower 6.0.0, fro[m mPower 5.3.X](https://multitech.com/wp-content/uploads/mPower-Software-5.x.x-Conduit-Gateways.pdf)

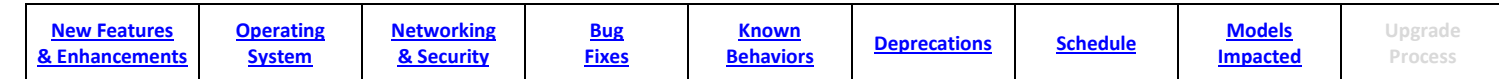

<span id="page-45-1"></span>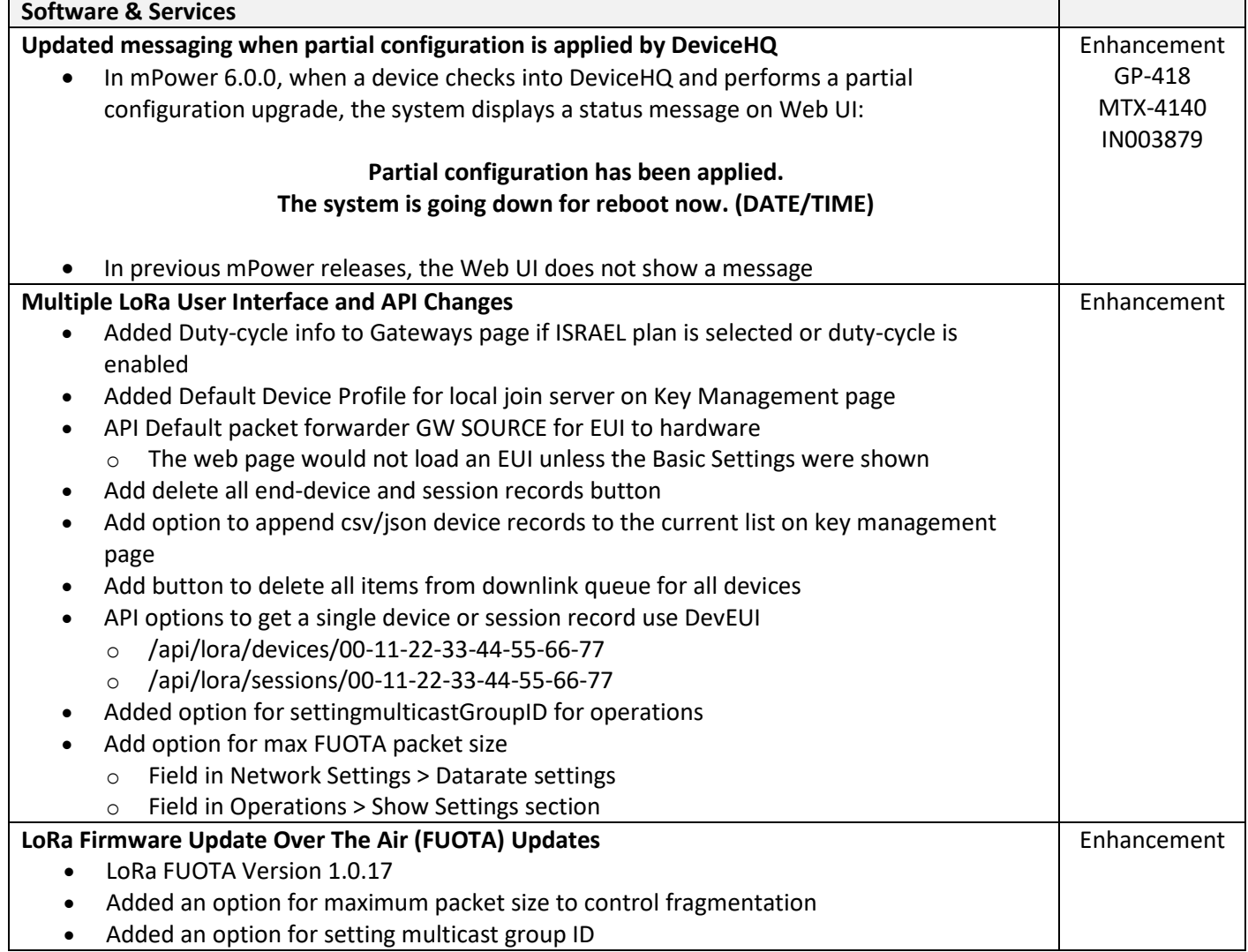

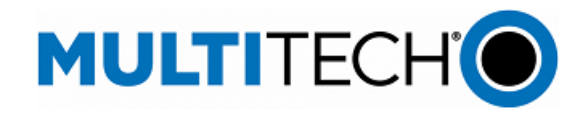

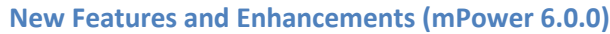

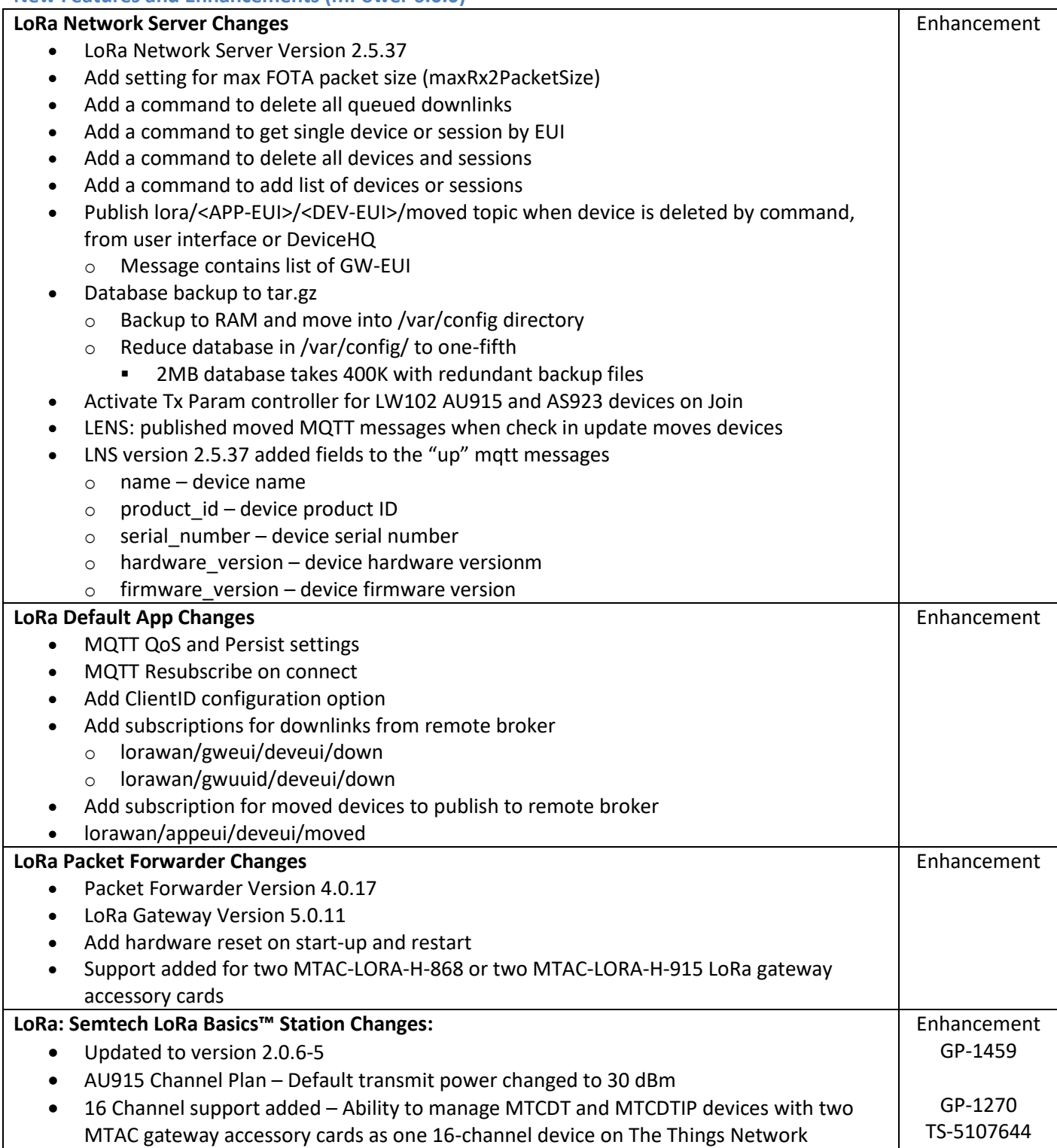

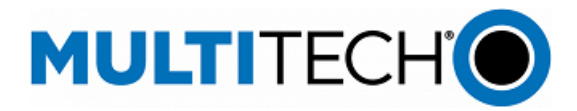

<span id="page-47-0"></span>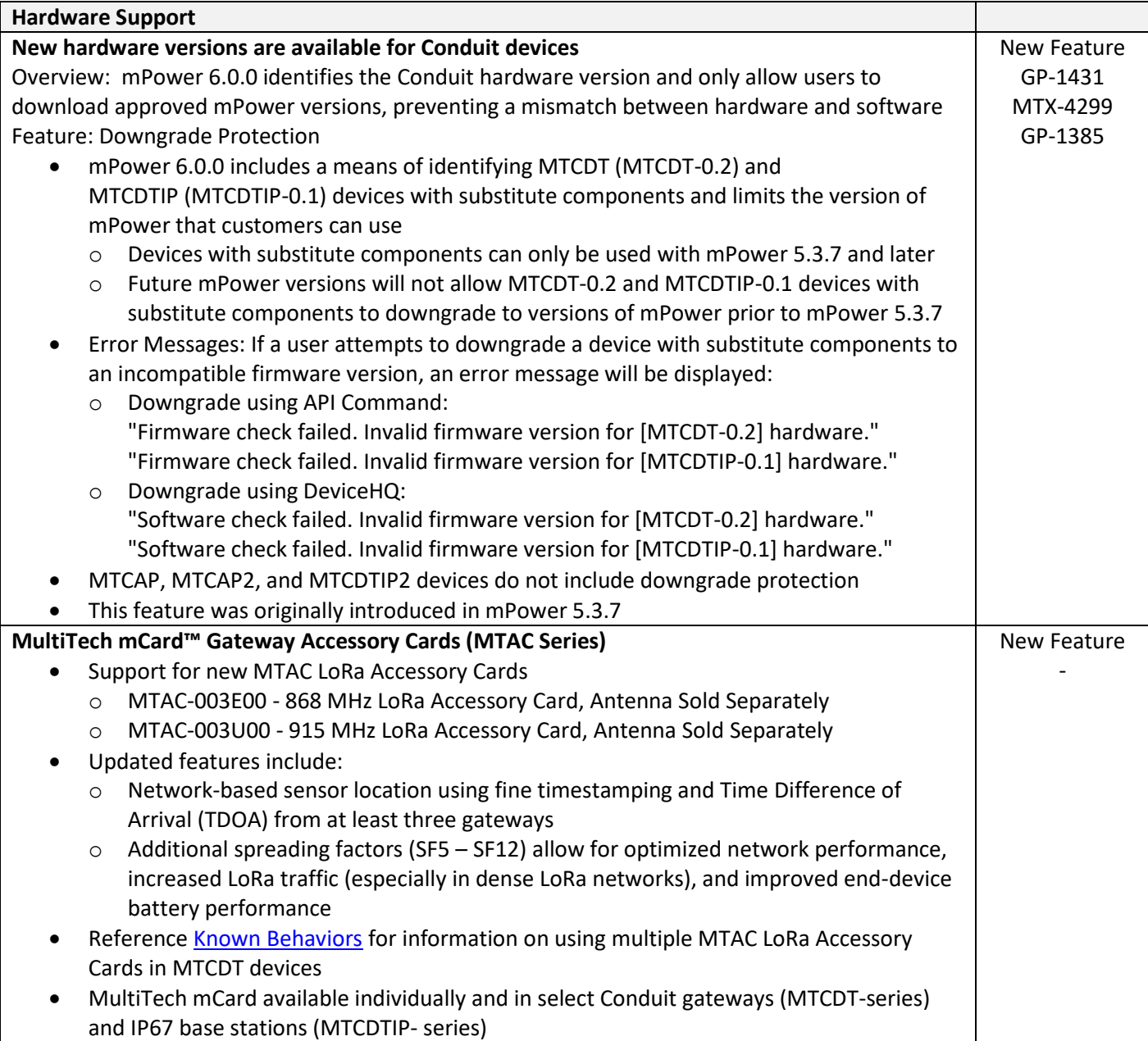

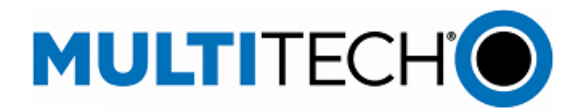

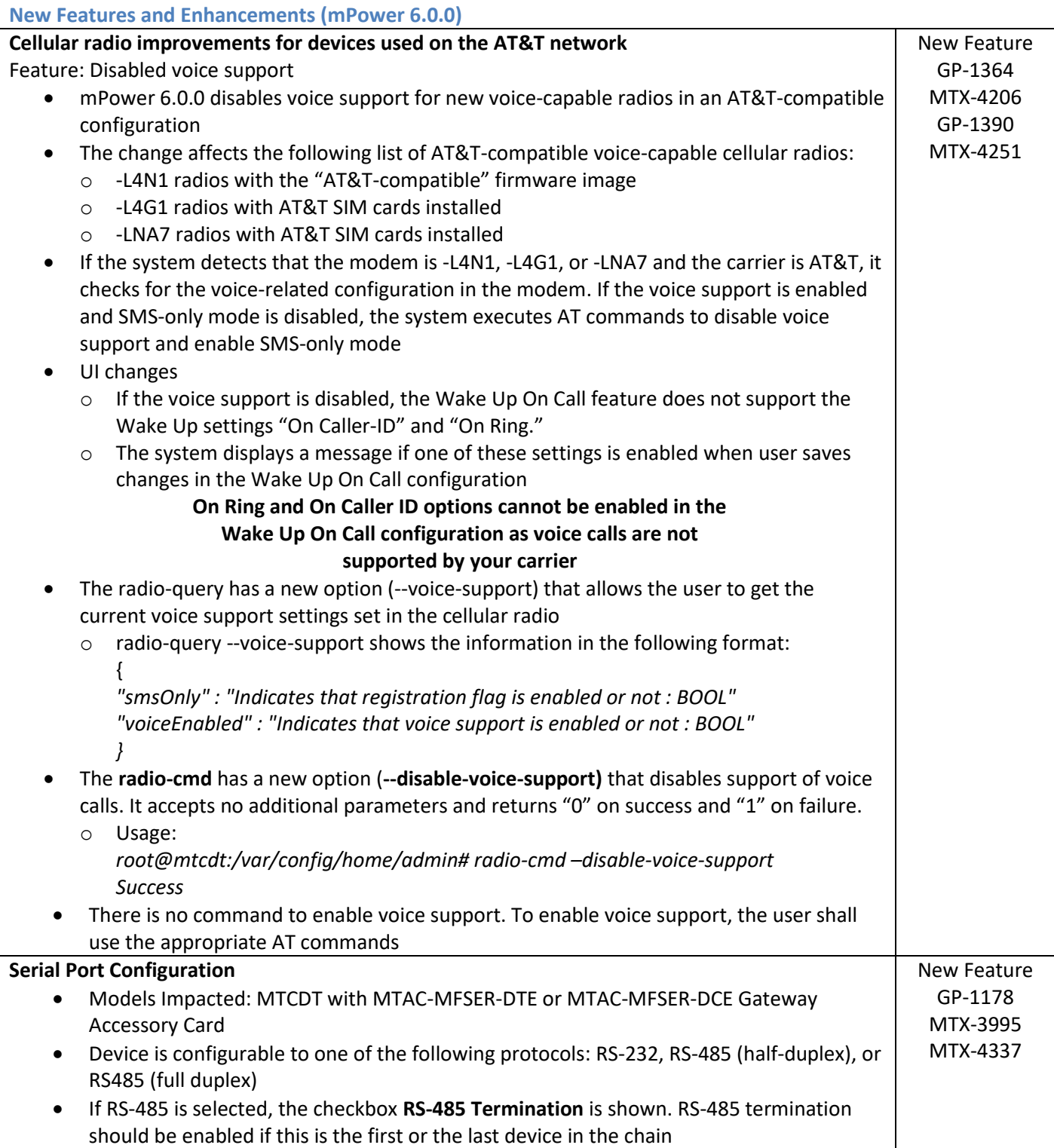

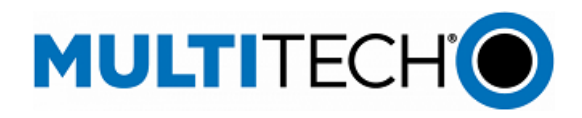

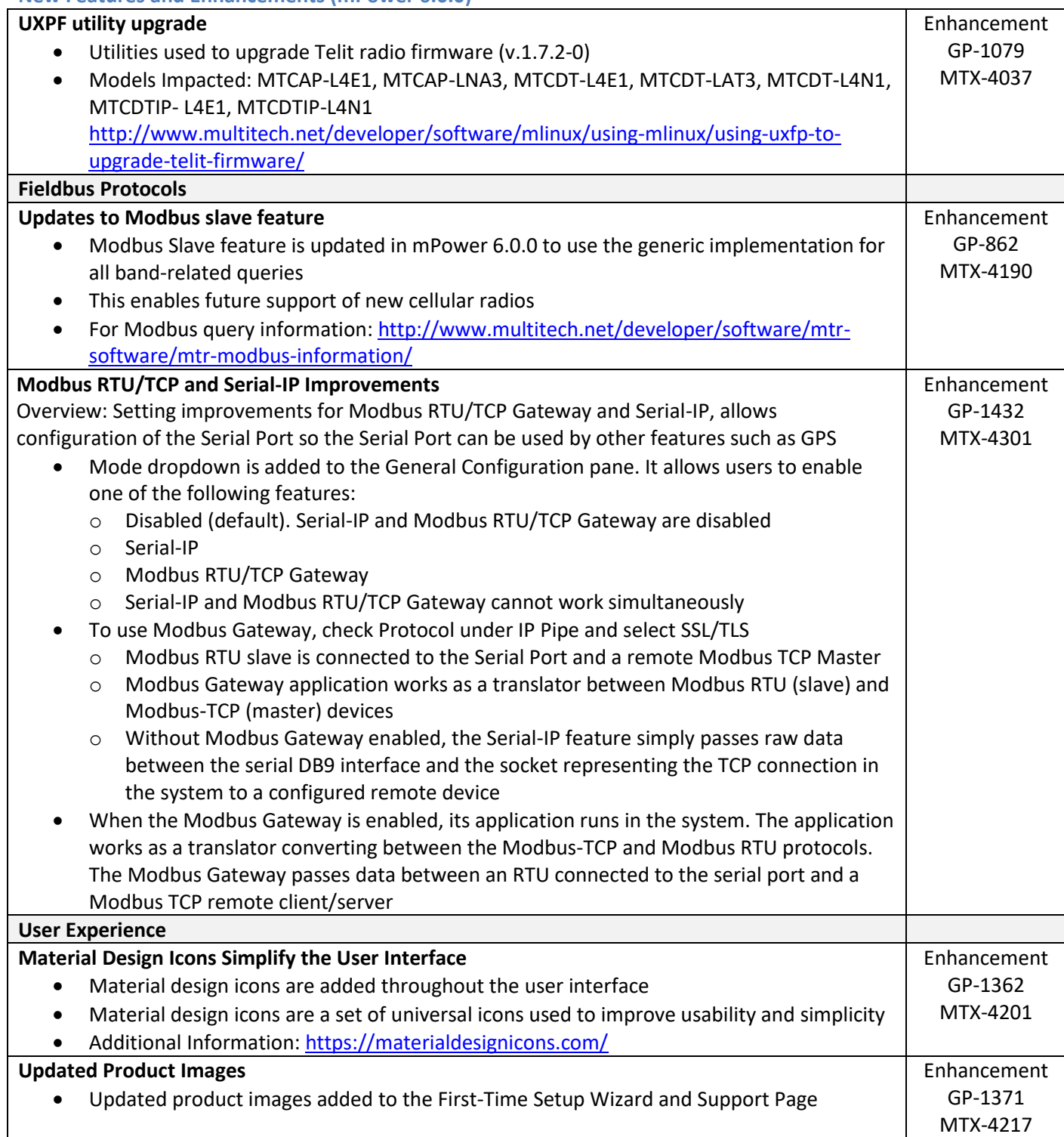

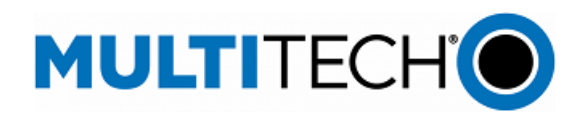

#### <span id="page-50-0"></span>**Operating System Updates (mPower 6.0.0)**

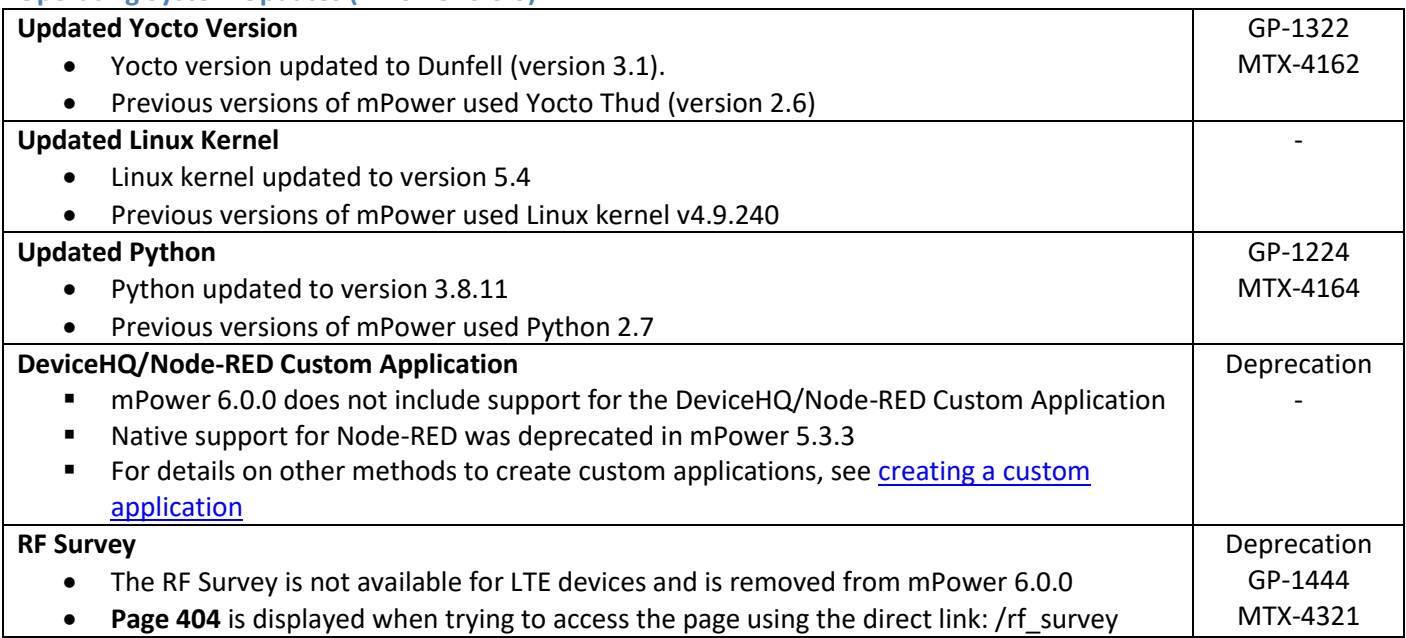

# <span id="page-50-1"></span>**Networking and Security (mPower 6.0.0)**

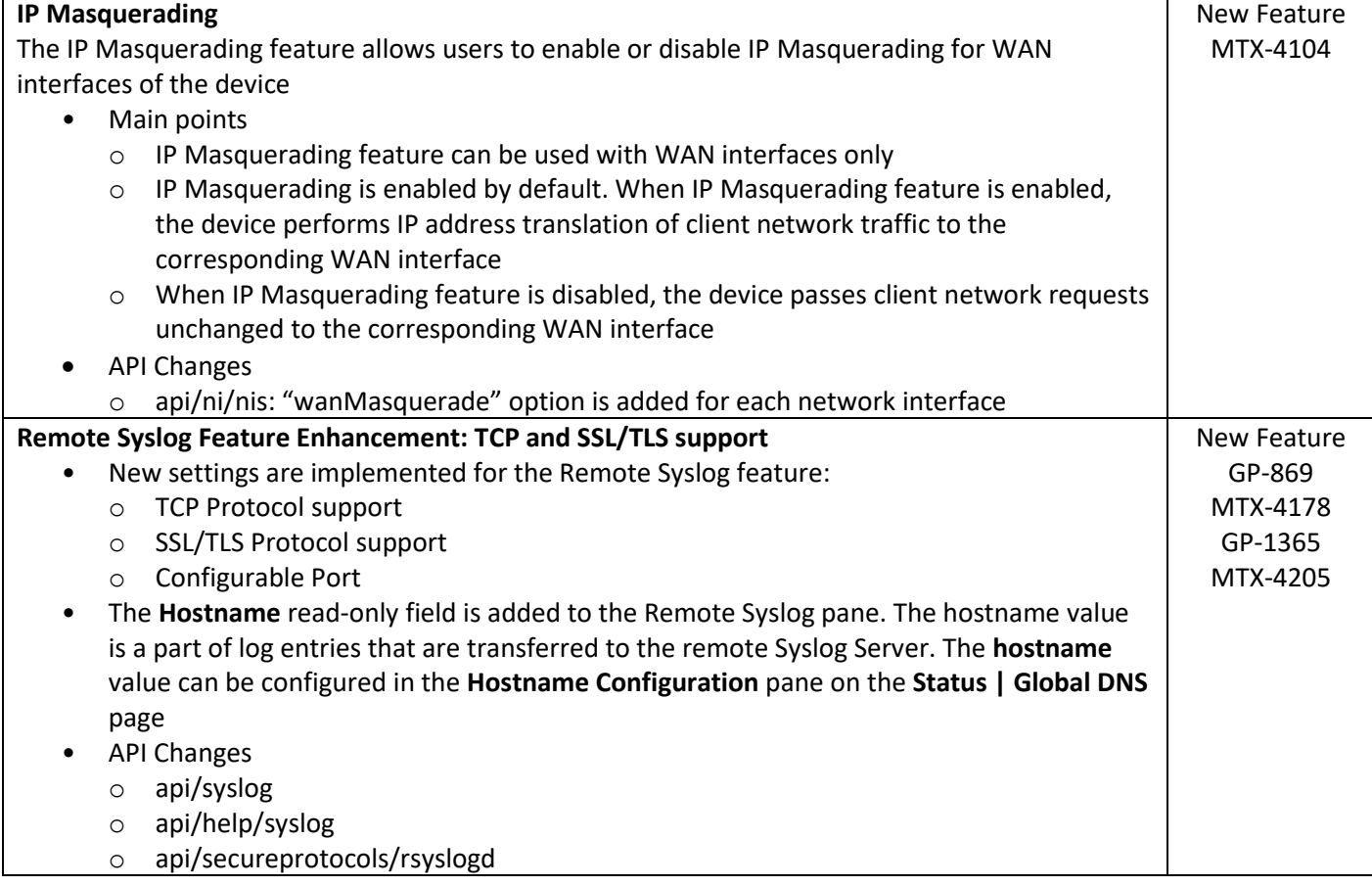

mPower Edge Intelligence Software Release Notes Page 51 of 63 Subject to Revision [support.multitech.com](https://support.multitech.com/)

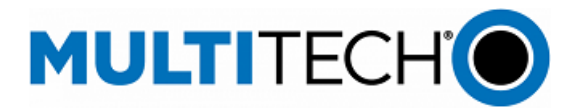

#### **Networking and Security (mPower 6.0.0) Support 802.1X authentication on the Ethernet interface(s)** • 802.1X Authentication feature is available for Ethernet network interface (Eth0) if it is not in the Bridge (BR0). For other network interfaces, including Bridge (BR0), this feature is not available and is hidden on Web UI • The 802.1X Authentication settings depend on the Authentication Method. By default, the Authentication Method is NONE • The system supports the following authentication methods: o EAP-PWD o EAP-TLS o EAP-TTLS o EAP-PEAP The following settings are available and depend on the Authentication Method: **Setting Description Contract Description** Authentication method Type of the authentication Username Identity (user name) to authenticate the user in the inner (phase 2) authentication Password (not used in EAP-TLS) The secret string to be used for EAP-PWD authentication Anonymous ID Anonymous identity to authenticate the user in the outer (phase 1) authentication CA Certificate (not used in EAP-PWD) X.509 Certification Authority certificate Domain Match (not used in EAP-PWD, optional) Domain substring for server certificate validation Subject Match (EAP-TLS only, optional) Subject substring for server certificate validation Client Certificate (EAP-TLS only) X.509 client certificate Private Key (EAP-TLS only) Private key of the client Private Key Password (EAP-TLS only) Password to decrypt the private key Authentication Method (EAP-TTLS and EAP-PEAP only) Type of the inner (phase 2) authentication PEAP Version (EAP-PEAP only) Version of the PEAP protocol New Feature GP-355 GP-1328 MTX-3053 MTX-4119 MTX-4170 **Ping Feature Settings: New Options** • Number of Requests: The number of ping requests. The default is 4. The maximum is 120 Packet Size (Bytes): Specifies the number of data bytes to be sent. o Packets include an additional 28 bytes of data (8 bytes ICMP header and 20 bytes IP header)  $\circ$  The default packet size is 56 bytes (which equates to into 84 bytes of data due to ICMP header and IP header) • When packet size of 0 bytes is requested, the actual packet size is 28 bytes due to ICMP header and IP header • Do Not Fragment: Enable to prevent fragmentation. Without fragmentation, the ping New Feature GP-1279 MTX-4036 MTX-4131

fails if the ping packet exceeds MTU size for the network path. By default, the option is disabled

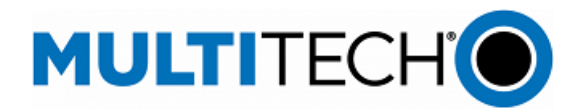

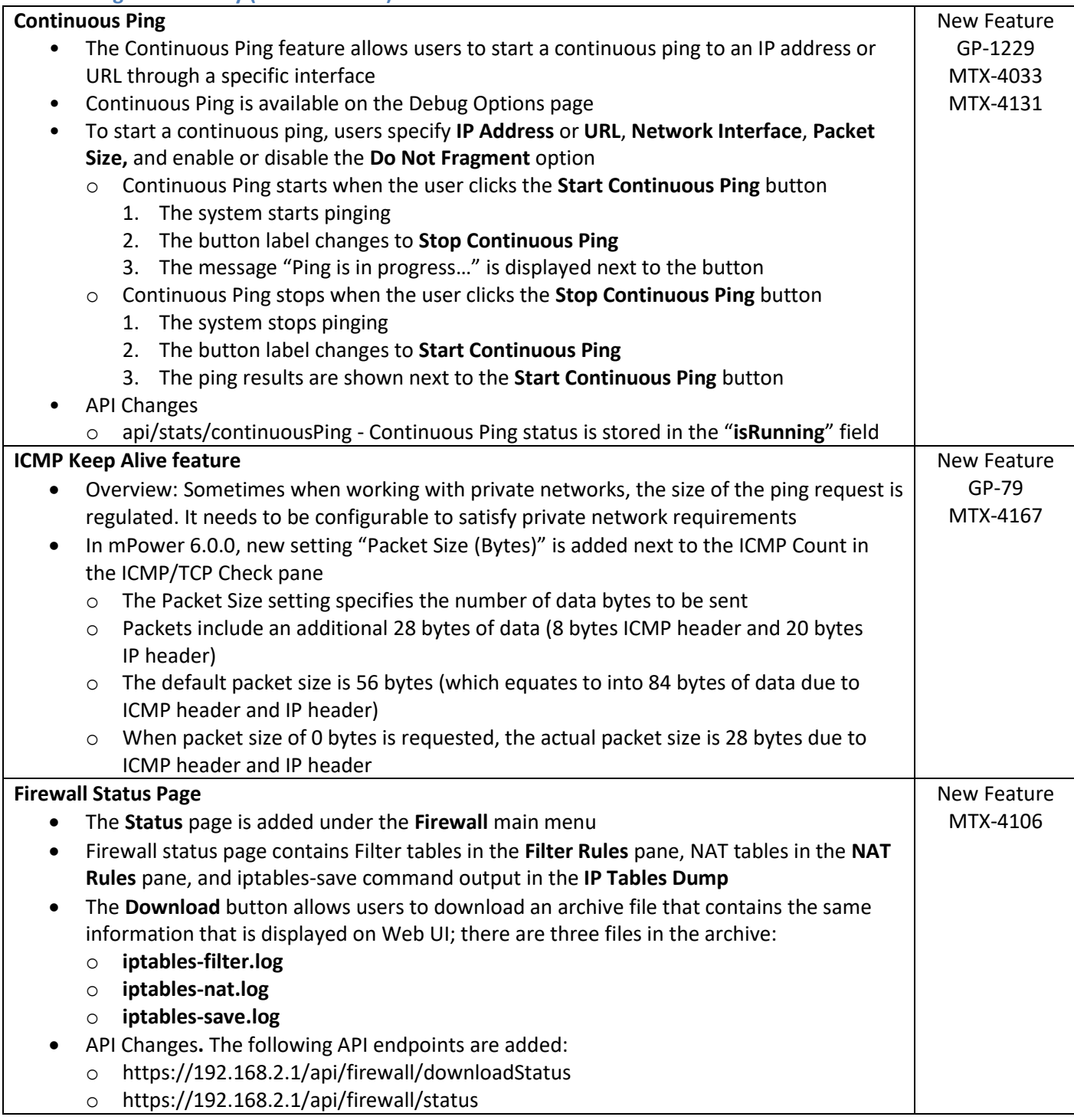

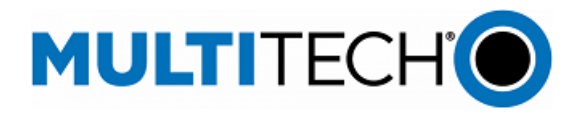

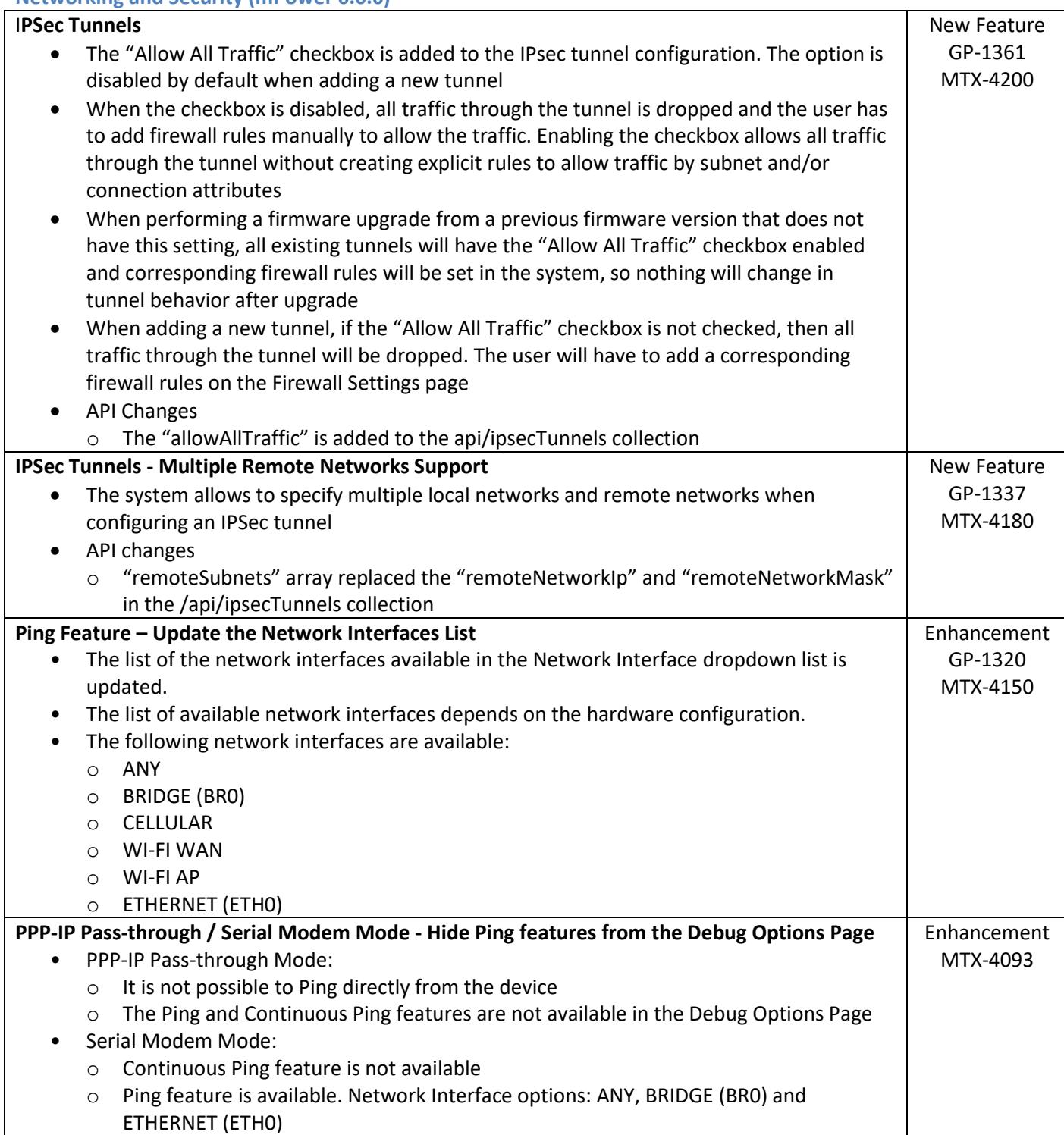

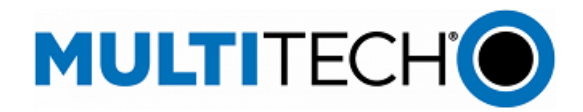

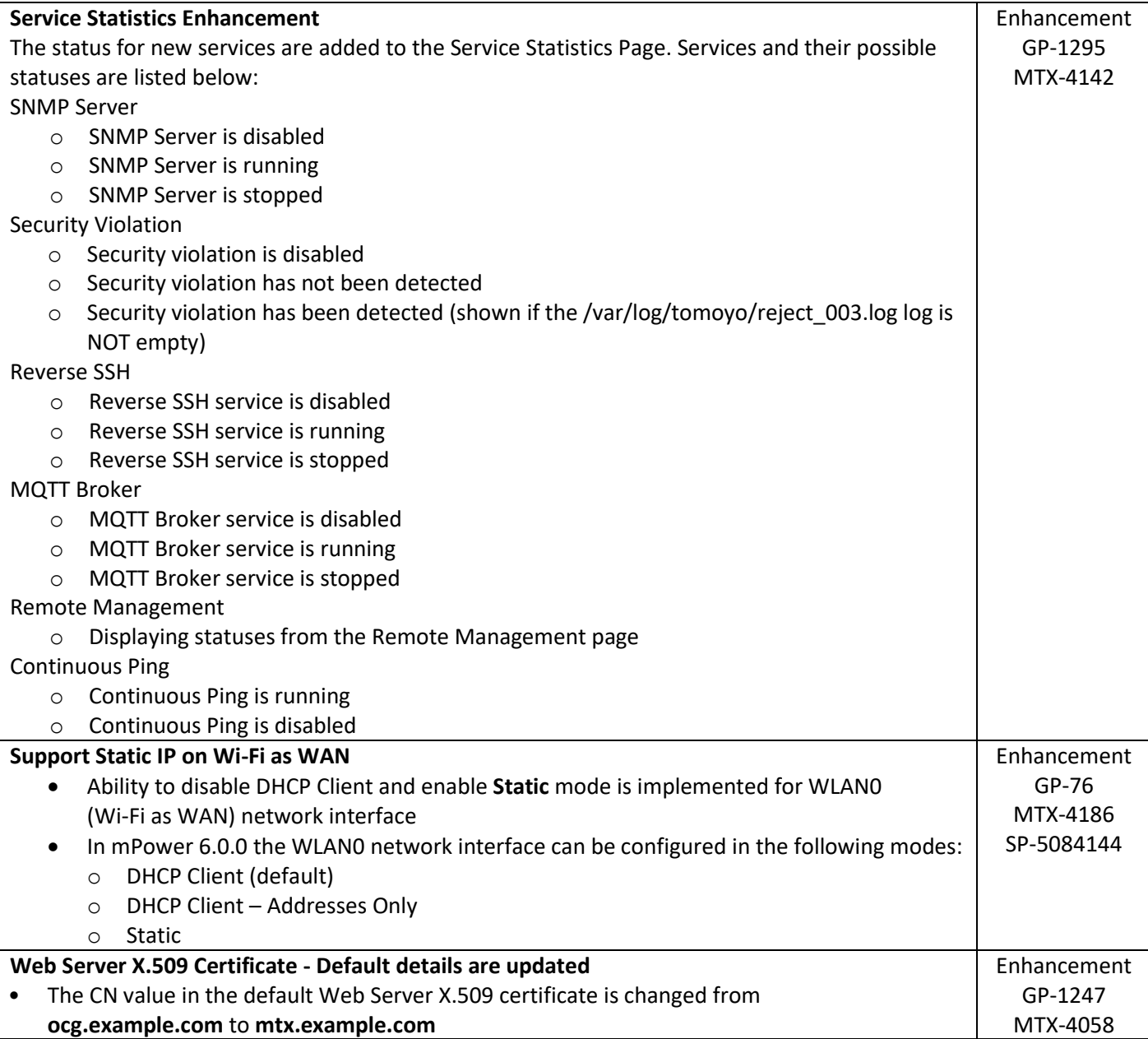

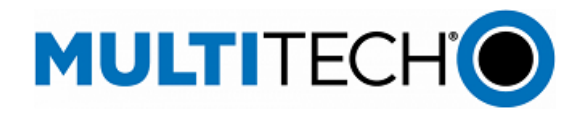

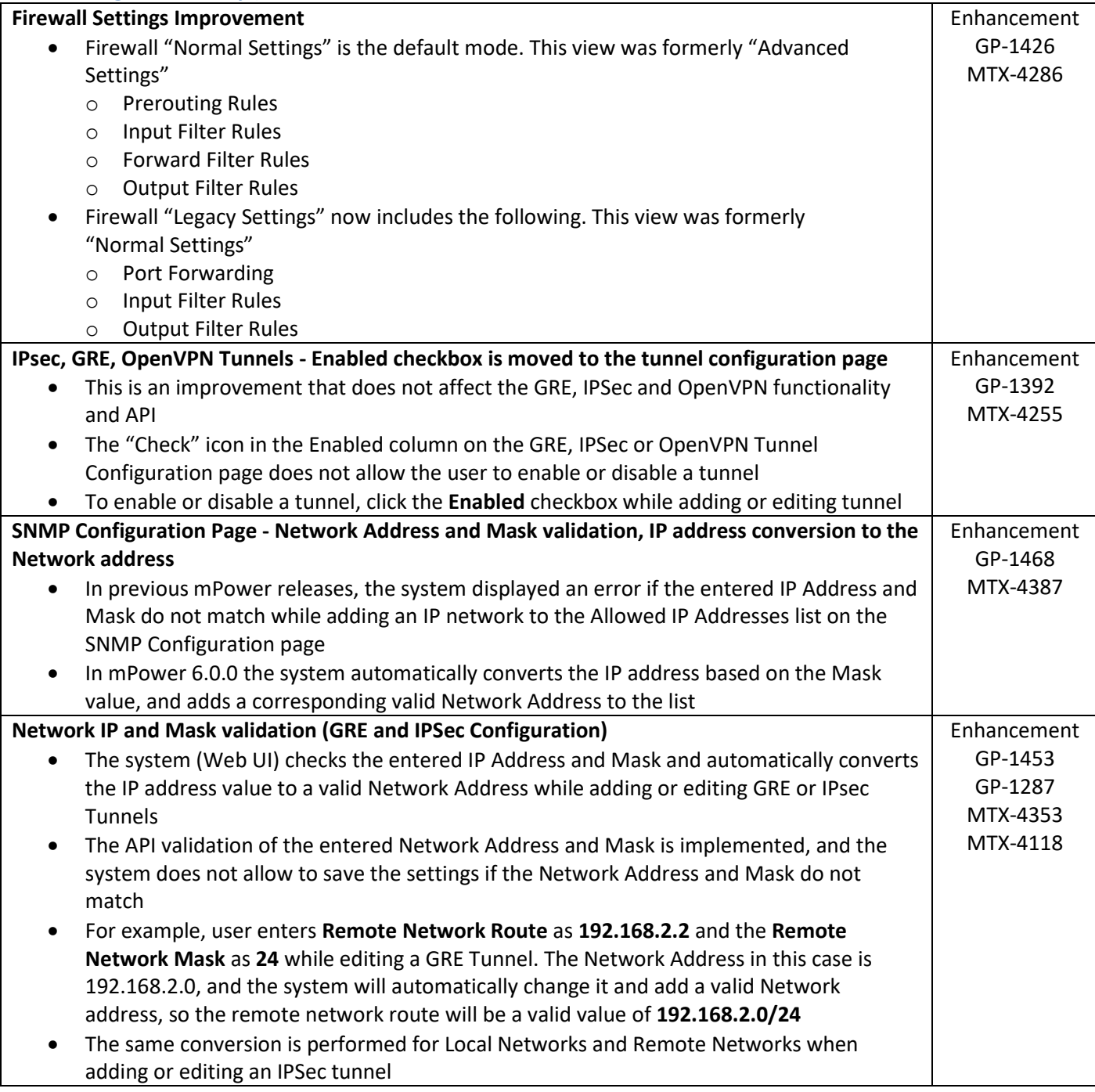

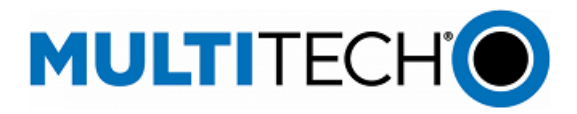

#### <span id="page-56-0"></span>**Bug Fixes (mPower 6.0.0)**

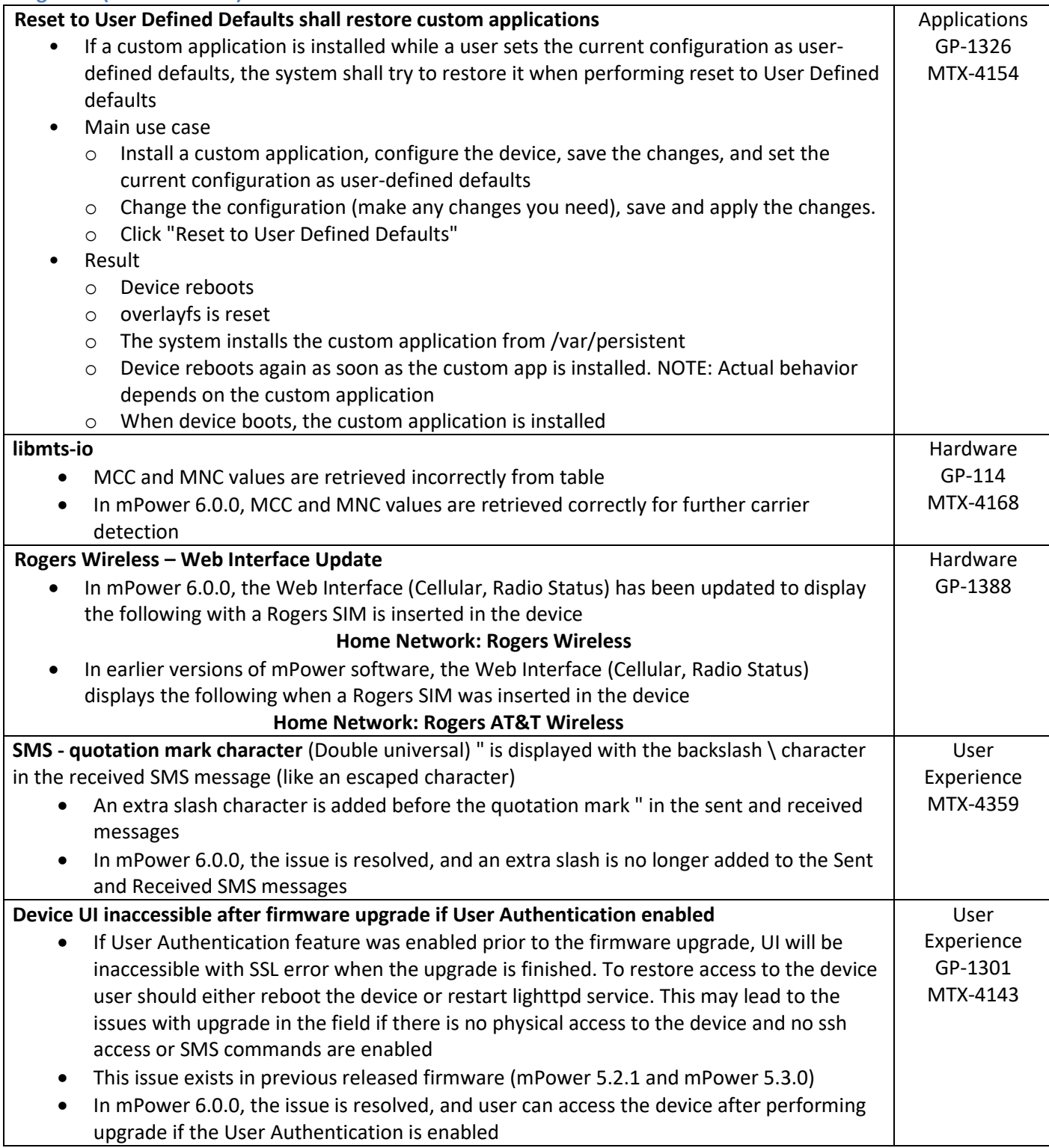

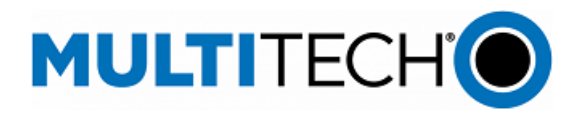

#### **Bug Fixes (mPower 6.0.0)**

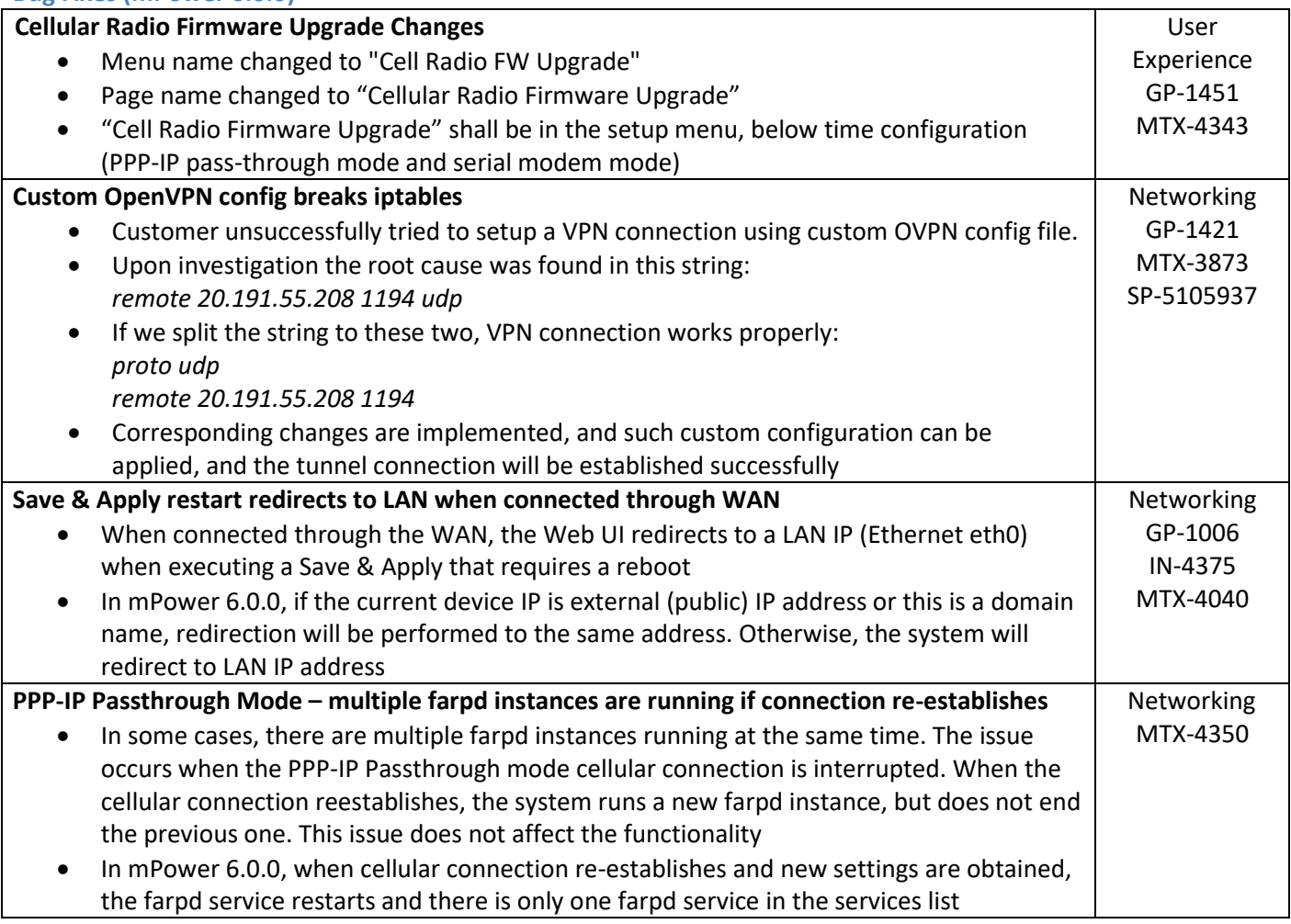

## <span id="page-57-0"></span>**Known Behaviors (mPower 6.0.0)**

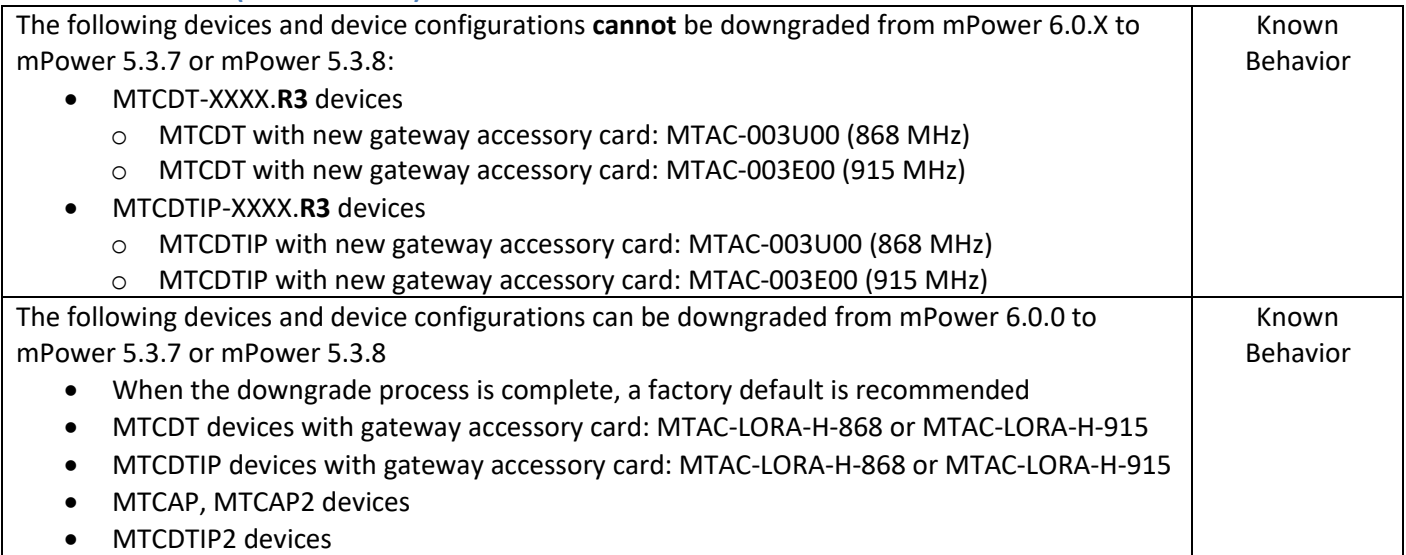

mPower Edge Intelligence Software Release Notes Page 58 of 63 Subject to Revision [support.multitech.com](https://support.multitech.com/)

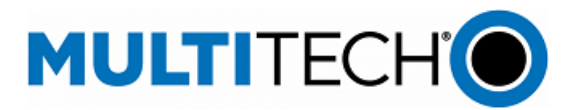

## **Known Behaviors (mPower 6.0.0)**

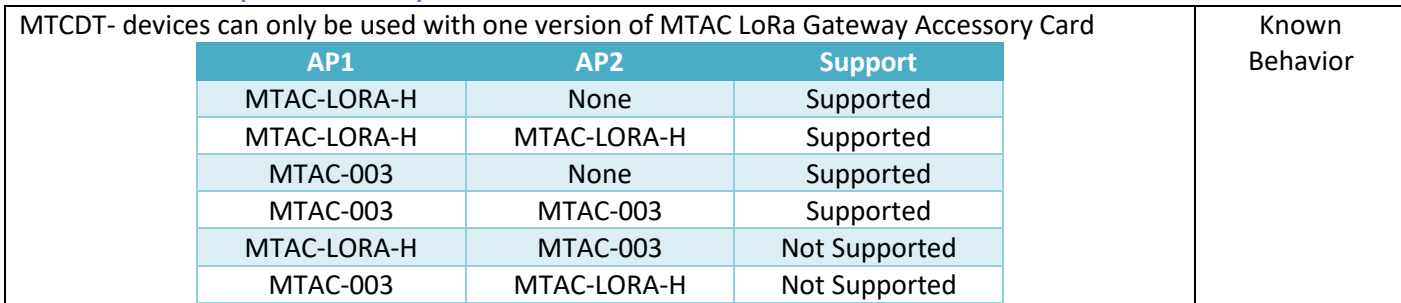

# <span id="page-58-0"></span>**Deprecations (mPower 6.0.0)**

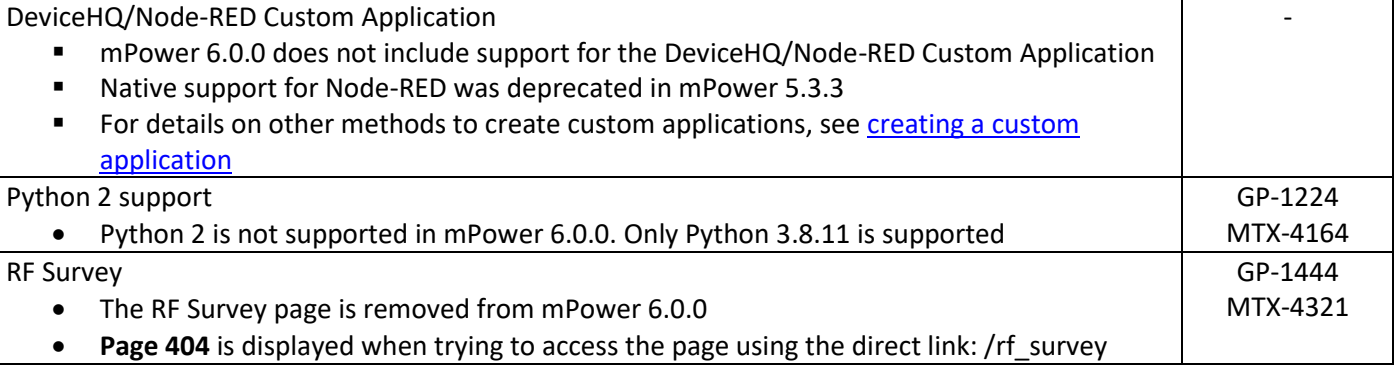

#### <span id="page-58-1"></span>**Schedule (mPower 6.0.0)**

- Downloadable Versions
	- o mPower 6.0.0 Availability: May 2022
	- o DeviceHQ: May 2022
- Differential Images:
	- o Differential mPower updates are not available for mPower 6.0.0

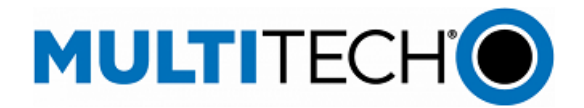

# <span id="page-59-0"></span>**Models Impacted (mPower 6.0.0)**

- MultiTech Conduit<sup>®</sup> Gateway
	- o MTCDT-240A, MTCDT-246A, MTCDT-247A
	- o MTCDT-L4E1, MTCDT-L4G1, MTCDT-L4N1, MTCDT-LAT3, MTCDT-LAP3, MTCDT-LDC3, MTCDT-LSB3
	- o Hardware versions: MTCDT-0.1, MTCDT-0.2
- MultiTech Conduit<sup>®</sup> IP67 Base Station
	- o MTCDTIP-266A, MTCDTIP-267A
	- o MTCDTIP-L4E1, MTCDTIP-L4G1, MTCDTIP-L4N1, MTCDTIP-LAP3, MTCDTIP-LDC3, MTCDTIP-LSB3
	- o Hardware versions: MTCDTIP-0.0, MTCDTIP-0.1
- MultiTech mCard™ Gateway Accessory Cards
	- o MTAC-LORA-H-868, MTAC-LORA-H-915, MTAC-LORA-H-923-JP
	- o MTAC-003E00, MTAC-003U00
	- o MTAC-GPIO, MTAC-MFSER-DTE, MTAC-MFSER-DCE, MTAC-ETH, MTAC-XDOT
	- o Note: MultiTech mCard available individually and in select Conduit gateways (MTCDT-series) and IP67 base stations (MTCDTIP- series)
- MultiTech Conduit<sup>®</sup> IP67 200 Series Base Station
	- o MTCDTIP2-EN
	- o MTCDTIP2-L4E1, MTCDTIP2-LNA3
	- o Hardware Version: MTCAP-0.3
- MultiTech Conduit<sup>®</sup> AP Access Point
	- o MTCAP-868, MTCAP2-868, MTCAP-915, MTCAP2-915
	- o MTCAP-L4E1, MTCAP2-L4E1, MTCAP-LNA3, MTCAP2-LNA3
	- o Hardware Version: MTCAP-0.0, MTCAP-0.1, MTCAP-0.2

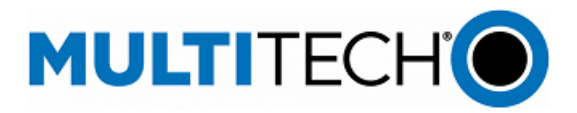

# <span id="page-60-0"></span>**Operating System Overview**

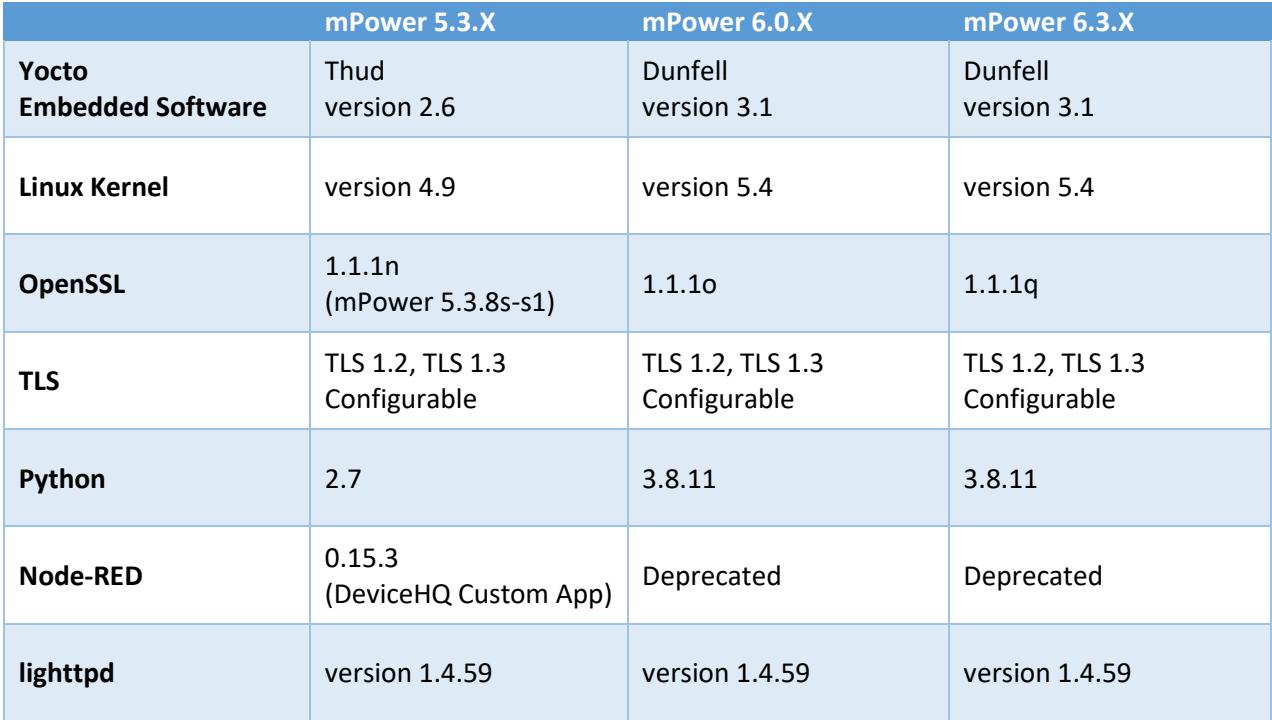

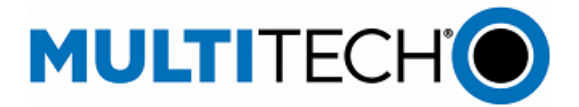

#### **Additional Information**

#### **mPower Software Lifecycle Management**

<https://multitech.com/wp-content/uploads/mPower-Software-Lifecycle-Management.pdf>

#### **mPower 5.X Software Release Notes**

<https://multitech.com/wp-content/uploads/mPower-Software-5.x.x-Conduit-Gateways.pdf>

#### **Security Advisories**

<https://www.multitech.com/security>

#### **Downloads**

<http://www.multitech.net/developer/downloads/>

#### **Getting Started**

<http://www.multitech.net/developer/software/aep/creating-a-custom-application/>

#### **API Reference**:

<http://www.multitech.net/developer/software/mtr-api-reference/>

#### **Support:**

Visit<https://support.multitech.com/> to create a support case

# **DeviceHQ, Cloud-based IoT Device Management**

Login[: https://www.devicehq.com/sign\\_in](https://www.devicehq.com/sign_in)

#### **MultiTech Developer Resources**

[www.multitech.net](http://www.multitech.net/)

#### **Frequently Asked Questions (Knowledge Base)**

<https://multitech.com/faqs/>

#### **MultiTech Support Portal**

<https://support.multitech.com/> Create an account and submit a support case directly to our technical support team.

#### **MultiTech Website**

<https://multitech.com/>

#### **World Headquarters – USA**

+1 (763) 785-3500 | [sales@multitech.com](mailto:sales@multitech.com)

#### **EMEA Headquarters – UK**

+(44) 118 959 7774 | [sales@multitech.co.uk](mailto:sales@multitech.co.uk)

#### **Trademarks and Registered Trademarks**

MultiConnect, MultiTech and the MultiTech logo are registered trademarks of Multi-Tech Systems, Inc. All other trademarks or registered trademarks are the property of their respective owners. Copyright © 2024 by Multi-Tech Systems, Inc. All rights reserved

mPower Edge Intelligence Software Release Notes Page 62 of 63 Subject to Revision [support.multitech.com](https://support.multitech.com/)

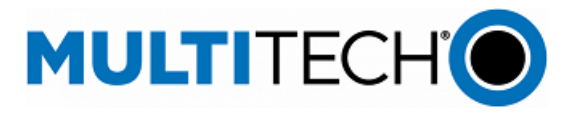

# <span id="page-62-0"></span>**Revision History**

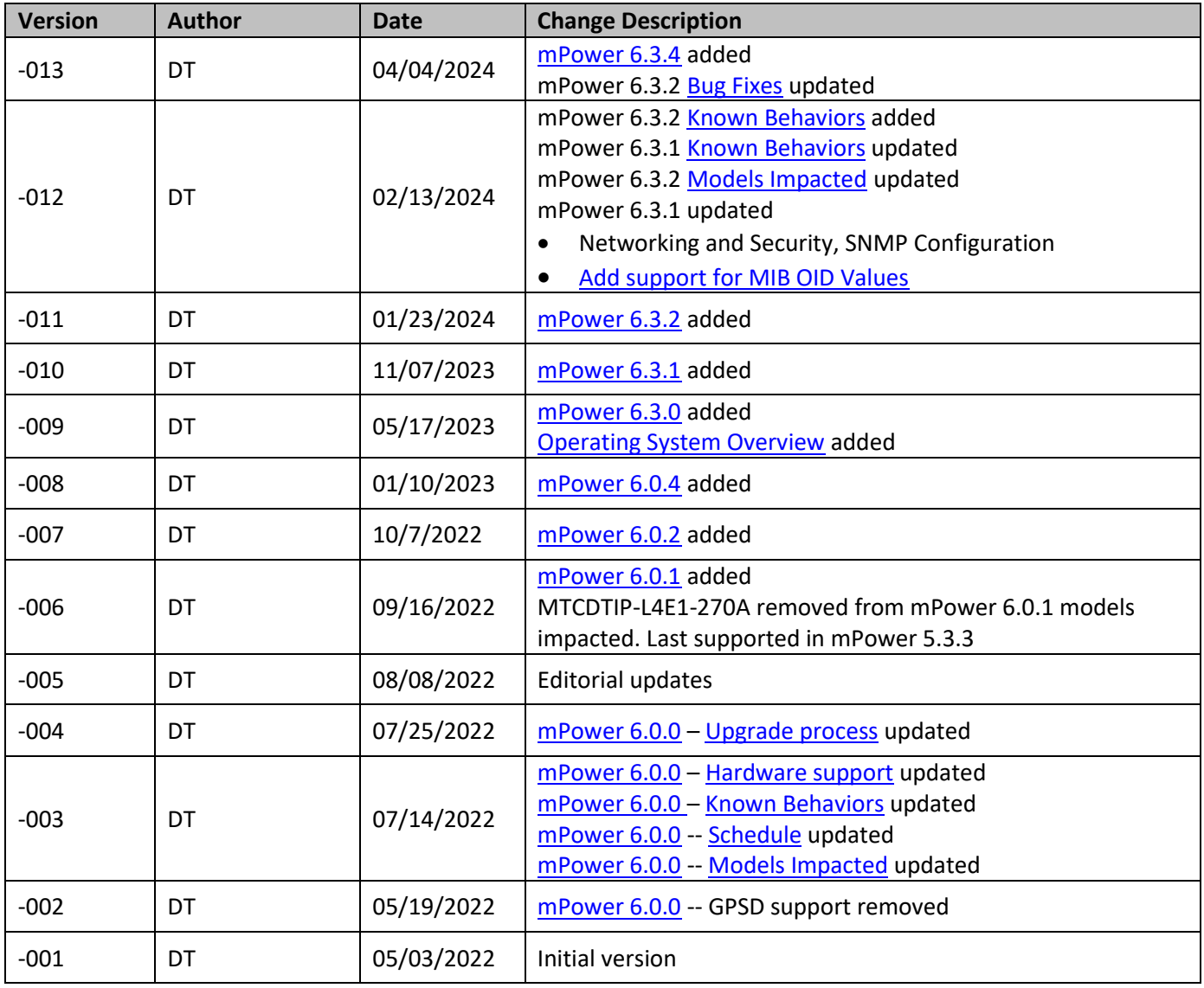